FC-111 FC-411 FC-511 FC-611 FC-911

Instruction manual

- FS Series Stage -

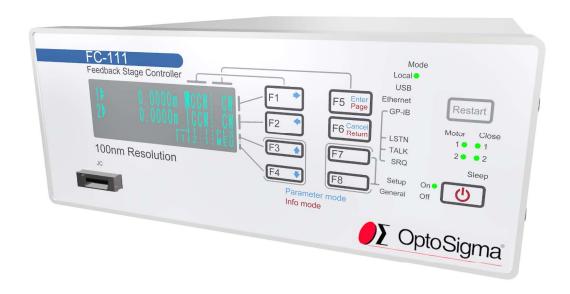

Target FV01.032  $\sim$  Target EN01.06

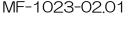

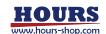

# ■ Notes regarding these materials

- These materials are intended as a reference to assist our customers in the use of the SIGMAKOKI CO., LTD. Product best suited to the customer's application; they do not convey any license under any intellectual property rights, or any other rights, belonging to SIGMAKOKI CO., LTD. or a third party.
- SIGMAKOKI CO., LTD. assumes no responsibility for any damage, or infringement of any third-party's rights, originating in the use of any product data, diagram, charts, programs, or algorithms contained in these materials.
- All information contained in these materials, including product data, diagrams, charts, programs and algorithms represents information on products at the time of publication of these materials, and are subject to change by SIGMAKOKI CO, LTD, without notice due to product improvements or other reasons.
- When using any or all of the information contained in these materials, including product data, diagrams, charts, programs, and algorithm, please be sure to evaluate all information and products. SIGMAKOKI CO., LTD. assumes no responsibility for any damage, liability or other loss resulting from the information contained herein.
- SIGMAKOKI CO., LTD. products are not designed or manufactured for use in equipment or system that is used under circumstances in which human life is potentially at stake. SIGMAKOKI CO., LTD. products cannot be used for any specific purposes, such as apparatus or systems for transportation, vehicular, medical, aerospace, nuclear, or undersea repeater use.
- The prior written approval of SIGMAKOKI CO., LTD. is necessary to reprint or reproduce in whole or in part these materials.
- If these products or technologies are subject to the Japanese export control restrictions, they must be exported under a license Japanese government and cannot be imported into a country other than the approved destination. Any diversion or reexport contrary to the export control laws and regulations of Japan and/ or the country of destination is prohibited.

# Contact

 Tokyo Head Office
 TEL +81-3-5638-6551

 Osaka Branch
 TEL +81-6-6307-4835

 Kyushu Sales Office
 TEL +81-92-481-4300

#### Precautions for use

Please read this instruction manual carefully before use to ensure correct use. Keep this manual in a safe place and use as a reference when operating this equipment.

- This equipment is for controlling the associated feedback stage in closed loop and open loop. Do not use
  it for any other purpose.
- · This instrument is a precision instrument. Please handle with care.
- · Protect from impact or excessive force from being applied to the equipment.
- · Maintain the installation environment described in this instruction manual,

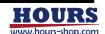

# ■ Safety Please be sure to observe

Explains what you must observe to prevent harm to people and others, and damage to property.

· The degree of harm or damage caused by improper use is classified and explained in the following display.

| <b>!</b> DANGER  | This symbol indicates that a risk of death or serious injury is imminent.              |
|------------------|----------------------------------------------------------------------------------------|
| <b>WARNING</b>   | This symbol indicates that there is a possibility of death or serious injury.          |
| <b>A</b> CAUTION | This symbol indicates that there is a possibility of physical damage to the equipment. |

 $\boldsymbol{\cdot}$  Important notices are categorized and explained by the following symbols.

| 0        | Indicates required content that must be executed.                                 |
|----------|-----------------------------------------------------------------------------------|
| 0        | Indicates prohibited content that must not be executed.                           |
| <u> </u> | Indicates a Caution that you should be aware of. Also displayed on the equipment. |

· General usage requirements.

|            | <u></u> <u></u> WARNING                                                                                                    |
|------------|----------------------------------------------------------------------------------------------------|
| 0          | Use within the power supply voltage range specified in this instruction manual. Input voltage outside the specified range may cause smoke or fire.                                                           |
| 0          | Do not use a damaged power cable as this may result in electric shock, short circuit, or fire.                                                                                                    |
| 0          | Make sure that the power cable plug is fully inserted. Incomplete insertion may cause smoke or fire due to electric shock or overheating.                                                                    |
| 0          | Use the fuse specified in this instruction manual. Using anything other than the rated value may cause smoke or fire.                                                                                        |
| 0          | Make sure to ground the protective earth terminal to earth ground to prevent electric shock.                                                                                                    |
|            | Do not use in an explosive atmosphere. Never use it in a place where flammable or explosive gas or vapor is present because this may cause an explosion or fire.                                             |
| $\Diamond$ | Do not place in a corrosive atmosphere as this can cause corrosion and poor contact of the electrical connections and can cause malfunction or failure, possibly resulting in a fire.                        |
|            | Do not use in dusty places. Dust accumulation on the power cable plug or insulation can contribute to damage due to multiple causes, possibly resulting in smoke or fire.                                    |
|            | Do not use the product where it will be exposed to water as this can cause an electric shock or malfunction.                                                                                                 |
|            | Do not open the cover. It may cause an electric shock or malfunction.                                                                                                    |
| 0          | Do not plug or unplug the power cable with wet hands due to a risk of electric shock.                                                                                                    |
|            | Do not connect stages other than those described in this instruction manual as this may cause an electric shock or malfunction, risk of a runaway stage, smoke, or fire.                                     |
| 0          | Do not use the product if there are any signs of damage or malfunction due to risk of electric shock, smoke, or fire. In case of damage or malfunctions, immediately unplug the power cable from the outlet. |

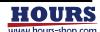

# ■ The symbols on the product

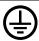

Indicates a protective ground terminal.

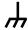

Indicates a frame terminal.

# Precautions for moving and shipping

The following are precautions for moving and transporting the equipment. Please observe these precautions,

- · Turn off the MAIN POWER switch, remove all connection cables, and then move the instrument,
- · Do not move the equipment by stacking equipment,
- · When shipping the equipment, please use the original packing materials.
- Be sure to attach this instruction manual when moving or s the product,

#### Precautions for install

The following are precautions for installing the equipment. Please be sure to observe.

- Avoid places where the temperature and humidity are high, where the product is exposed to direct sunlight, or where the temperature changes rapidly.
- Do not install it in a place where it will be exposed to water.
- · Install it on a sturdy and horizontal base.
- There is an intake slit on the right side and an exhaust slit for the cooling fan on the left side. To prevent the internal temperature from rising, provide a space of 50 mm or more on both sides.
- · When using it in a closed space such as a rack, make sure that the ambient temperature of the equipment
- · does not exceed 40 °C.
- · Do not place anything over 20 kg on this equipment.
- · Be sure to ground the protective earth terminal to earth.
- · Connect the stage ground to the frame terminal of the instrument.
- Do not use the product in a place where there is a strong magnetic field or electric field, or where there is a lot of distortion or noise in the input power supply waveform.
- · Allow for space to access the MAIN POWER switch.
- Do not plug the power cable into an outlet that makes it difficult to insert or remove the plug, or place anything in front of the plug that makes it difficult to connect or disconnect.

# Precautions for peripheral equipment connection

The following are precautions for connecting this equipment and peripheral components.

- · Do not connect or disconnect any connectors while the power button is turned on.
- · Ony connect feedback stages that conform to our feedback stage specifications,
- · Do not connect any active power source to the EMG connector. Passive, mechanical switch only,
- Be sure to connect models that are compatible with the minimum resolution for the feedback stage and feedback stage controller.

### Cleaning

To clean use a soft cloth with a mild detergent diluted with water and wipe gently.

When cleaning, be sure to turn off the power with the POWER button, turn off the MAIN POWER switch, and unplug the power cable from the outlet.

**\_**CAUTION

Use only neutral detergent diluted with water. Discoloration and roughness of the painted surface, fading of printed characters, and cloudiness of the acrylic board may occur.

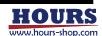

# Contents

| ■ Notes regarding these materials                                                                                                    | i                                     |
|----------------------------------------------------------------------------------------------------|---------------------------------------|
| ■ Contact·                                                                                                    |                                       |
| ■ Precautions for use                                                                                                    |                                       |
| ■ Safety Please be sure to observe                                                                                                    |                                       |
| ■ The symbols on the product                                                                                                    | iii                                   |
| ■ Precautions for moving and shipping                                                                                                    | iii                                   |
| ■ Precautions for install·                                                                                                    | iii                                   |
| ■ Precautions for peripheral equipment connection                                                                                                    | iii                                   |
| ■ Cleaning                                                                                                    | iii                                   |
|                                                                                                    |                                       |
| 1. Overview                                                                                                    | 1                                     |
| 2. Package Contents                                                                                                    | 1                                     |
| 3. Option:                                                                                                    | 4                                     |
| 3. Option:                                                                                                    |                                       |
| 4. Part names and functions·                                                                                                    | 2                                     |
| 4-1.Front panel                                                                                                    | 2                                     |
| 4-3,Right side panel                                                                                                    | <b></b> 10                            |
| 4-4.Left side panel                                                                                                    | 10<br>11                              |
| 5. Operations:                                                                                                    |                                       |
| 5-1.List of modes:                                                                                                    |                                       |
| 5-2.Common contents:                                                                                                    | 12                                    |
| 5-4.LOCAL Mode:                                                                                                    | <b></b> 13                            |
| 5-5.REMOTE mode:                                                                                                    | 15<br>15                              |
| 5-7.MOVEMENT TEST mode                                                                                                    | 16                                    |
| 5-7.MOVEMENT TEST mode:                                                                                                    | 16<br>·17                             |
| 6. Commands:                                                                                                    | 21                                    |
| 6-1 List of commands:                                                                                                    | 21                                    |
| 6-2. Command description formation formation for formation for formation for for | 23                                    |
| 6-4. Command description                                                                                                    | ·26                                   |
| 7. Parameters·                                                                                                    |                                       |
| 7-1. List of parameters                                                                                                    | 62                                    |
| 7-2. Description of display panel                                                                                                    | 64<br>65                              |
| 7-4. How to change parameter settings:                                                                                                    | 66                                    |
| 7-5. How to read parameter descriptions————————————————————————————————————                                                                                                    | · <b></b> · · · · · · · · · · · · · · |
| 8. Teaching function:                                                                                                    | 90                                    |
| 8-1 About channels:                                                                                                    | 90                                    |
| 8-2. About registration and editing                                                                                                    | 90                                    |

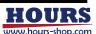

| 8-3. Teaching operation                                 | 92          |
|---------------------------------------------------------|-------------|
| 9.Home return·                                          |             |
| 9-1. Mechanical origin return 9-2. Electric home return | 97<br>98    |
| 10.About Movement Test·                                 | 99          |
| 10-1.Movement Test·                                     | 99          |
| 11.About status·                                        |             |
| 11-1.Operation related status                           |             |
| 12.Specification                                        |             |
| 12-1.Basic performance                                  | 107         |
| 13.Dimensions·                                          | 118         |
| 13-1.Front panel·                                       | <b></b> 118 |
| 14. Trouble shooting·                                   | 120         |
| 15.Update history·                                      | ·122        |
| 16,Index:                                               | 123         |

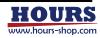

# 1. Overview

This equipment is for controlling the feedback stage in closed loop and open loop. The communication interface is GP-IB, USB, or Ethernet, and remote operation is possible using ASCII communication commands. Using the included teaching function, this equipment can automatically execute programs written to the internal memory. The teaching function can be operated from the front panel, general-purpose I / O, all communication interfaces, and the jog controller.

# 2. Package Contents

Listed below are the items that are included in the shipping container. If anything is missing or damaged, contact us or your distributor.

| Name                                          | Model or specification                                  | Quantity | Remarks                                                       |
|-----------------------------------------------|---------------------------------------------------------|----------|---------------------------------------------------------------|
| Feedback stage controller                     | FC-111<br>FC-411<br>FC-511<br>FC-611<br>FC-911          | l        | Model included will match<br>the model that was<br>purchased. |
| Power cable                                   | Plug : KP-218 Connector : KS-16A Code : VCTF3 × 0.75mm2 | 1        | 2.3m, Tracking resistance                                     |
| Protective ground wire, frame connection wire | AWG18                                                   | 2        | 3m, Green/Yellow                                              |
| Fuse                                          | 250V, 2.5A, Time lag                                    | 4        | 2 pre-installed at the time of shipment                       |
| Instruction manual                            | -                                                       | 1        | This book                                                     |

#### Power cable

For power supplies other than AC100 V, use an approved power supply cable which meets the safety standards where the controller will be used. If you have any questions, please contact the distributor. For the specifications of the connectable power cable and the procedure for inserting the plug of the power cable into the power outlet, refer to the following

| Connector        | Code                                        | Plug             | Length       |
|------------------|---------------------------------------------|------------------|--------------|
| IEC-60320-C13    | IEC-60320-C13 Type SJT, No16 AWG Min.       |                  | 2.3m or less |
| Rated: 7A, 250V  | ed: 7A, 250V 3-Conductors                   |                  |              |
| UL, CSA Approved | (Single phase: 2-current carrying & ground) | Rated: 7A, 250V  |              |
|                  | UL, CSA Approved                            | UL, CSA Approved |              |

| Compatible commercial power supply |
|------------------------------------|
| AC100V ~ 240V, 50/60Hz             |

# 3. Option

See below for connectable options. Change the parameter "Option type" according to the option to connect. For details, see our catalog or website.

### · Connectable options

| Model                   | Parameter "Option type" setting values |  |  |
|-------------------------|----------------------------------------|--|--|
| JC-01, JC-01-3, JC-01-4 | TypeO                                  |  |  |
| MD-400                  | Type1                                  |  |  |

MARNING Do not connect other than the above options.

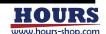

# 4. Part names and functions

#### 4-1.Front panel

Description of the names and functions on the front panel.

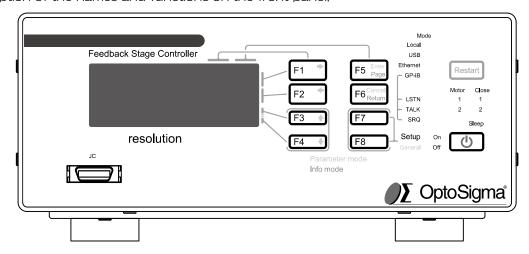

# (1) Display unit

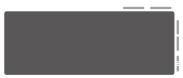

The display contents are menus such as coordinate values, status, and F1-F8 button operations. For details, See "5. Display and operation".

 $(2)F1/ \Rightarrow \text{ button}$   $(3)F2/ \Rightarrow \text{ button}$   $(4)F3/ \Rightarrow \text{ button}$   $(5)F4/ \Rightarrow \text{ button}$   $(5)F4/ \Rightarrow \text{ button}$ 

F1 to F4 execute the functions displayed on the right side of the display unit. The arrows are used in parameter mode. For F1 to F4, See "5. Display and operation" for more information. For arrows, See "5. Display and operation" and "7. Parameters".

### (6)F5 / Enter / Page button

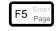

F5 performs the function displayed on the right side of the display. Enter is used in parameter mode, and Page is used in INFORMATION mode. For F5, See "5. Display and operation" and "7. Parameters".

# (7)F6/Cancel / Return button

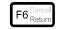

F6 performs the function displayed on the right side of the display. Cancel is used in parameter mode, and Return is used in INFORMATION mode. For F6 Return, See "5. Display and operation" and "7. Parameters".

(8)F7 button

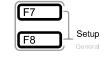

(9)F8 button

F7 and F8 execute the functions displayed on the right side of the display unit. General is used to display parameter mode, and Setup is used to display setup mode. For F7, F8 and Setup, See "5. Display and operation". For General, See "7. About parameters".

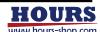

# (10) Restart button

Restart

"Restart" will restart the controller. When the button is pressed and released, the startup operation is the same as when the power is turned on. The state after restart is shown below.

| ltem                           | Contents                                                                                                    |  |  |  |
|--------------------------------|----------------------------------------------------------------------------------------------------|--|--|--|
| Parameters                     | Parameters will not be reset to default values, but if they are being changed, the changed content will not be reflected. See "7. About parameters".                                                                                                    |  |  |  |
| Mode                           | After Restart, the mode will be the mode set by the parameter "Ini Mode".                                                                                                    |  |  |  |
| Coordinate value               | Both axes will be set to zero.                                                                                                    |  |  |  |
| Stage                          | If a stage is moving, it stops. If it is stopped, it remains stopped. At startup, the motor coils will be powered off momentarily, then powered back up.                                                                                                    |  |  |  |
| Command                        | Any pending command will be discarded.  If the command "A:" or "M:" is executed without setting the command "D:" or "ACC:" after the restart, the speed will be set to parameters "Max Speed" and "Acc Time". See "7. About parameters".                                                                                                    |  |  |  |
| Teaching registration contents | It will not be deleted, but if the command "T_OFF:" is not executed after editing, the edited content will not be reflected and will be discarded.                                                                                                    |  |  |  |
| Communication                  | Communication will be disconnected. After the restart is complete, it will be in the initial state, so it will be the mode set by the parameter "Ini mode".  Depending on the control software used, communication may resume after the equipment has been restarted or after the mode has been changed, resulting in unintended stage operation. |  |  |  |
| Link during USB communication  | Will be disconnected. To relink, the software must close the COM port and then reconnect the cable. For USB, See "(2) USB".                                                                                                    |  |  |  |
| Jog controller                 | Reboot according to the mode.                                                                                                    |  |  |  |

(11) POWER button

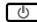

(12) On lamp

# (13)Off lamp

Operates the equipment power. Press to turn the power on when the MAIN POWER switch on the rear panel is ON. Press to turn off the power when the power is on or in sleep mode. However, it cannot be used when the "On lamp", "Off lamp", and "Sleep lamp" are off. The operation method is shown below.

| Power on                   | Power off                |       | Usage prohibited |
|----------------------------|--------------------------|-------|------------------|
| Sleep                      | Sleep                    | Sleep | Sleep            |
| On Off                     | On On Off                |       | On U             |
| <b>↓</b>                   | •                        | Ļ     |                  |
| Press for over 0,2 seconds | Press for over 1 seconds |       |                  |
| Sleep                      | Sleep                    |       |                  |
| On ●<br>Off                | On<br>Off                |       |                  |

If the power does not turn on even if you press it for more than 0.2 seconds when turning on <a href="https://www.wishen.com/www.nc-numbers.com/www.nc-numbers.com/ww

 Be sure to read "Installation" and "Peripheral equipment connection" before turning on the power.

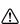

 If you do not intend to use the unit for a long time, turn off the MAIN POWER switch on the rear panel.

Before turning off the MAIN POWER switch on the rear panel, turn off the power with this
key. If the MAIN POWER switch on the rear panel is turned OFF without turning off the power
with this button, the state of this button will remain ON. When the MAIN POWER switch is
turned on, the power to the instrument turns on without operating this button.

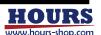

(14) LOCAL lamp

(15) USB lamp

(16) Ethernet lamp

(17) GP-IB lamp

The green indicators light up in the currently selected mode, In TEACH mode, both the "LOCAL lamp" and "REMOTE lamp" are lit.

| LOCAL              |                     | REMOTE               |                    | TEACH               |                      |                    |
|--------------------|---------------------|----------------------|--------------------|---------------------|----------------------|--------------------|
| LOCAL              | USB                 | Ethernet             | GP-IB              | USB                 | Ethernet             | GP-IB              |
| Mode<br>Local ●    | Mode<br>Local       | Mode<br>Local        | Mode<br>Local      | Mode<br>Local       | Mode<br>Local ●      | Mode<br>Local •    |
| USB Ethernet GP-IB | USB  Ethernet GP-IB | USB Ethernet ● GP-IB | USB Ethernet GP-IB | USB  Ethernet GP-IB | USB Ethernet ● GP-IB | USB Ethernet GP-IB |
| - LSTN             | - LSTN              | - LSTN               | - LSTN             | - LSTN              | - LSTN               | - LSTN             |
| TALK<br>SRQ        | SRQ SRQ             | SRQ                  | SRQ SRQ            | SRQ                 | SRQ SRQ              | SRQ SRQ            |

(18) LSTN lamp

(19) TALK lamp

(20) SRQ lamp

When communication is performed and the communication interface is set to GP-IB, the LSTN lamp, TALK lamp, and SRQ lamp will be lit depending on the status. The LSTN lamp lights when this equipment receives a command, and the TALK lamp Lights when sent to. The SRQ lamp lights when a service request is executed from this equipment.

| LSTN            | TALK             | SRQ                 |  |  |  |  |
|-----------------|------------------|---------------------|--|--|--|--|
| Mode            | Mode             | Mode                |  |  |  |  |
| Local           | Local            | Local               |  |  |  |  |
| USB             | USB              | USB                 |  |  |  |  |
| Ethernet        | Ethernet         | Ethernet            |  |  |  |  |
| GP-IB ●         | GP-IB ●          | GP-IB ●             |  |  |  |  |
| LSTN • TALK SRQ | LSTN<br>TALK SRQ | LSTN<br>TALK<br>SRQ |  |  |  |  |

# (21) Motor 1, 2 lamp

This shows the motor excitation status of the stage. The axis whose green lamp is lit is energized and the axis whose light is off is demagnetized.

|                          | <del>-</del>             |                           |                           |  |  |  |  |
|--------------------------|--------------------------|---------------------------|---------------------------|--|--|--|--|
| First axis excitation On | First axis excitation On | First axis excitation Off | First axis excitation Off |  |  |  |  |
| Second excitation On     | Second excitation Off    | Second excitation On      | Second excitation Off     |  |  |  |  |
|                          |                          |                           |                           |  |  |  |  |
| Motor                    | Motor                    | Motor                     | Motor                     |  |  |  |  |
| 1 •                      | 1 ●                      | 1                         | 1                         |  |  |  |  |
| 2                        | 2                        | 2                         | 2                         |  |  |  |  |
|                          |                          |                           |                           |  |  |  |  |

#### (22) Close 1, 2 lamp

Indicates the stage control loop status. An axis whose green lamp is lit is in a closed loop state, and an axis that is not lit is in an open loop state.

| First axis Close  | First axis Close | First axis Open   | First axis Open  |
|-------------------|------------------|-------------------|------------------|
| Second axis Close | Second axis Open | Second axis Close | Second axis Open |
| Close  1  2       | Close            | Close             | Close            |
|                   | ●1               | 1                 | 1                |
|                   | 2                | ●2                | 2                |

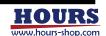

| 1 | 2 | 3 | 4 | 5 | 6 | 7 | 8 | 9 | 10 | 11 | 12 | 13 | 14 | 15 | 16 |
|---|---|---|---|---|---|---|---|---|----|----|----|----|----|----|----|

(23) SLEEP lamp

Sleep

On U

Lights when the equipment is in sleep mode. At this time, the On lamp goes off.

#### (24) Sleep function

In sleep mode, the display turns off and the motor is demagnetized. Modes, coordinate values, statuses, and commands retain the state prior to sleep execution. When returning from the sleep state, if the stage table has moved to a different position from before sleep execution, it will move to the coordinate value before sleep execution by feedback control. However, if an error other than a limit error, overflow error, or emergency stop occurs in the sleep state, the coordinates before the sleep execution cannot be restored. In addition, when the instrument is restarted due to a power failure or instantaneous voltage drop, all retained modes, coordinate values, statuses, and commands are discarded. For error, See "11. Status". For Restart, See "(10) Restart button". Becomes a little warm in sleep mode, but this is not a malfunction.

(25) JC connector

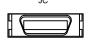

A connector for connecting options. Change the parameter "Option type" according to the option to connect.

Connectable options

| Model                   |
|-------------------------|
| JC-01, JC-01-3, JC-01-4 |
| MD-400                  |

MARNING Do not connect other than the above options.

When removing the jog controller from the instrument, shut off the power supply to the jog controller.

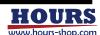

#### 4-2.Rear panel

Names and functions on the rear panel.

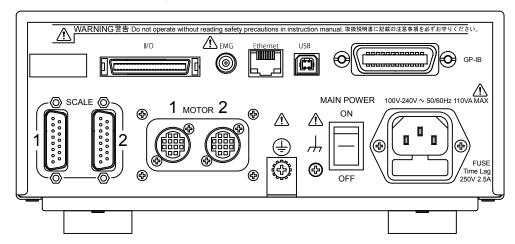

#### (1) AC connector

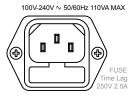

Connector for power cable. When the power supply is AC100 V, use the included power cable. For power supplies other than AC100 V, use an approved power supply cable which meets the safety standards where the controller will be used. If you have any questions, please contact the distributor. For the specifications of the connectable power cable and the procedure for inserting the plug of the power cable into the power outlet, refer to the following

| Connector        | Code                                        | Plug             | Length       |
|------------------|---------------------------------------------|------------------|--------------|
| IEC-60320-C13    | Type SJT, No16 AWG Min.                     | NEMA6-15P        | 2.3m or less |
| Rated: 7A, 250V  | 3-Conductors                                | Tandem blade     |              |
| UL, CSA Approved | (Single phase: 2-current carrying & ground) | Rated: 7A, 250V  |              |
|                  | UL, CSA Approved                            | UL, CSA Approved |              |

Step1 Make sure the power supply is within the AC 100 V to 240 V range.

Step2 Check that the MAIN POWER switch is OFF.
Step3 Connect the power cable to the AC inlet.
Step4 Insert the power cable plug into an outlet.

extstyle extstyle ext

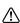

- Use only the power cable that comes with the product or that meets local safety standards.
- Do not use the power cable supplied with this equipment as the power cable for other equipment.
- · Please follow the procedure for plugging the power cable into the outlet,

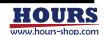

# (2) Fuse holder

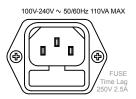

The fuse holder is under the AC connector. Refer to the following for fuse specifications and replacement procedure.

| Voltage | Voltage Current |          | Size                    |  |  |  |  |
|---------|-----------------|----------|-------------------------|--|--|--|--|
| AC250V  | 2.5A            | Time lag | $\phi$ 5mm $	imes$ 20mm |  |  |  |  |

Step1 Check that the MAIN POWER switch is OFF.
Step2 Unplug the power cable from the outlet.
Step3 Disconnect the power cable from the AC inlet,

Step4 Hook the tip of a thin flathead screwdriver or similar tool into the groove in part A below, and apply force in the direction of the arrow to remove the holder.

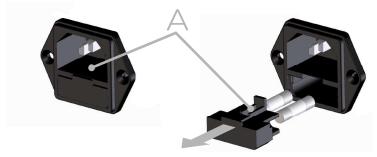

Step5 Replace both fuses with the above specifications.

Step6 Push the holder with the replaced fuse firmly into the AC inlet.

Step7 Connect the power cable to the AC inlet.

Step8 Connect the power cable according to the AC inlet insertion procedure.

- · Do not use the included fuse for other equipment.
- When replacing, always replace both fuses

#### (3) Protective earth terminal

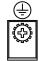

Electrical ground terminal. Connect the round crimp terminal of the included protective conductor wire to this terminal. When the power cable includes a ground connection, this terminal does not need to be used.

When using a power supply cable without a ground terminal, a separate ground connection MARNING must be used due to this being a class I apparatus. There is a risk of electric shock if not grounded.

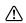

- · Use the protective grounding cable supplied with the instrument for grounding.
- Do not use the included the protective grounding cable for other equipment.

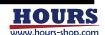

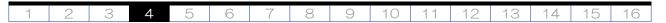

# (4) Enclosure terminal

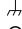

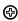

Connect this terminal to a surface plate or metal mount that holds the stage to provide a common ground between the controller and the stage. Connect the round crimp terminal side to this terminal.

MARNING Do not use as a protective earth terminal.

AUTION If not connected, the system may not function correctly.

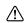

- · Use the attached frame connection line for connection.
- $\cdot$  Do not use the frame connection cable supplied with this equipment for other equipment,

# (5) MAIN POWER switch

MAIN POWER

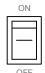

Turns the main power on and off. This switch alone does not turn on the power to the instrument. The POWER button on the front panel must also be pressed to turn on the instrument.

 Be sure to read "Installation" and "Connection" before turning on the power with this switch.

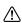

· If not using the product for a extended time, set this switch to OFF.

Turn off the power with the POWER button on the front panel before turning off this switch.
If this switch is turned off without turning off the power with the POWER button, the state of
POWER button will remain ON. When the MAIN POWER switch is turned on, the power to the
instrument turns on without operating this button.

#### (6) Motor cable connectors

1 MOTOR 2

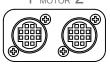

Connections for the stage motor cables. Connect the axis one stage to the left connector and the axis two stage to the right connector.

MAPNING Please connect only approved feedback stages that meet our stage specifications.

Be sure to correctly connect the motor cable and scale cable to the first and second axes with the power off. If the connections are incorrect, unintended operation will occur.

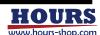

# (7) Scale cable connectors

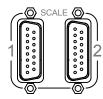

Connections for the stage scale cables. Connect the axis one stage to the left connector and the axis two stage to the right connector.

 $ilde{ ext{NNG}}$  Please connect only approved feedback stages that meet our stage specifications.

ACAUTION Be sure to correctly connect the motor cable and scale cable to the first and second axes with the power off. If the connections are incorrect, unintended operation will occur.

# (8) GP-IB connector

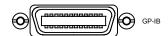

Connection for the GP-IB cable, Use this when you want to operate the instrument via the GP-IB interface, For details, see  $^{''}(1)$  GP-IB $^{''}$ .

# (9) USB connector (B type)

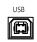

Connection for the USB cable. Use this when you want to operate the instrument via the USB interface. For details, see  $^{''}(2)$  USB $^{''}$ .

#### (10) Ethernet connector (LAN)

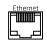

Connection for the Ethernet cable. Use this when you want to operate the instrument via the Ethernet interface, For details, see "(3) Ethernet".

(11)I/O connector

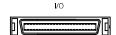

The controller has a general-purpose input and output connector which includes digital input and output, teaching operation input and status output, scale division signal output, in-position signal output, and alarm signal output. Refer to "(4) General purpose I/O" for details.

# (12) EMG connector

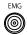

Connection for an emergency stop switch. Use this when you want to stop the stage operation in an emergency. Refer to "(5) Emergency stop" for details.

MARNING To enable the emergency stop switch, change the parameter "EMG Connecter" to Enable and perform a test operation to confirm that it active.

↑CAUTION Do not connect any device that supplies power. Passive switch only.

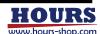

| -1  | 2 | 2 | 4 | 5 | 6 | 7   | 0 | 0 | 10 | 11  | 10 | 12 | 11 | 15 | 16 |
|-----|---|---|---|---|---|-----|---|---|----|-----|----|----|----|----|----|
| l l | _ | 0 | 4 |   | O | - 1 |   | 9 |    | 1 1 |    |    | 14 |    |    |

### 4-3. Right side panel

Names and functions on the right side panel.

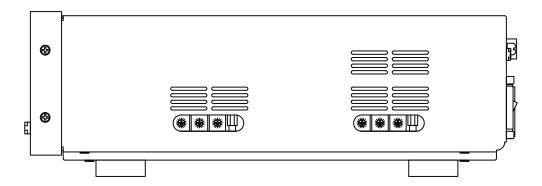

# (1) Ventilation slots

# (2) Dial switch for motor driver setting

Dial switch for motor driver setting, For details, refer to "(6) Motor driver setting switch".

CAUTION Depending on your environment, you may be asked to change the settings. Do not change any other settings. If it is changed incorrectly, unintended stage operation may occur.

# 4-4.Left side panel

Names and functions on the left side panel.

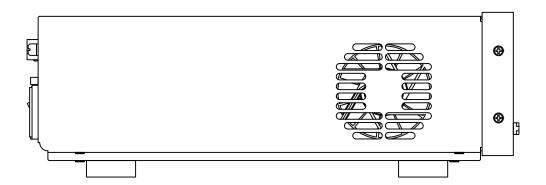

# (1) Ventilation slots

CAUTION Do not block the intake slit. See "Installation" for details.

# (2) Cooling fan

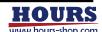

| 1 | 2 | 3 | 4 | 5 | 6 | 7 | 8 | 9 | 10 | 11 | 12 | 13 | 14 | 15 | 16 |
|---|---|---|---|---|---|---|---|---|----|----|----|----|----|----|----|

# 4-5. Audio Indicator

An audible beep indicates certain operations. The beep can be turned off with the parameter. Note that the beep may be interrupted at times; this is not a malfunction.

| Length of beep                     | Operation                                                                                                    |
|------------------------------------|----------------------------------------------------------------------------------------------------|
| About 0.1 seconds                  | Button operation                                                                                                    |
| About 0.1 seconds                  | Completion of command "RESET:"                                                                                                    |
| About 0.1 seconds twice            | Start of command "RESET:"                                                                                                    |
| About 0.3 seconds (two-step sound) | Transition to sleep mode and return                                                                                                    |
| About 0.4 seconds                  | POWER button operation                                                                                                    |
| About 0.4 secorius                 | Restart button operation                                                                                                    |
| About 1 seconds                    | Entering stage stroke limits                                                                                                    |
| About 2 seconds                    | Error occurrence                                                                                                    |
| Continuous tone                    | Internal power supply output short circuit or overload The volume depends on the degree of overload of the internal power supply. It also sounds in sleep mode. See "14. Troubleshooting" for details. |

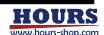

# 5. Operations

# 5-1.List of modes

The operational modes are as follows.

| Mode          | Contents                                                                         |
|---------------|----------------------------------------------------------------------------------|
| SETUP         | Switch modes.                                                                    |
| LOCAL         | Local operation using the front panel buttons and jog controller.                |
| REMOTE        | Remote operation using a communication interface.                                |
| TEACH         | Automatic execution with commands registered in the internal memory is possible. |
| MOVEMENT TEST | Execute a test operation to verify stage function.                               |
| PARAMETER     | Edit operational Parameters.                                                     |
| INFORMATION   | Displays controller information.                                                 |

# 5-2.Common contents

The display contents are common to all modes.

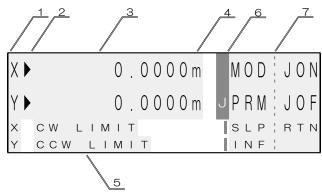

| No      | ltem                   |                                                         |                                        |                    | Conter        | nts                                                      |       |       |       |       |       |      |     |      |
|---------|------------------------|---------------------------------------------------------|----------------------------------------|--------------------|---------------|----------------------------------------------------------|-------|-------|-------|-------|-------|------|-----|------|
| 1       | Axis name              | The upper disp<br>The display cor                       | -                                      |                    |               |                                                          |       |       |       |       |       |      |     | two. |
|         |                        | •                                                       | READY                                  | All c              | perations     | Motion completed successfully,<br>Position is Stable. *1 |       |       |       |       |       |      |     |      |
| 2       | Positioning status     | Þ                                                       | READY                                  |                    |               | Motion did not complete successfully. *1                 |       |       |       |       |       |      |     |      |
|         | FOSITION III IB STATUS | >                                                       | BUSY                                   | ration is<br>ed.   | Motio<br>comp |                                                          |       |       | s an  | d ha  | as n  | ot b | een |      |
|         |                        | no display                                              | BUSY                                   | Comr<br>occur      |               |                                                          | pera  | atio  | n or  | eri   | or    | has  |     |      |
|         |                        | The upper display value containe. See the property      | an be either                           | the r              | ead value     |                                                          |       |       |       |       |       |      |     |      |
|         |                        | Model                                                   | Minim                                  | Example (unit :mm) |               |                                                          |       |       |       |       |       |      |     |      |
| 3       | Coordinate value       | FC-111                                                  | 1C                                     |                    |               | 0                                                        |       | 0     | 0     | 0     | 1     | m    |     |      |
|         |                        | FC-411                                                  | 50                                     |                    | 0             |                                                          | 0     | 0     | 0     | 0     | 5     | m    |     |      |
|         |                        | FC-511                                                  | 10                                     |                    | 0             |                                                          | 0     | 0     | 0     | 0     | 1     | m    |     |      |
|         |                        | FC-611                                                  | 5                                      | 0                  |               | Ο                                                        | 0     | О     | 0     | 0     | 5     | m    |     |      |
|         |                        | FC-911                                                  | 1                                      |                    | 0             |                                                          | 0     | О     | Ο     | О     | О     | 1    | m   |      |
|         |                        | The upper disp<br>displayed is set<br>are set to millim | by the para                            |                    |               |                                                          |       |       |       |       |       |      |     |      |
|         |                        | Unit                                                    | Cor                                    | ntents             | 3             |                                                          | Exa   | .mpl  | e (Mo | odel: | FC-   | -111 | )   |      |
| 4       | Unit                   | n                                                       | Nanom                                  | neter              | (nm)          | 1                                                        | 2     | 3     | 4     | 5     | 6     | 0    | 0   | n    |
|         |                        | u                                                       | Microm                                 | eter               | (um)          |                                                          | 1     | 2     | 3     | 4     | 5     |      | 6   | u    |
|         |                        | m                                                       | Millime                                |                    |               |                                                          | 1_    | 2     |       | 3     | _4_   | 5    | 6   | m    |
|         |                        |                                                         | Degre                                  |                    |               |                                                          | 1_    | 2     |       | 3     | 4     | 5    | 6   | ·    |
|         |                        |                                                         | Minimum digit is                       |                    |               |                                                          |       | 1     | 2     | 3     | 4     | 5    | 6   |      |
| 5       | Status                 |                                                         | See "11. Status" for more information. |                    |               |                                                          |       |       |       |       |       |      |     |      |
|         | Jog controller         | J                                                       | "J" in the blo                         | ock                | Power is su   | pplying                                                  | to th | ne Jo | og co | ontro | ller. |      |     |      |
| 6       | connection             |                                                         | Block only                             |                    | The power     |                                                          |       |       |       |       |       |      |     | off. |
| $\perp$ | confirmation mark      |                                                         | o display                              |                    | The Jog co    | ntroller                                                 | con   | nect  | or is | not d | conn  | ecte | d.  |      |
| 7       | Menu                   | This is a function                                      | on assigned f                          | rom f              | -1 to F7.     |                                                          |       |       |       |       |       |      |     |      |

<sup>\*1</sup> See parameter "INPos Range" for in-position range. \*2 BEC button and command "BEC:" can be used. \*3 BEC button and command "BEC:" cannot be used.

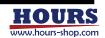

#### 5-3,SETUP Mode

SETUP mode is used to choose the item of each mode, sleep and the Jog Controller's power supply. To switch to this mode, press the F7 and F8 buttons simultaneously when the stage is stopped in LOCAL, REMOTE, or TEACH mode.

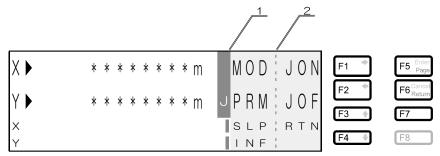

| No | Item | Contents                                   |
|----|------|--------------------------------------------|
| 1  | Mode | Block only                                 |
| 2  | Menu | This is a function assigned from F1 to F7. |

| Button | Display    | Contents                                                                                                    |  |  |  |  |  |  |  |  |
|--------|------------|----------------------------------------------------------------------------------------------------|--|--|--|--|--|--|--|--|
| F1     | MOD        | Select a mode. Each time you press it, it switches.                                                                           |  |  |  |  |  |  |  |  |
| ГІ     |            | LOCAL $\rightarrow$ REMOTE $\rightarrow$ TEACH $\rightarrow$ Back to top                                                      |  |  |  |  |  |  |  |  |
| F2     | PRM        | Move to PARAMETER mode.                                                                                                    |  |  |  |  |  |  |  |  |
| F3     | SLP        | Transit to sleep state. For details, see "(24) Sleep function". To return from sleep mode, press any of the F1 to F8 buttons. |  |  |  |  |  |  |  |  |
| F4     | INF        | Move to INFORMATION mode,                                                                                                    |  |  |  |  |  |  |  |  |
| F5     | JON * 1    | Supply power to the Jog controller.                                                                                           |  |  |  |  |  |  |  |  |
| F6     | JOF * 1, 2 | Power supply to the jog controller is stopped.                                                                                |  |  |  |  |  |  |  |  |
| F7     | RTN        | Exit the SETUP mode.                                                                                                    |  |  |  |  |  |  |  |  |
| F8     | - None     |                                                                                                    |  |  |  |  |  |  |  |  |

<sup>\* 1</sup> If the jog controller connector is not connected, it will not be displayed. If it is connected, either will be displayed.d.

st 2 Can be used only when positioning is completed or an error occurs and the stage is stopped.

#### 5-4.LOCAL Mode

In LOCAL mode, the stages can be operated from the front panel of the instrument. In this mode, menus 1 to 3 are used to operate the stages from the front panel. Use the F7 or F8 button to switch menus. For the procedure to switch to this mode, refer to "5-3. SETUP mode".

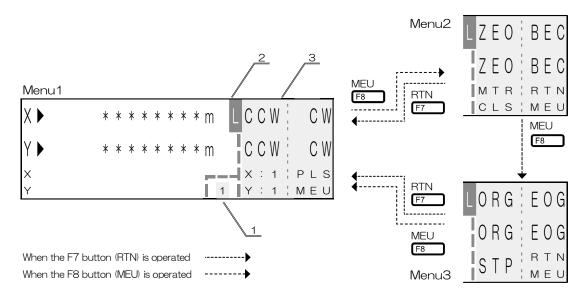

| No | ltem | Contents                                                                                                    |
|----|------|----------------------------------------------------------------------------------------------------|
| 11 |      | Represents the quantity of movement pulses output to the stage with a single click of the CW or CCW button. Use "PLS" to select the pulse amount. Only menu 1 is displayed. |
| 2  | Mode | L (LOCAL) is displayed.                                                                                                    |
| 3  | Menu | Displays the functions assigned to F1 through F7.                                                                                                    |

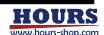

| Menu | Button   | Target axis | Display  | Contents                                                                                                    |  |  |  |  |  |
|------|----------|-------------|----------|----------------------------------------------------------------------------------------------------|--|--|--|--|--|
|      | F1       | 1           | CCW      | Moves the stage in the CCW direction (Motor side). Press and hold for continuous operation, and press once (single click) for pulse operation. See LS" for pulse amount selection. Flashes when at the limit of travel.                                                                                                    |  |  |  |  |  |
|      | F2       | 2           |          | The control status during continuous operation differs depending on the setting of the parameters "Jog Cont" and "Stage Cont Type" . *1                                                                                                    |  |  |  |  |  |
|      | F3       | 1           | 3, 2, 1  | Sets the speed of the stage when operated by the CW or CCW button. The operation speed changes each time the button is pressed. The speed depends on the setting of parameters "Jog Speed 3", "Jog Speed 2" and og Speed 1". 1 at startup. Axis display depends on the parameter "AXIS                                                                                                    |  |  |  |  |  |
|      | F4       | 2           |          | Name"setting. In this case, the first axis side is X and the second axis side is Y.  [Speed stage1 => Speed stage2 => Speed stage3 => Back to Speed stage1]                                                                                                    |  |  |  |  |  |
|      |          |             |          | Moves the stage in the CW direction (Anti motor side). Press and hold for                                                                                                    |  |  |  |  |  |
| 1    | F5       | 1           | CW       | continuous operation, and press once (single click) for pulse operation. See<br>LS" for pulse amount selection. Flashes when at the limit of travel.                                                                                                    |  |  |  |  |  |
|      | F6       | 2           |          | The control status during continuous operation differs depending on the setting of the parameters "Jog Cont" and "Stage Cont Type" . *1                                                                                                    |  |  |  |  |  |
|      | F7       | -           | PLS, PST | Sets the number of movement pulses output to the stage when the CW or CCW button is clicked once. When the display is PLS, the value changes each time it is pressed. It is "1" at startup. The speed depends on the parameter "Jog Speed 1". When the stage is moving, the display changes to blinking PST, and the function of this button switches to stop movement. When movement is completed or stopped by this button, the display returns to PLS. [1pulse => 10pulse => 100pulse => 100pulse => Back to top] |  |  |  |  |  |
|      | F8       | _           | MEU      | Switch to menu 2.                                                                                                    |  |  |  |  |  |
|      | F7+F8    | -           | -        | If both button are pressed at the same time switches to the SETUP mode.<br>For details on the SETUP mode, see "5-3. SETUP mode".                                                                                                    |  |  |  |  |  |
|      | F1       | 1           | ZEO      | Set the coordinate value of the target axis to zero. *1                                                                                                    |  |  |  |  |  |
|      | F2       | 2           |          |                                                                                                    |  |  |  |  |  |
|      | F3       | _           | MTR      | Set the motor power to on or off. It changes each time it is pressed. For state, check the Motor lamp on the front panel.  [Motor coils excited - Power on : Exc]  Moter 1 Exc => Exc => Not => Not => Back to top  Moter 2 Exc Not => Not => Not => Back to top                                                                                                    |  |  |  |  |  |
| 2    | F4       | -           | CLS      | Sets the positioning control method (Closed loop or Open loop). It changes each time it is pressed. For state, check the Close lamp on the front panel.  Close 1 Close => Close => Open => Open => Back to top  Close 2 Close Open                                                                                                    |  |  |  |  |  |
|      | F5       | 1           | DEC      | Clear Error (when positioning status display is $\tilde{S}$ ) or Cancel ESTOP (when emergency stop is executed). When limit error, overflow error or TEACHING                                                                                                    |  |  |  |  |  |
|      | F6       | 2           | BEC      | command error, errors can be canceled without affecting the coordinate values. To cancel the emergency stop, press either button.                                                                                                    |  |  |  |  |  |
|      | F7       | -           | RTN      | Return to Menu 1.                                                                                                    |  |  |  |  |  |
| 1    | F8       | -           | MEU      | Switch to menu 3.                                                                                                    |  |  |  |  |  |
|      | F7+F8    | _           | -        | If both button are pressed at the same time switches to the SETUP mode, For details on the SETUP mode, see "5-3, SETUP mode".                                                                                                    |  |  |  |  |  |
|      | F1       | 1           | ORG      | Return the stage to the mechanical origin . Even if the software limit is set, the software limit is ignored. The return method can be selected by the parameter "ORG Mode Sel" . Refer to "9. Return to origin" for the return                                                                                                    |  |  |  |  |  |
|      | F2       | 2           |          | method. For details on software limits, see "3. Options", "+ Soft LMT Pos" and "-Soft LMT Pos". *1                                                                                                    |  |  |  |  |  |
| 3    | F3<br>F4 | 1, 2        | STP      | Stops movement of machine origin return and the electric origin return.                                                                                                    |  |  |  |  |  |
|      | F5<br>F6 | 1<br>2      | EOG      | Return the stage to electrical origin, Refer to "9. Return to origin" for the return method, $*1$                                                                                                    |  |  |  |  |  |
|      | F7       | -           | RTN      | Return to Menu 1.                                                                                                    |  |  |  |  |  |
|      | F8       | -           | MEU      | Return to Menu 1.                                                                                                    |  |  |  |  |  |
|      | F7+F8    | _           | -        | If both button are pressed at the same time switches to the SETUP mode,<br>For details on the SETUP mode, see "5-3. SETUP mode".                                                                                                    |  |  |  |  |  |

<sup>\* 1</sup> While one axis is operating, the other axis can be operated.

Before demagnetizing the motor or operating the stage, make sure that there is no influence on the surroundings.

| ı |   |   |   |   |   |   |   |   |   |    |    |    |    |    |    |
|---|---|---|---|---|---|---|---|---|---|----|----|----|----|----|----|
|   | 1 | 2 | 3 | 4 | 5 | 6 | 7 | 8 | 9 | 10 | 11 | 12 | 13 | 14 | 15 |

# 5-5.REMOTE mode

Remote mode allows operation of the stages by remote control from an external computer. For the procedure to switch to this mode, refer to " ① SETUP mode". For parameters, refer to "7. Parameters". For each communication interface, refer to "12. Specifications".

 $\triangle$ 

Connect only the communication cable appropriate to the communication interface set in the parameters.

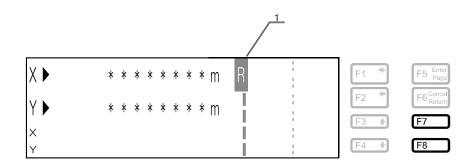

| No | Item | Contents                                                                                                    |
|----|------|----------------------------------------------------------------------------------------------------|
| 1  | Mode | R (REMOTE) is displayed. When shifting to the parameter setting mode, P (PARAMETER) is displayed. For details, refer to "6. Commands". |

| Button | Display | Contents                                                                                                    |
|--------|---------|----------------------------------------------------------------------------------------------------|
| F1-F8  | -       | None                                                                                                    |
| F7+F8  |         | If both button are pressed at the same time switches to the SETUP mode. For details on the SETUP mode, see "5-3, SETUP mode". |

# 5-6.TEACH mode

TEACH mode allows the operation program registered in the internal memory of the equipment to be executed. For the procedure to switch to this mode, refer to " ① SETUP mode". For the operation, refer to "8. TEACHING function".

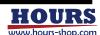

| 1 | 2 | 3 | 4 | 5 | 6 | 7 | 8 | 9 | 10 | 11 | 12 | 13 | 14 | 15 |
|---|---|---|---|---|---|---|---|---|----|----|----|----|----|----|

# 5-7,MOVEMENT TEST mode

Movement Test mode moves the stage with one of three prepared movement patterns. This mode can be switched by double clicking the F5 button after entering the TEACH mode.

Restart is necessary to exit this mode, For TEACH mode, refer to "5-6. TEACH mode". For details of operation, refer to "10. Movement test".

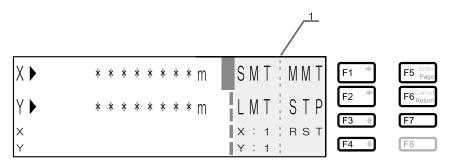

| No | Item | Contents                                    |
|----|------|---------------------------------------------|
| 1  | Menu | It is the function of the F1 to F7 buttons. |

| Button | Target axis | Display | Contents                                                                                                    |
|--------|-------------|---------|----------------------------------------------------------------------------------------------------|
| F1     | 1, 2        | SMT     | Perform step movement, Pitch is ten percent of the stage's stroke,                                                                                    |
| F2     | 1, 2        | LMT     | Perform reciprocating motion between limit sensors.                                                                                                   |
| F3     | 1           | 3, 2, 1 | Select the operation speed of the test operation. The operation speed                                                                                 |
| F4     | 2           |         | changes each time the button is pressed. The speed depends on the setting of parameters "Jog Speed 3", "Jog Speed 2" and "Jog Speed 1". 1 at startup. |
| F5     | 1, 2        | MMT     | Perform step movement, Pitch is 1mm.                                                                                                    |
| F6     | 1, 2        | STP     | Stops test operation.                                                                                                    |
| F7     | -           | RST     | Reset the equipment to exit this mode.                                                                                                    |
| F8     | -           | -       | None                                                                                                    |

Before operating the stage, make sure that there is no influence on the surroundings.

# 5-8.PARAMETER mode

PARAMETER mode is used to check or change the parameters. Refer to "5-3. SETUP mode" for how to enter this mode, For the operation, see "7. Parameters".

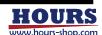

# 5-9.INFORMATION mode

INFORMATION mode displays information regarding this equipment on the display panel. For the procedure to switch to this mode, refer to  $^{\prime\prime}5$ -3. SETUP mode $^{\prime\prime}$ .

# (1) Equipment information

Displays information such as the controller model name.

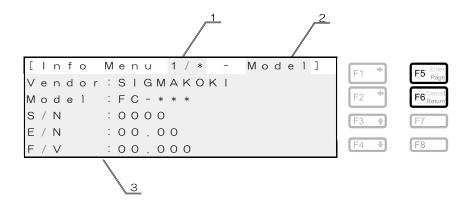

| No | Item        |         | Contents            |              |  |  |  |  |  |  |
|----|-------------|---------|---------------------|--------------|--|--|--|--|--|--|
| 1  | Page        | Page nu | ge number           |              |  |  |  |  |  |  |
| 2  | Category    | Model   | Indicates Equipment | information. |  |  |  |  |  |  |
|    |             | Vendor  | Vendor name         |              |  |  |  |  |  |  |
|    |             |         |                     | FC-111       |  |  |  |  |  |  |
|    |             |         |                     | FC-411       |  |  |  |  |  |  |
|    |             | Model   | Model name          | FC-511       |  |  |  |  |  |  |
| 3  | Information |         |                     | FC-611       |  |  |  |  |  |  |
|    |             |         |                     | FC-911       |  |  |  |  |  |  |
|    |             | S/N     | Serial Number       |              |  |  |  |  |  |  |
|    |             | E/N     | Equipment Number    |              |  |  |  |  |  |  |
|    |             | F/V     | Firmware Version    |              |  |  |  |  |  |  |

| Button      | Display | Contents                                                       |
|-------------|---------|----------------------------------------------------------------|
| F1-F4       | -       | None                                                           |
| F5 (Page)   | -       | Switch to next page.                                           |
| F6 (Return) | -       | Returns to the mode before the transition to INFORMATION mode. |
| F7-F8       | -       | None                                                           |

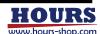

| 1 | 2 | 3 | 4 | 5 | 6 | 7 | 8 | 9 | 10 | 11 | 12 | 13 | 14 | 15 |
|---|---|---|---|---|---|---|---|---|----|----|----|----|----|----|

# (2) GP-IB interface information

If the parameter "I / F Sel" is set to GP-IB, the GP-IB settings are displayed.

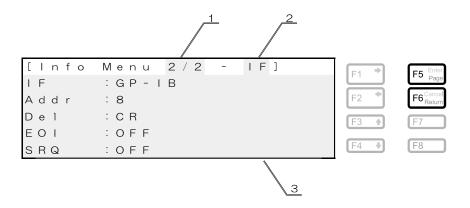

| No | Item        |         | Contents                                |  |  |  |  |  |
|----|-------------|---------|-----------------------------------------|--|--|--|--|--|
| 1  | Page        | Page nu | mber                                    |  |  |  |  |  |
| 2  | Category    | IF      | It means the communication information  |  |  |  |  |  |
|    |             | IF      | The configured communication interface. |  |  |  |  |  |
|    |             | Addr    | GP-IB address setting value             |  |  |  |  |  |
| 3  | Information | Del     | GP-IB delimiter                         |  |  |  |  |  |
|    |             | EOI     | GP-IB end of Identify                   |  |  |  |  |  |
|    |             | SRQ     | GP-IB service request                   |  |  |  |  |  |

| Button      | Display | Contents                                                       |
|-------------|---------|----------------------------------------------------------------|
| F1-F4       | -       | None                                                           |
| F5 (Page)   | -       | Return to first page.                                          |
| F6 (Return) | -       | Returns to the mode before the transition to INFORMATION mode. |
| F7-F8       | -       | None                                                           |

(3) USB interface information If the parameter "I / F Sel" is set to USB, the USB settings are displayed.

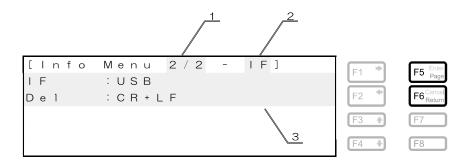

| No | ltem        |         | Contents                                |  |  |  |  |  |
|----|-------------|---------|-----------------------------------------|--|--|--|--|--|
| 1  | Page        | Page nu | number                                  |  |  |  |  |  |
| 2  | Category    | Ŀ       | It means the communication information  |  |  |  |  |  |
| 3  | Information | E       | The configured communication interface. |  |  |  |  |  |
| ٥  | Information | Del     | USB delimiter                           |  |  |  |  |  |

| Button      | Display | Contents                                                       |
|-------------|---------|----------------------------------------------------------------|
| F1-F4       | -       | None                                                           |
| F5 (Page)   | -       | Return to first page.                                          |
| F6 (Return) | -       | Returns to the mode before the transition to INFORMATION mode. |
| F7-F8       | -       | None                                                           |

| 1 | 2 | 3 | 4 | 5 | 6 | 7 | 8 | 9 | 10 | 11 | 12 | 13 | 14 | 15 |
|---|---|---|---|---|---|---|---|---|----|----|----|----|----|----|

### (4) Ethernet interface information

If the parameter "I / F Sel" is set to Ethernet, the Ethernet settings are displayed.

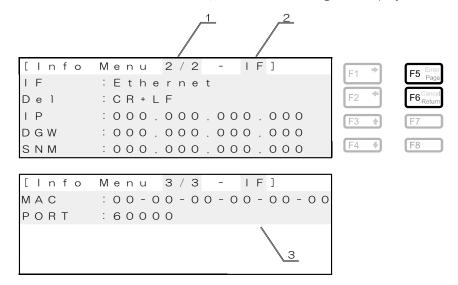

| No | Item        |         | Contents                                |  |  |  |  |  |
|----|-------------|---------|-----------------------------------------|--|--|--|--|--|
| 1  | Page        | Page nu | mber                                    |  |  |  |  |  |
| 2  | Category    | IF      | It means the communication information  |  |  |  |  |  |
|    |             | F       | The configured communication interface. |  |  |  |  |  |
|    |             | Del     | Ethernet delimiter                      |  |  |  |  |  |
|    |             | IP      | Ethernet IP address                     |  |  |  |  |  |
| 3  | Information | DGW     | Ethernet default gateway                |  |  |  |  |  |
|    |             | SNM     | Ethernet subnet mask                    |  |  |  |  |  |
|    |             | MAC     | Ethernet MAC address                    |  |  |  |  |  |
|    |             | PORT    | Ethernet Port Number (Fixed)            |  |  |  |  |  |

| Button      | Display | Contents                                                                             |
|-------------|---------|--------------------------------------------------------------------------------------|
| F1-F4       | -       | None                                                                                 |
| F5 (Page)   | _       | Moves to the next page for the second page and to the first page for the third page. |
| F6 (Return) | -       | Returns to the mode before the transition to INFORMATION mode.                       |
| F7-F8       | -       | None                                                                                 |

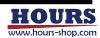

| 1 | 2 | 3 | 4 | 5 | 6 | 7 | 8 | 9 | 10 | 11 | 12 | 13 | 14 | 15 | 16 |
|---|---|---|---|---|---|---|---|---|----|----|----|----|----|----|----|

# 6. Commands

Commands are sent and received from the communication interface in ASCII code format,

 $\triangle$ 

- Before control, check that the communication interface is operating normally.
- Please familiarize yourself with the functions before using the commands.
- · Set the command transmission interval to 10msec or more.
- · Please check clearance around of the stages before operation.

# 6-1. List of commands

The modes that allow these commands to be used are LOCAL, REMOTE, and TEACH modes. Commands cannot be used in other modes.

# (1) Available modes

Describes the modes in which the command can be used.

| Symbol | Contents                                                                               |  |  |  |  |  |  |  |  |  |
|--------|----------------------------------------------------------------------------------------|--|--|--|--|--|--|--|--|--|
| L      | It indicates that it can be used in the LOCAL mode.                                    |  |  |  |  |  |  |  |  |  |
| R      | It indicates that it can be used in the REMOTE mode.                                   |  |  |  |  |  |  |  |  |  |
| R      | Indicates that it can be used after switching from REMOTE mode to PARAMETER mode.      |  |  |  |  |  |  |  |  |  |
| T      | It indicates that it can be used in the TEACH mode.                                    |  |  |  |  |  |  |  |  |  |
| T      | Indicates that it can only be registered in the internal memory as a teaching program, |  |  |  |  |  |  |  |  |  |

# (2) Available positioning states

Describes the positioning states in which the command can be used.

| Symbol | Contents                                                             |
|--------|----------------------------------------------------------------------|
| R      | It indicates that it can be used in the positioning completed state. |
| В      | Indicates that it can be used during stage move.                     |
| _      | This command is not related to the positioning status.               |

# (3)List

| Item        | No, | Command<br>name | Description                                                                | ٨ | /lod | е | State | Page |
|-------------|-----|-----------------|----------------------------------------------------------------------------|---|------|---|-------|------|
| Control     | 01  | RESET:          | Reset controller                                                           | L | R    | Т | R B   | 26   |
|             | 02  | *RST            | Reset controller                                                           | L | R    | Т | R B   | 26   |
|             | 03  | RESET_RET:      | Reset controller ("END" is returned after completion)                      | L | R    | Т | R B   | 26   |
|             | 04  | SLEEP:          | Turn on or off the sleep function                                          | L | R    | Т | R     | 26   |
|             | 05  | SLEEP_RET:      | Turn on or off the sleep function<br>(Status is returned after completion) | L | R    | Т | R     | 26   |
|             | 06  | SLEEP?          | Get the sleep status                                                       | L | R    | Т | R     | 27   |
|             | 07  | MODE:           | Change mode                                                                | L | R    | Т | R     | 27   |
|             | 80  | MODE?           | Get current mode                                                           | L | R    | Т | R B   | 27   |
|             | 09  | F:              | Change the positioning control method (Closed or Open loop)                | R |      | Т | R     | 28   |
|             | 10  | FR:             | Get positioning control method (Close or Open loop)                        |   | R    |   | R     | 28   |
|             | 11  | C:              | Change the excitation state of the motor                                   | R |      | Т | R     | 28   |
|             |     | CR:             | Get the excitation state of the motor                                      |   | R    |   | R     | 29   |
|             | 13  | BEC:            | Cancel busy and error conditions                                           | L | R    | Т | R B   | 29   |
|             | 14  | CMDR:           | Get the last sent command (Exclude this command)                           | L | R    | Т | R B   | 29   |
|             | 15  | ECHO:           | Change command echo back state                                             | R |      |   | R     | 30   |
|             |     | ECHOR:          | Get command echo back status                                               |   | R    |   | R     | 30   |
| Information | 17  | *IDN?           | Get the equipment information                                              | L | R    | Т | R     | 30   |
|             |     | VENDOR:         | Get the vendor name                                                        |   | R    |   | R     | 30   |
|             |     | MODEL:          | Get the model name                                                         |   | R    |   | R     | 31   |
|             |     | SN:             | Get the serial number                                                      |   | R    |   | R     | 31   |
|             |     | EN:             | Get the equipment number                                                   |   | R    |   | R     | 31   |
|             |     | FV:             | Get the firmware varsion                                                   |   | R    |   | R     | 31   |
|             |     | RESO:           | Get the resolution                                                         |   |      |   | R     | 32   |
|             |     | LIMR:           | Get the stage stroke                                                       | R |      |   | R     | 32   |
|             |     | AN:             | Get the axis name                                                          |   | R    |   | R     | 33   |
|             | 26  | UNT:            | Get the unit                                                               |   | R    |   | R     | 33   |

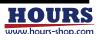

| Item                  | No, | Command name | Description                                                                 | Mode | State | Page |
|-----------------------|-----|--------------|-----------------------------------------------------------------------------|------|-------|------|
| Motion<br>status      | 27  | Q:           | Get the status (Position coordinate values, Error, Motion, and Positioning) | RT   | RB    | 34   |
| Information           | 28  | SRQ:         | Get the status (Error, Motion, and Positioning)                             | R T  | R B   | 37   |
| ii ii oi i i iadioi i | 29  | P:           | Get the position coordinate values                                          | RT   | RB    | 39   |
|                       |     | ER:          | Get the error status                                                        | RT   | R B   | 40   |
|                       | 31  | STS:         | Get the motion status                                                       | RT   | RB    | 42   |
|                       | 32  | <u>!:</u>    | Get the positioning status                                                  | RT   | RB    | 43   |
| Origin                | 33  | H:           | Return to mechanical origin                                                 | R T  | R     | 44   |
|                       | 34  | Z:           | Return to electrical origin                                                 | RT   | R     | 44   |
|                       | 35  | R:           | Set the position coordinate values to zero                                  | RT   | R     | 45   |
|                       | 36  | LIMG:        | Perform the stage stroke detection movement                                 | R    | R     | 45   |
| Motion                | 37  | L:           | Operation stop and emergency stop                                           | R    | RB    | 45   |
|                       | 38  | ACC:         | Set the acceleration and deceleration time                                  | RT   | R     | 46   |
|                       | 39  | ACCR:        | Get the acceleration and deceleration time                                  | R    | R B   | 46   |
|                       | 40  | D:           | Set the movement speed of the stage                                         | RT   | R     | 47   |
|                       | 41  | DR:          | Get the movement speed                                                      | R    | RB    | 48   |
|                       | 42  | A:           | Set the position to move in absolute motion                                 | RT   | R     | 49   |
|                       |     | M:           | Set the amount of movement to move in relative motion                       | RT   | R     | 50   |
|                       |     | G            | Start moving (The setting values is lost after execution)                   | RT   | R     | 51   |
|                       | 45  | GN:          | Start moving (The setting values is not lost.)                              | R    | R     | 51   |
|                       | 46  | GC:          | Delete the setting values of the "A:" and "M:" commands                     | R    | R     | 52   |
|                       | 47  | GR:          | Get the setting values of the "A:" and "M:" commands                        | R    | RB    | 52   |
|                       | 48  | JG:          | It moves according to the set number of pulses                              | RT   | R     | 53   |
|                       | 49  | JY:          | Start moving without specifying a target point                              | R    | RB    | 53   |
| Position              |     | PIT_DEL:     | Delete location information registered for the specified number             | R    | R     | 54   |
| registration          |     | PIT_SET:     | Register current coordinate value to specified number                       | R    | R     | 54   |
|                       |     | PIT_GET:     | Get the coordinate value registered in the specified number                 | R    | R     | 54   |
|                       |     |              | Start Moving to the coordinate value registered in the                      |      |       |      |
|                       | 53  | PITG:        | specified number                                                            | R    | R     | 54   |
| General               | 54  | :            | Get general-purpose input status                                            | R T  | R B   | 55   |
| purpose I/O           | 55  | O:           | Set general-purpose Output status                                           | R T  | R B   | 55   |
| Teaching              |     | T_ON:        | Enter edit mode                                                             | T    | R     | 55   |
|                       |     | T_OFF:       | Save contents and exit                                                      | Т    | R     | 55   |
|                       |     | T_DEL:       | Delete content                                                              | Т    | R     | 56   |
|                       | 59  | T_SET:       | Set content                                                                 | Т    | R     | 56   |
|                       | 60  | T_GET:       | Get content                                                                 | Т    | R     | 56   |
|                       | 61  | TC:          | Select a channel                                                            | Т    | R     | 56   |
|                       |     | TCR:         | Get current channel                                                         | Т    | R B   | 56   |
|                       |     | TQ:          | Get teaching status                                                         | T    | RB    | 57   |
|                       |     | TG:          | Teaching start                                                              | Т    | R     | 57   |
|                       |     | TP:          | Pause                                                                       | Т    | RB    | 57   |
|                       |     | TO:          | Execute line by line                                                        | Т    | R     | 57   |
|                       |     | TL:          | Stop execution                                                              | T    | R B   | 57   |
|                       |     | TR:          | Get channel subscription status                                             | T    | R B   | 58   |
|                       |     | TFR:         | Get the loop count                                                          | Т    | RB    | 58   |
|                       |     | TM:          | Set the Teaching monitor function                                           | Т    | R     | 59   |
|                       |     | TMR:         | Get the Teaching monitor function setting                                   | Т    | R     | 59   |
|                       |     | TNR:         | Get current line number                                                     | T    | R B   | 60   |
|                       |     | TACR:        | Get current execution command                                               | T    | R B   | 60   |
| Teaching              |     | FS:          | Loop setting                                                                | Т    | -     | 60   |
| registration          |     | FE:          | Set loop end                                                                | T    | -     | 60   |
| only                  |     | END:         | Set the execution end line                                                  | T    | -     | 60   |
|                       | 77  | T:           | Set the wait time                                                           | Т    | -     | 60   |
|                       | 78  | GIS:         | Wait until the specified general-purpose input state is reached             | Т    | -     | 61   |
| Parameter             | 79  | PRM_ON:      | Switch to parameter setting mode                                            | R    | R     | 61   |
| settings              |     | PRM_OFF:     | Exit parameter setting mode                                                 | R    | RB    | 61   |
|                       |     | PRM_SET:     | Set parameters                                                              | R    | R B   | 61   |
|                       |     | PRM_GET:     | Get parameters                                                              | R    | R B   | 61   |
|                       |     |              | ı                                                                           |      |       |      |

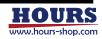

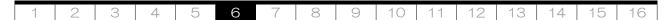

# 6-2. Command description format

Explains how to read the command description.

# (1) Send command format

Describes the send command format, Sending means sending a command from the computer to the equipment, There is no reply from the equipment to the computer after receiving these commands, The command format is not case sensitive.

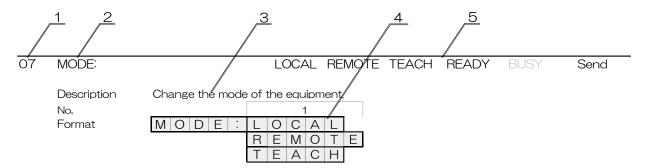

| No, | Item    | Subcommand | Description           |  |  |  |  |
|-----|---------|------------|-----------------------|--|--|--|--|
|     |         | LOCAL      | Switch to LOCAL mode  |  |  |  |  |
| 1   | Control | REMOTE     | Switch to REMOTE mode |  |  |  |  |
|     |         | TEACH      | Switch to TEACH mode  |  |  |  |  |
| 6   |         |            |                       |  |  |  |  |

| No | ltem                                |                  | Contents                        | Description                                                                                                    |
|----|-------------------------------------|------------------|---------------------------------|----------------------------------------------------------------------------------------------------|
| 1  | Command Number                      |                  | -                               | The command number.                                                                                                    |
| 2  | Command Name                        |                  | -                               | The name of the command.                                                                                                    |
| 3  | Feature Des                         | cription         | -                               | Describes the feature of the command.                                                                                                    |
| 4  | Send Forma                          | t                | -                               | This is the format when sending commands.                                                                                                    |
|    | Conditions<br>5 that can be<br>sent | Mode             | LOCAL REMOTE REMOTE TEACH TEACH | It indicates that black characters are usable, and gray characters are disabled. The outline character of REMOTE can be used after sending the command "PRM_ON:".  The outline character of TEACH can be used only for registration in the internal memory as a Teaching program. |
| 5  |                                     | Control<br>state | READY * 1<br>BUSY * 2           | It indicates that black characters are usable, and gray characters are disabled.                                                                                                    |
|    |                                     |                  | Send                            | Indicates that the command is a send-only command.                                                                                                    |
|    |                                     | Command          | Send/Reply                      | Indicates that the command has a reply after sending the command.                                                                                                    |
|    |                                     | type             | Teaching registration only      | It can be used only when registering in the internal memory as a Teaching program.                                                                                                    |
|    |                                     | <u></u>          | No,                             | Format block number.                                                                                                    |
| 6  | Details                             |                  | Subcommand                      | The name of the subcommand.                                                                                                    |
|    |                                     |                  | Description                     | Describes the subcommand.                                                                                                    |

<sup>\* 1</sup> All operations are accepted.

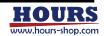

<sup>\* 2</sup> Operation related to operation is denied.

# (2) Send / Reply command format

Explains the format of the send /reply command. With the send/reply commands, there is a reply from the equipment after sending. Sending means sending a command from the computer to the equipment. Reply means that there is a reply from the device to the computer. The command format is not case sensitive.

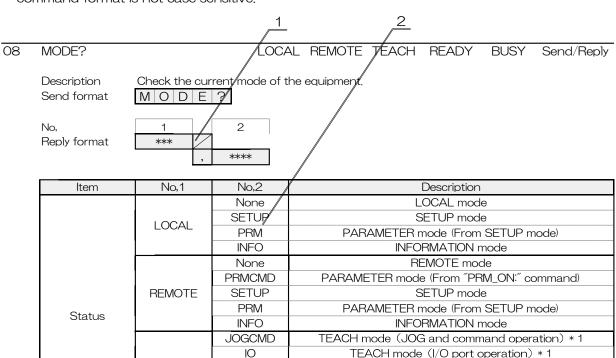

**FDIT** 

**TEST** 

**SETUP** 

PRM

INFO

#### \* Example 1 LOCAL mode

| _ | Example 1 Econ | - mede  |
|---|----------------|---------|
|   | Send           | Replay  |
|   | MODE ?         | LOCAL N |
| - |                |         |

\* Example 2 PARAMETER mode (From "PRM ON:" command)

**TEACH** 

| - Example 21 A NIVIL 1 ET THOSE (TOTT 1 TIVI_OT) CONTINUED ( |               |  |  |  |  |  |
|--------------------------------------------------------------|---------------|--|--|--|--|--|
| Send                                                         | Replay        |  |  |  |  |  |
| MODE ?                                                       | REMOTE,PRMCMD |  |  |  |  |  |

### 16 ECHOR:

LOCAL REMOTE TEACH READY BUSY Send/Reply

√3

TEACH edit mode (From "T\_ON:" command)

MOVEMENT TEST mode

SETUP mode

PARAMETER mode (From SETUP mode)
INFORMATION mode

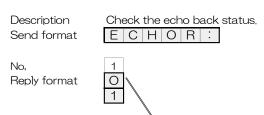

| No, | ltem * | Reply | Description   |
|-----|--------|-------|---------------|
| 4   | Ctatus | 0     | Not Echo back |
| '   | Status | 1     | Echo back     |
|     |        | 1     | 2             |

| No | ltem          | Contents    | Description                    |
|----|---------------|-------------|--------------------------------|
| 1  | Reply format  | -           | Reply format                   |
|    |               | No,         | Block number for reply format. |
| 2  | Details       | Reply       | The reply content.             |
|    |               | Description | A description of the reply.    |
| 3  | Reply example | _           | This is a reply example.       |

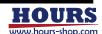

<sup>\* 1</sup> It can be confirmed by the reply contents by the command "PRM\_GET: A15"

| 1 | 2 | 3 | 4 | 7 | 6 | 7 | 8 | 9 | 10 | 11 | 12 | 13 | 14 | 15 | 16 |
|---|---|---|---|---|---|---|---|---|----|----|----|----|----|----|----|

# 6-3. Echo back

When echo back is turned on, the command sent immediately before is echoed back. If the command sent from the equipment is a command error, "CMD ER" is returned.

Note: Please be sure to clear the receive buffer of the personal computer before sending the next command.

# (1) Command without a reply

| Send format  | MODE: LOCAL |
|--------------|-------------|
| No,          | 1           |
| Reply format | MODE: LOCAL |

| No, | Description        |
|-----|--------------------|
| 1   | Reply send command |

# (2) Command with a reply

Send format MODE?

| No,          |   |   | 1 |   |   | 2 |   |   | 3 |   |   |
|--------------|---|---|---|---|---|---|---|---|---|---|---|
| Reply format | Μ | 0 | D | Ε | ? |   | L | 0 | С | Α | L |

| No, | Description                             |  |  |  |  |  |  |  |
|-----|-----------------------------------------|--|--|--|--|--|--|--|
| 1   | Reply send command                      |  |  |  |  |  |  |  |
| 2   | Space                                   |  |  |  |  |  |  |  |
| 3   | Reply contents of "MODE?" Command reply |  |  |  |  |  |  |  |

# (3) When a command error occurs due to a send command

Send format \*\*\*

No, 1
Reply format C M D E R

\* There is a space between "CMD" and "ER".

| No, | Description         |
|-----|---------------------|
| 1   | Reply command error |

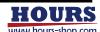

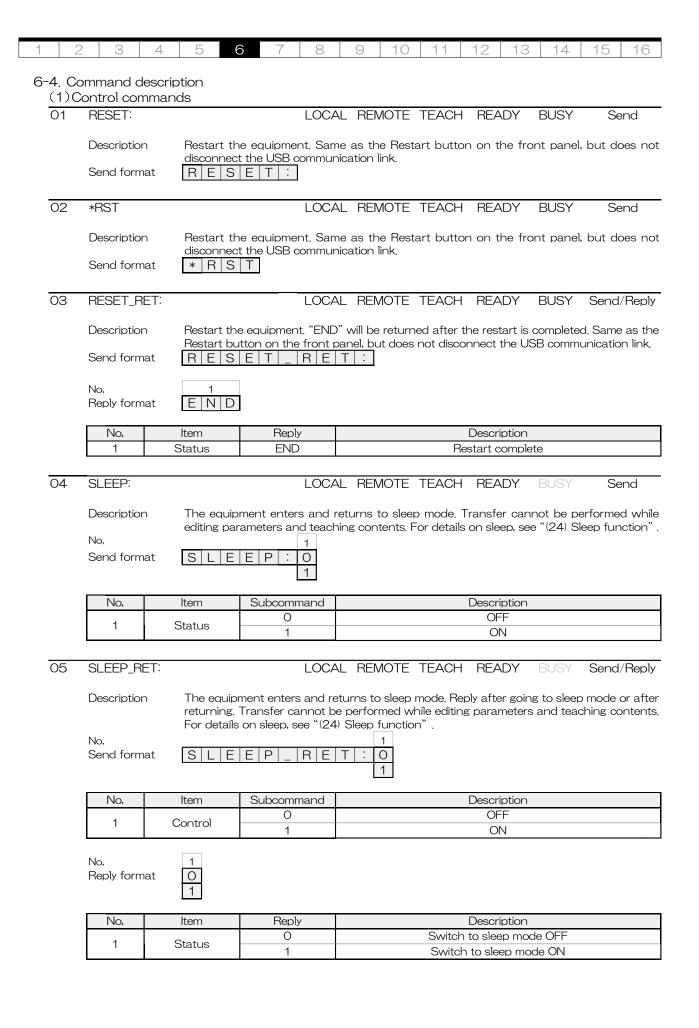

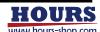

| 1 2 3 4 5 6 7 8 9 10 11 12 13 14 15 | 5 16 | 15 | 14 | 13 | 12 | 11 | 10 | 9 | 8 | 7 | 6 | 5 | 4 | 3 | 2 | 1 |
|-------------------------------------|------|----|----|----|----|----|----|---|---|---|---|---|---|---|---|---|

#### 06 SLEEP?

#### LOCAL REMOTE TEACH READY Send/Reply

Description Check the sleep mode status. For details on sleep, see "(24) Sleep function".

Send format SLEEP?

No, Reply format 0

| No, | ltem     | Reply | Description    |
|-----|----------|-------|----------------|
| -1  | 1 Status | 0     | Sleep mode OFF |
| '   |          | 1     | Sleep mode ON  |

07 LOCAL REMOTE TEACH READY BUSY MODE: Send

Description Change the mode of the equipment.

No, Send format

MODE: LOCAL REMOTE TEACH

| No, | ltem    | Subcommand | Description           |
|-----|---------|------------|-----------------------|
|     |         | LOCAL      | Switch to LOCAL mode  |
| 1   | Control | REMOTE     | Switch to REMOTE mode |
|     |         | TEACH      | Switch to TEACH mode  |

#### 08 MODE? LOCAL REMOTE TEACH READY BUSY Send/Reply

Description Check the current mode of this equipment.

Send format M O D E ?

No. Re

| Ο,           |     |   | _    |
|--------------|-----|---|------|
| leply format | *** |   |      |
|              |     | , | **** |
|              |     |   |      |
|              |     |   | -    |

| No,1   | No,2   | Description                                                                          |
|--------|--------|--------------------------------------------------------------------------------------|
|        | None   | LOCAL mode                                                                           |
| 1.0041 | SETUP  | SETUP mode                                                                           |
| LOCAL  | PRM    | PARAMETER mode (From SETUP mode)                                                     |
|        | INFO   | INFORMATION mode                                                                     |
|        | None   | REMOTE mode                                                                          |
|        | PRMCMD | PARAMETER mode (From "PRM_ON:" command)                                              |
| REMOTE | SETUP  | SETUP mode                                                                           |
|        | PRM    | PARAMETER mode (From SETUP mode)                                                     |
|        | INFO   | INFORMATION mode                                                                     |
|        | JOGCMD | TEACH mode (JOG and command operation) $*$ 1                                         |
|        | Ю      | TEACH mode (I/O port operation) * 1                                                  |
|        | EDIT   | TEACH edit mode (From "T_ON:" command)                                               |
| TEACH  | TEST   | MOVEMENT TEST mode                                                                   |
|        | SETUP  | SETUP mode                                                                           |
|        | PRM    | PARAMETER mode (From SETUP mode)                                                     |
|        | INFO   | INFORMATION mode                                                                     |
|        | LOCAL  | REMOTE SETUP PRM INFO None PRMCMD SETUP PRM INFO JOGCMD IO EDIT TEACH TEST SETUP PRM |

<sup>\*</sup> 1 It can be confirmed by the reply contents by the command "PRM\_GET: A15" .

#### \* Example 1 LOCAL mode

| Send   | Reply |
|--------|-------|
| MODE ? | LOCAL |

# \* Example 2 PARAMETER mode (From "PRM\_ON:" command)

| Send   | Reply         |
|--------|---------------|
| MODE ? | REMOTE,PRMCMD |

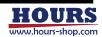

09 F: LOCAL REMOTE TEACH READY BUSY Send

Description Change the feedback stage control method.

| No,       | Item      | Subcommand | Description |
|-----------|-----------|------------|-------------|
|           |           | 1          | First axis  |
| 1         | 1 Axis    | 1 Axis 2   | Second axis |
|           |           | W          | Both axis   |
| O Control | Caustural | 0          | Open loop   |
|           | Control   | 1          | Closed loop |

10 FR: LOCAL REMOTE TEACH READY BUSY Send/Reply

Description Get the feedback stage control method.

No, 1
Send format FR: 1
2
W

| No, | ltem   | Subcommand | Description                                | Reply format block No,       |
|-----|--------|------------|--------------------------------------------|------------------------------|
|     | 1 Axis | None       | Depends on the parameter<br>"AXIS Sel" * 1 | None                         |
| 1   |        | 1          | First axis                                 | 1                            |
|     |        | 2          | Second axis                                | 1                            |
|     |        | W          | Both axis                                  | 1: First axis 2: Second axis |

<sup>\* 1</sup> It can be checked by "PRM\_GET: GO1" command.

No, 1 O ,

| No, | Item   | Reply | Description |
|-----|--------|-------|-------------|
| 1 0 | Ctatus | 0     | Open loop   |
| 1,2 | Status | 1     | Closed loop |

11 C: LOCAL REMOTE TEACH READY BUSY Send

Description Change the current motor excitation state.

No, Send format C: 1 C 2 1 W

| No,        | Item    | Subcommand     | Description |
|------------|---------|----------------|-------------|
|            |         | 1              | First axis  |
| 1          | 1 Axis  | Axis 2         | Second axis |
|            |         | W              | Both axis   |
| 2 Countral | 0       | Non-excitation |             |
| _          | Control | 1              | Excitation  |

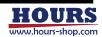

12 CR: REMOTE TEACH READY Send/Reply

Description

Get the current motor excitation status.

No,

Send format

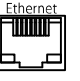

| No, | ltem   | Subcommand | Description                                | Reply format block No,         |  |  |
|-----|--------|------------|--------------------------------------------|--------------------------------|--|--|
|     |        | None       | Depends on the parameter<br>"AXIS Sel" * 1 | None                           |  |  |
| 1   | 1 Axis | 1          | First axis                                 | 1                              |  |  |
|     |        | 2          | Second axis                                | 1                              |  |  |
|     |        | W          | Both axis                                  | 1 : First axis 2 : Second axis |  |  |

<sup>\* 1</sup> It can be checked by "PRM\_GET: G01" command.

No, Reply format

| 1 |   | 2 |
|---|---|---|
| 0 | , | 0 |
| 1 |   | 1 |

|  | No, | ltem   | Reply | Description    |
|--|-----|--------|-------|----------------|
|  | 1,2 | Status | 0     | Non-excitation |
|  |     |        | 1     | Excitation     |

13 BEC:

#### LOCAL REMOTE TEACH READY BUSY Send

Description

Forcibly completes positioning during operation. Cancel in case of error or emergency

| Stop.                 |                        |  |  |  |  |  |
|-----------------------|------------------------|--|--|--|--|--|
|                       | Limit error            |  |  |  |  |  |
| Resolvable errors * 2 | Overflow error         |  |  |  |  |  |
|                       | Teaching command error |  |  |  |  |  |
| Releasable state      | Emergency              |  |  |  |  |  |

<sup>\* 2</sup> Command errors are excluded because they are cleared when a normal command is received.

No, Send format

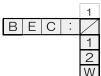

| No,    | ltem | Subcommand | Description                             |
|--------|------|------------|-----------------------------------------|
| 1 Axis |      | None       | Depends on the parameter "AXIS Sel" * 3 |
|        | Axis | 1          | First axis                              |
|        |      | 2          | Second axis                             |
|        |      | W          | Both axis                               |

<sup>\* 3</sup> It can be checked by "PRM\_GET: GO1" command.

#### <del>14</del> CMDR:

LOCAL REMOTE TEACH READY BUSY

Description

Gets the last normal command sent other than this command. If a command has not been sent before issuing this command, "\*" is returned.

Send format

CMDR:

No,

Reply format

\*\*\*\*

| No, | ltem    | Reply example | Description       |
|-----|---------|---------------|-------------------|
| 1   | Command | BEC:          | Last command sent |

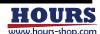

| 2     | 2 3                      | 4 5                 | 6 7 8               | 9 10         | 11         | 12                   | 13 1     | 14  | 15    | 16    |
|-------|--------------------------|---------------------|---------------------|--------------|------------|----------------------|----------|-----|-------|-------|
| 15    | ECHO:                    |                     | LOCA                | AL REMOTE    | TFACH      | READ                 | DY BUS   | SY  | Se    | nd    |
| 13    | LOI IO.                  |                     | LOGA                | AL INLIVIOTE | ILACI      | I ILAL               |          | 21  | 36    | ιu    |
|       | Description              | n Set echo l        | oack after sending  | command, For | details, s | ee "6-3.             | Echoback | ⟨". |       |       |
|       | No,<br>Send form         | at ECH              | 0:0                 |              |            |                      |          |     |       |       |
|       | Seria form               | at L C H            | 1                   |              |            |                      |          |     |       |       |
|       |                          |                     |                     |              |            |                      |          |     |       |       |
|       | No,                      | Item                | Subcommand<br>0     |              |            | Descrip<br>Echo bac  |          |     |       |       |
|       | 1                        | Control             | 1                   |              |            | Echo bac             |          |     |       |       |
|       |                          |                     |                     |              |            |                      |          |     |       |       |
| 16    | ECHOR:                   |                     | LOCA                | AL REMOTE    | TEACH      | READ                 | DY BUS   | SY  | Send  | Reply |
|       | D                        | 0                   |                     |              |            |                      |          |     |       |       |
|       | Description<br>Send form |                     | back setting status | 5.           |            |                      |          |     |       |       |
|       | CONG TON                 |                     |                     |              |            |                      |          |     |       |       |
|       | No,                      | 1                   |                     |              |            |                      |          |     |       |       |
|       | Reply form               | at <u>0</u>         |                     |              |            |                      |          |     |       |       |
|       |                          | '                   |                     |              |            |                      |          |     |       |       |
|       | No,                      | ltem                | Reply               |              |            | Descrip              |          |     |       |       |
|       | 1                        | Status              | 0                   |              |            | Echo bac             |          |     |       |       |
|       |                          |                     | 1                   |              |            | Echo bad             | CK OIN   |     |       |       |
| (2)Ir | nfomation (              | commands            |                     |              |            |                      |          |     |       |       |
| 17    | *IDN?                    |                     | LOCA                | AL REMOTE    | TEACH      | I READ               | OY BUS   | SY  | Send/ | (Repl |
|       | Description              | Got og in           | ment information.   |              |            |                      |          |     |       |       |
|       | Send form                |                     | N?                  |              |            |                      |          |     |       |       |
|       |                          |                     |                     |              |            |                      |          |     |       |       |
|       | No,                      | . 1                 | 2 3                 | 4            | 5          |                      |          |     |       |       |
|       | Reply form               | at <u>****</u> ,    | **** ,   ****       | ,   ****   , | ****       |                      |          |     |       |       |
|       | No,                      | ltem                | Reply example       |              |            | Descrip              | otion    |     |       |       |
|       | 1                        |                     | SIGMAKOKI           |              |            | Vendor ı             |          |     |       |       |
|       | 2                        | la fa waa a ti a sa | FC-111<br>00000     |              |            | Model n              |          |     |       |       |
|       | 3 4                      | Information         | 00.00               |              |            | Serial Nu<br>uipment |          |     |       |       |
|       | 5                        |                     | 00.000              |              |            | rmware \             |          |     |       |       |
|       |                          |                     |                     |              |            |                      |          |     |       |       |
| 18    | VENDOR:                  |                     | LOCA                | AL REMOTE    | TEACH      | READ                 | OY BUS   | SY  | Send/ | Repl  |
|       | Description              | Got the ve          | endor name of this  | agu iinmant  |            |                      |          |     |       |       |
|       | Send form                |                     | DOR:                | equipment.   |            |                      |          |     |       |       |
|       | =                        | _ ·   -   1 V       |                     |              |            |                      |          |     |       |       |
|       | No,                      | 1                   |                     |              |            |                      |          |     |       |       |
|       | Reply form               | at ****             |                     |              |            |                      |          |     |       |       |
|       | No,                      | Item                | Reply example       |              |            | Descrip              | otion    |     |       |       |
|       | 1                        | Information         | SIGMAKOKI           |              |            | Vendor i             |          |     |       |       |

| No, | ltem        | Reply example | Description |
|-----|-------------|---------------|-------------|
| 1   | Information | SIGMAKOKI     | Vendor name |

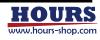

14 19 MODEL: REMOTE TEACH READY Send/Reply Description Get the Model name of this equipment. Send format M O D E L : No, Reply format \*\*\*\* No, ltem Reply Description FC-111 FC-411 1 Information FC-511 Model name FC-611 FC-911 20 SN: LOCAL REMOTE TEACH READY Send/Reply Description Get the Serial Number name of this equipment. Send format S N : No, \*\*\* Reply format No, Reply example ltem Description Serial Number Information 0000 21 EN: LOCAL REMOTE TEACH READY Send/Reply Description Get the Equipment Number of this equipment. Send format E N : No, Reply format \*\*\*\* Reply example Description No, Item 00,00 Equipment Number Information 22 FV: LOCAL REMOTE TEACH READY BUSY Get the Firmware Version of this equipment. Description F | V | : Send format No, Reply format \*\*\* No, Item Reply example Description 00,000 Firmware Version Information

| HOURS              |
|--------------------|
| www.hours-shop.com |

#### 23 RESO:

LOCAL REMOTE TEACH READY Send/Reply

Description

Get the Minimum resolution of this equipment.

No,

Send format

|   |   |   |   |   | 1 |
|---|---|---|---|---|---|
| R | Ε | S | 0 | ÷ | / |
|   |   |   |   |   | 1 |
|   |   |   |   |   | 2 |
|   |   |   |   |   | W |

|   | No, | Item | Subcommand | Description                                | Reply format block No,       |
|---|-----|------|------------|--------------------------------------------|------------------------------|
|   |     |      | None       | Depends on the parameter<br>"AXIS Sel" * 1 | None                         |
| 1 | 1   | Axis | 1          | First axis                                 | 1                            |
| 1 |     |      | 2          | Second axis                                | 1                            |
|   |     |      | W          | Both axis                                  | 1: First axis 2: Second axis |

<sup>\* 1</sup> It can be checked by "PRM\_GET: G01" command.

No, Reply format

| 1    |   | 2    |
|------|---|------|
| **** | , | **** |

| No, | ltem   | Reply | Description                      |
|-----|--------|-------|----------------------------------|
|     |        | 100   |                                  |
|     |        | 50    | N. 4                             |
| 1,2 | Status | 10    | Minimum resolution<br>(unit: nm) |
|     |        | 5     | (driit: Tiiti)                   |
|     |        | 1     |                                  |

24 LIMR:

LOCAL REMOTE TEACH READY BUSY

Description

Get the stage stroke, It is necessary to execute the "LIMG;" command in advance, If the

"LIMG:" command has not been executed, "\*" is returned.

No,

Send format

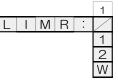

|   | No, | ltem | Subcommand | Description                                | Reply format block No,         |
|---|-----|------|------------|--------------------------------------------|--------------------------------|
|   |     |      | None       | Depends on the parameter<br>"AXIS Sel" * 2 | None                           |
|   | 1 / | Axis | 1          | First axis                                 | 1                              |
| l |     |      | 2          | Second axis                                | 1                              |
| ı |     |      | W          | Both axis                                  | 1 : First axis 2 : Second axis |

<sup>\* 2</sup> It can be checked by "PRM\_GET: GO1" command.

No, Reply format

| 1    |   | 2    |
|------|---|------|
| **** | , | **** |

| ſ | No, | ltem                 | Reply example | Description |
|---|-----|----------------------|---------------|-------------|
| Ī | 1,2 | Stage<br>information | 200000 * 3    | Stroke      |

<sup>\* 3</sup> The minimum digit is the minimum resolution digit. For FC-111, it is 20,0000mm.

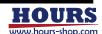

1 2 3 4 5 6 7 8 9 10 11 12 13 14 15 16

# 25 AN:

LOCAL REMOTE TEACH READY BUSY Send/Reply

Description

No,
Send format

Get the axis name,

1

1

2

| No, | ltem   | Subcommand | Description                                | Reply format block No,         |
|-----|--------|------------|--------------------------------------------|--------------------------------|
|     |        | None       | Depends on the parameter<br>"AXIS Sel" * 1 | None                           |
| 1   | 1 Axis | 1          | First axis                                 | 1                              |
|     |        | 2          | Second axis                                | 1                              |
|     |        | W          | Both axis                                  | 1 : First axis 2 : Second axis |

<sup>\* 1</sup> It can be checked by "PRM\_GET: GO1" command.

No, 1 2
Reply format \* , \*

| No, | Reply example | Description      |
|-----|---------------|------------------|
| 1   | ×             | First axis name  |
| 2   | Υ             | Second axis name |

| 26 | UNT: | LOCAL | REMOTE | TEACH | READY | BUSY | Send/Reply |
|----|------|-------|--------|-------|-------|------|------------|

Description

No,
Send format

Get the unit.

1

U N T :

1

2

W

| No, | ltem | Subcommand | Description                                | Reply format block No,         |
|-----|------|------------|--------------------------------------------|--------------------------------|
|     |      | None       | Depends on the parameter<br>"AXIS Sel" * 2 | None                           |
| 1   | Axis | 1          | First axis                                 | 1                              |
|     |      | 2          | Second axis                                | 1                              |
|     |      | W          | Both axis                                  | 1 : First axis 2 : Second axis |

<sup>\* 2</sup> It can be checked by "PRM\_GET: GO1" command.

No, 1 2 Reply format \* , \*

| No, | ltem | Reply | Description                                         |  |  |  |  |  |  |
|-----|------|-------|-----------------------------------------------------|--|--|--|--|--|--|
|     |      | N     | Nanometer                                           |  |  |  |  |  |  |
|     |      | U     | Micrometer                                          |  |  |  |  |  |  |
| 1,2 | Unit | M     | Millimeter                                          |  |  |  |  |  |  |
|     |      | D     | Degree                                              |  |  |  |  |  |  |
|     |      | Р     | No unit (minimum digit is minimum resolution digit) |  |  |  |  |  |  |

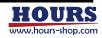

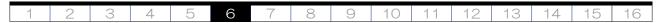

## (3) Motion status Information commands

## 27 Q: LOCAL REMOTE TEACH READY BUSY Send/Reply

Description Get the coordinate values, the error, motion, and positioning status.

There are two types of reply format, and it choose by block number 1 of the send format. Reply format 1 is conventional.

Reply format 2 can choose the type and unit of coordinate value.

Also, it is possible to check the positioning status of each axis and all errors that occurre.

No, Send format

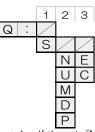

\*1 If there is "No," to be set to "None", pad the specified No, additional command to the left. However, when No,1 is "None", No,2 and No,3 cannot be selected.

| No, | Item                  | Subcommand | Description                                                 |  |  |  |  |  |
|-----|-----------------------|------------|-------------------------------------------------------------|--|--|--|--|--|
| 1   | Donly format          | None       | Format1                                                     |  |  |  |  |  |
| * 1 | Reply format          | S          | Format2                                                     |  |  |  |  |  |
|     |                       | None       | Reply in the unit set in parameter "UNIT Sel" $*2$          |  |  |  |  |  |
|     |                       | Ν          | Nanometer                                                   |  |  |  |  |  |
| 2   | Unit                  | U          | Micrometer                                                  |  |  |  |  |  |
| * 1 |                       | М          | Millimeter                                                  |  |  |  |  |  |
|     |                       | D          | Degree                                                      |  |  |  |  |  |
|     |                       | Р          | No unit (minimum digit is minimum resolution digit)         |  |  |  |  |  |
|     | Coordinate value      | None       | Reply with the value set in the parameter "Count Sel" $*$ 3 |  |  |  |  |  |
| 3   | Coordinate value type | E          | Encoder values                                              |  |  |  |  |  |
| -1, | type                  | С          | Command values                                              |  |  |  |  |  |

- \* 2 Can be confirmed with the reply by Command "PRM\_GET: AO3" or "PRM\_GET: AO4".
- \*3 Can be confirmed with the reply by Command "PRM\_GET: G15" or "PRM\_GET: G16".

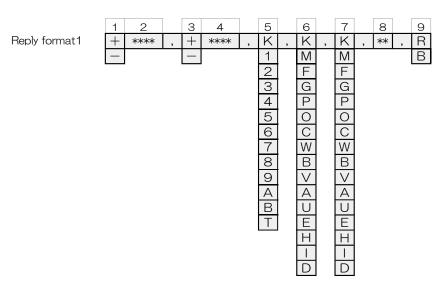

|   | No,                               | Item                | Reply        | Description      |  |  |  |  |
|---|-----------------------------------|---------------------|--------------|------------------|--|--|--|--|
| ſ | 1 (First axis)                    | Ciero               | +            | Plus             |  |  |  |  |
|   | 3 (Second axis)                   | Sign                | 1            | Minus            |  |  |  |  |
|   | 2 (First axis)<br>4 (Second axis) | Coordinate<br>value | 00000001 * 4 | Coordinate value |  |  |  |  |

 $<sup>\</sup>pm$  4 The response content is an example. In the case of FC-111, it represents 100nm.

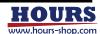

| No,             | Item                                       | Reply | Description                                                          |  |  |  |
|-----------------|--------------------------------------------|-------|----------------------------------------------------------------------|--|--|--|
|                 |                                            | K     | Normal (No error)                                                    |  |  |  |
|                 |                                            | 1     | Command error                                                        |  |  |  |
|                 |                                            | 2     | Scale error                                                          |  |  |  |
|                 |                                            | 3     | Limit stop                                                           |  |  |  |
|                 |                                            | 4     | Over speed error                                                     |  |  |  |
|                 |                                            | 5     | Overflow error                                                       |  |  |  |
| 5               | Status (Error)                             | 6     | Emergency stop                                                       |  |  |  |
|                 |                                            | 7     | Interpolator error                                                   |  |  |  |
|                 |                                            | 8     | Limit error                                                          |  |  |  |
|                 |                                            | 9     | System error                                                         |  |  |  |
|                 |                                            | Α     | Slowdown sensor area                                                 |  |  |  |
|                 |                                            | В     | Software Limit stop                                                  |  |  |  |
|                 |                                            | Т     | TEACHING command error                                               |  |  |  |
|                 |                                            | K     | Normal stop                                                          |  |  |  |
|                 |                                            | М     | During command move                                                  |  |  |  |
|                 |                                            | F     | Out of the in-position range (After positioning is completed) $*1$   |  |  |  |
|                 |                                            | G     | During fine adjustment * 2, * 3                                      |  |  |  |
|                 |                                            | Р     | During electrical origin return                                      |  |  |  |
|                 |                                            | 0     | During mechanical origin return                                      |  |  |  |
|                 |                                            | С     | CW side limit stop                                                   |  |  |  |
| 6 (First axis)  | Status (Motion)                            | W     | CCW side limit stop                                                  |  |  |  |
| 7 (Second axis) | Status (Motion)                            | В     | CW side software limit stop                                          |  |  |  |
|                 |                                            | V     | CCW side software limit stop                                         |  |  |  |
|                 |                                            | Α     | CW side slowdown sensor area                                         |  |  |  |
|                 |                                            | U     | CCW side slowdown sensor area                                        |  |  |  |
|                 |                                            | E     | Error occurred                                                       |  |  |  |
|                 |                                            | Н     | Motor is transitioning to excitation                                 |  |  |  |
|                 |                                            | I     | Motor is transitioning to non-excitation                             |  |  |  |
|                 |                                            | D     | Disabled axis (Not set by parameter "AXIS Sel")                      |  |  |  |
| 8               | System reservation 0000 System reservation |       |                                                                      |  |  |  |
| 9               | Status                                     | R     | All axes have been positioned and no errors have occurred. * 1       |  |  |  |
| 9               | (Positioning)                              | В     | Positioning of all axes is incomplete or an error has occurred. $*2$ |  |  |  |

- \* 1 All operations are accepted. (This state is READY)
- \* 2 Refusing operation related to the move of the stage. (This state is BUSY)
- \* 3 It can be READY state by "BEC:" command.

| No,           | 1 | 2 | 3    |   | 4 | 5 | 6    |   | 7    |   | 8    |   | 9        |   | 10     |   | 11 |   | 12 | 13  |
|---------------|---|---|------|---|---|---|------|---|------|---|------|---|----------|---|--------|---|----|---|----|-----|
| Reply format2 | Ν | + | **** | , | Ν | + | **** | , | **** | , | **** | , | K        | , | K      | , | ** | , | R  | , R |
|               | U | _ | ·    |   | U | - |      |   |      |   |      |   | М        |   | М      |   |    |   | В  | В   |
|               | M |   | •    |   | М |   |      |   |      |   |      |   | F        |   | F      |   |    |   |    |     |
|               | D |   |      |   | D | İ |      |   |      |   |      |   | G        |   | G      |   |    |   |    |     |
|               | Р |   |      |   | Ρ | İ |      |   |      |   |      |   | Р        |   | Р      |   |    |   |    |     |
|               |   |   |      |   |   |   |      |   |      |   |      |   | 0        |   | 0      |   |    |   |    |     |
|               |   |   |      |   |   |   |      |   |      |   |      |   | С        |   | С      |   |    |   |    |     |
|               |   |   |      |   |   |   |      |   |      |   |      |   | W        |   | W      |   |    |   |    |     |
|               |   |   |      |   |   |   |      |   |      |   |      |   | В        |   | В      |   |    |   |    |     |
|               |   |   |      |   |   |   |      |   |      |   |      |   | <u>\</u> |   | $\vee$ |   |    |   |    |     |
|               |   |   |      |   |   |   |      |   |      |   |      |   | A        |   | Ă      |   |    |   |    |     |
|               |   |   |      |   |   |   |      |   |      |   |      |   | Û        |   | Û      |   |    |   |    |     |
|               |   |   |      |   |   |   |      |   |      |   |      |   | E        |   | E      |   |    |   |    |     |
|               |   |   |      |   |   |   |      |   |      |   |      |   | _        |   | _      |   |    |   |    |     |
|               |   |   |      |   |   |   |      |   |      |   |      |   | Н        |   | Н      |   |    |   |    |     |
|               |   |   |      |   |   |   |      |   |      |   |      |   | ı        |   | Ш      |   |    |   |    |     |
|               |   |   |      |   |   |   |      |   |      |   |      |   | D        |   | D      |   |    |   |    |     |

| No,                            | ltem | Reply | Description                                         |
|--------------------------------|------|-------|-----------------------------------------------------|
|                                |      | Z     | Nanometer                                           |
| 1 (First axis) 2 (Second axis) |      | U     | Micrometer                                          |
|                                | Unit | М     | Millimeter                                          |
| 2 (Second axis)                |      | D     | Degree                                              |
|                                |      | Р     | No unit (minimum digit is minimum resolution digit) |
| 2 (First axis)                 | Sign | +     | Plus                                                |
| 5 (Second axis)                | JELI | _     | Minus                                               |

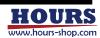

| No,                               | Item               | Reply    |                                                                   | Description                     |                         |  |  |  |  |  |
|-----------------------------------|--------------------|----------|-------------------------------------------------------------------|---------------------------------|-------------------------|--|--|--|--|--|
| 3 (First axis)<br>6 (Second axis) | Coordinate value   | ****     |                                                                   | Depends on the instruction      | n unit. * 4             |  |  |  |  |  |
|                                   |                    |          | Bit                                                               | Reply: 1                        | Reply: 0                |  |  |  |  |  |
|                                   |                    |          | 1 (MSB)                                                           | Normal                          | Error occurred          |  |  |  |  |  |
|                                   |                    |          | 2                                                                 | Command error                   | No occurred             |  |  |  |  |  |
|                                   |                    |          | 3                                                                 | Scale error                     | No occurred             |  |  |  |  |  |
|                                   |                    |          | 4                                                                 | Limit stop                      | Other                   |  |  |  |  |  |
|                                   |                    |          | 5                                                                 | Over speed error                | No occurred             |  |  |  |  |  |
| 7 (First axis)                    | Status             | 1,0      | 6                                                                 | Overflow error                  | No occurred             |  |  |  |  |  |
| 8 (Second axis)                   | (Error)            | 1,0      | 7                                                                 | Emergency stop                  | No occurred             |  |  |  |  |  |
|                                   |                    |          | 8                                                                 | Interpolator error              | No occurred             |  |  |  |  |  |
|                                   |                    |          | 9                                                                 | Limit error                     | No occurred             |  |  |  |  |  |
|                                   |                    |          | 10                                                                | System error                    | No occurred             |  |  |  |  |  |
|                                   |                    |          | 11                                                                | Slowdown sensor area            | Other                   |  |  |  |  |  |
|                                   |                    |          | 12                                                                | Software limit stop             | Other                   |  |  |  |  |  |
|                                   |                    |          | 13 (LSB)                                                          | TEACHING command error          | No occurred             |  |  |  |  |  |
|                                   |                    | K        |                                                                   | Normal stop                     |                         |  |  |  |  |  |
|                                   |                    | М        | During command move                                               |                                 |                         |  |  |  |  |  |
|                                   |                    | F        | Out of the in-position range (After positioning is completed) * 1 |                                 |                         |  |  |  |  |  |
|                                   |                    | G        | During fine adjustment, * 2, * 3                                  |                                 |                         |  |  |  |  |  |
|                                   | Status             | Р        |                                                                   | During electrical origin        |                         |  |  |  |  |  |
|                                   |                    | 0        |                                                                   | During mechanical origin        |                         |  |  |  |  |  |
|                                   |                    | С        | CW side limit stop                                                |                                 |                         |  |  |  |  |  |
| 9 (First axis)                    |                    | W        |                                                                   | CCW side limit sto              |                         |  |  |  |  |  |
| 10 (Second axis)                  | (Motion)           | В        |                                                                   | CW side software limit          | <u> </u>                |  |  |  |  |  |
|                                   |                    |          |                                                                   | CCW side software lim           | <u>`</u>                |  |  |  |  |  |
|                                   |                    | A        |                                                                   | CW side slowdown sens           |                         |  |  |  |  |  |
|                                   |                    | U        |                                                                   | CCW side slowdown sen           | sor area                |  |  |  |  |  |
|                                   |                    | E        |                                                                   | Error occurred                  |                         |  |  |  |  |  |
|                                   |                    | Н        |                                                                   | Motor is transitioning to e     |                         |  |  |  |  |  |
|                                   |                    | <u> </u> |                                                                   | Motor is transitioning to nor   |                         |  |  |  |  |  |
|                                   |                    |          | D Disabled axis (Not set by parameter "AXIS S                     |                                 |                         |  |  |  |  |  |
| 11                                | System reservation | 0000     |                                                                   | System reservatio               |                         |  |  |  |  |  |
| 12 (First axis)                   | Status             | R        |                                                                   | ave been positioned and no en   |                         |  |  |  |  |  |
| 13 (Second axis)                  | (Positioning)      | В        | Positioning                                                       | of all axes is incomplete or an | error has occurred. * 2 |  |  |  |  |  |

- \* 1 All operations are accepted. (This state is READY)
- \* 2 Refusing operation related to the move of the stage. (This state is BUSY)
- \* 3 It can be READY state by "BEC:" command.

#### \* 4 Example 1: When the coordinate value is 12.3456mm. (use FC-111)

| Unit | Reply coordinate value |
|------|------------------------|
| nm   | 12345600               |
| um   | 12345.6                |
| mm   | 12,3456                |
| None | 123456                 |

## \* 4 Example 2 : When the coordinate value is 1.23456 $^{\circ}$ , (use FC-511)

| Unit   | Reply coordinate value |
|--------|------------------------|
| Degree | 1,23456                |
| None   | 123456                 |

Example: First axis is stopped at -12.345678mm, and the unit is nm. The second axes are operating at a position of 0.123456 mm, and the unit is  $\mu$  m. (use FC-911)

| Send  | Reply                                                          |
|-------|----------------------------------------------------------------|
| Q:    | -12345678,+00123456,K,K,M,0000,B                               |
| Q:S   | N-12345678,U+123.456,1000000000000,100000000000,K,M,0000,R,B   |
| Q:SM  | M-12.345678,M+0.123456,1000000000000,100000000000,K,M,0000,R,B |
| Q:SE  | N-12345678,U+123.456,1000000000000,100000000000,K,M,0000,R,B   |
| Q:SUC | U-12345,678,U+123.456,1000000000000,100000000000,K,M,0000,R,B  |

<sup>\* 5</sup> The number of digits of the coordinate value varies depending on the unit.

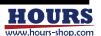

## 28 SRQ:

## LOCAL REMOTE TEACH READY BUSY Send/Reply

Description

Get the status, Select Reply format in block No. 1 of Send format. Reply format1 can acquire the conventional method, and Reply format2 can acquire the positioning status and error status for each axis.

No, Send format

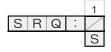

| No, | ltem           | Subcommand | Description |  |  |  |  |
|-----|----------------|------------|-------------|--|--|--|--|
| 4   | Dauly favorant | None       | Format1     |  |  |  |  |
| 1   | Reply format   | S          | Format2     |  |  |  |  |

| No,           | 1                                                   |   | 2                               |   | 3 |   | 4  |   | 5  |
|---------------|-----------------------------------------------------|---|---------------------------------|---|---|---|----|---|----|
| Reply format1 | 1<br>2<br>3<br>4<br>5<br>6<br>7<br>8<br>9<br>A<br>B | , | X M F G P O C S B > A D H T - D | , |   | , | ** | , | RB |

| No,             | Item               | Reply | Description                                                   |  |  |  |
|-----------------|--------------------|-------|---------------------------------------------------------------|--|--|--|
|                 |                    | K     | Normal (No error)                                             |  |  |  |
|                 |                    | 1     | Command error                                                 |  |  |  |
|                 |                    | 2     | Scale error                                                   |  |  |  |
|                 |                    | 3     | Limit stop                                                    |  |  |  |
|                 |                    | 4     | Over speed error                                              |  |  |  |
|                 | Charta an          | 5     | Overflow error                                                |  |  |  |
| 1               | Status<br>(Error)  | 6     | Emergency stop                                                |  |  |  |
|                 | (LITOI)            | 7     | Interpolator error                                            |  |  |  |
|                 |                    | 8     | Limit error                                                   |  |  |  |
|                 |                    | 9     | System error                                                  |  |  |  |
|                 |                    | Α     | Slowdown sensor area                                          |  |  |  |
|                 |                    | В     | Software Limit stop                                           |  |  |  |
|                 |                    | Т     | TEACHING command error                                        |  |  |  |
|                 |                    | K     | Normal stop                                                   |  |  |  |
|                 |                    | М     | During command move                                           |  |  |  |
|                 |                    | F     | Out of the in-position range (After positioning is completed) |  |  |  |
|                 |                    | G     | During fine adjustment, * 2, * 3                              |  |  |  |
|                 |                    | Р     | During electrical origin return                               |  |  |  |
|                 |                    | 0     | During mechanical origin return                               |  |  |  |
|                 |                    | С     | CW side limit stop                                            |  |  |  |
| 2 (First axis)  | Status             | W     | CCW side limit stop                                           |  |  |  |
| 3 (Second axis) | (Motion)           | В     | CW side software limit stop                                   |  |  |  |
|                 |                    | V     | CCW side software limit stop                                  |  |  |  |
|                 |                    | Α     | CW side slowdown sensor area                                  |  |  |  |
|                 |                    | U     | CCW side slowdown sensor area                                 |  |  |  |
|                 |                    | E     | Error occurred                                                |  |  |  |
|                 |                    | Н     | Motor is transitioning to excitation                          |  |  |  |
|                 |                    | 1     | Motor is transitioning to non-excitation                      |  |  |  |
|                 |                    | D     | Disabled axis (Not set by parameter "AXIS Sel")               |  |  |  |
| 4               | System reservation | 0000  | System reservation                                            |  |  |  |

<sup>\* 1</sup> All operations are accepted. (This state is READY)

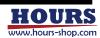

<sup>\*</sup> 2 Refusing operation related to the move of the stage. (This state is BUSY)

1 2 3 4 5 6 7 8 9 10 11 12 13 14 15 16

| No, | ltem          | Reply | Description                                                         |
|-----|---------------|-------|---------------------------------------------------------------------|
| נ   | Status        | R     | All axes have been positioned and no errors have occurred. * 1      |
| 5   | (Positioning) | В     | Positioning of all axes is incomplete or an error has occurred. * 2 |

| No,           | 1    |   | 2    |   | 3      |   | 4 |   | 5  |   | 6 |   | 7 |
|---------------|------|---|------|---|--------|---|---|---|----|---|---|---|---|
| Reply format2 | **** | , | **** | , | K      | , | Κ | , | ** | , | R | , | R |
|               |      |   |      |   | М      |   | Μ |   |    |   | В |   | В |
|               |      |   |      |   | F      |   | F |   |    |   |   | _ |   |
|               |      |   |      |   | G      |   | G |   |    |   |   |   |   |
|               |      |   |      |   | Р      |   | Р |   |    |   |   |   |   |
|               |      |   |      |   | 0      |   | 0 |   |    |   |   |   |   |
|               |      |   |      |   | С      |   | С |   |    |   |   |   |   |
|               |      |   |      |   | W      |   | W |   |    |   |   |   |   |
|               |      |   |      |   | В      |   | В |   |    |   |   |   |   |
|               |      |   |      |   | $\vee$ |   | V |   |    |   |   |   |   |
|               |      |   |      |   | Α      |   | Α |   |    |   |   |   |   |
|               |      |   |      |   | U      |   | U |   |    |   |   |   |   |
|               |      |   |      |   | Е      |   | Ε |   |    |   |   |   |   |
|               |      |   |      |   | П      |   | Н |   |    |   |   |   |   |
|               |      |   |      |   | П      |   | Τ |   |    |   |   |   |   |
|               |      |   |      |   | D      |   | D |   |    |   |   |   |   |
|               |      |   |      |   |        |   |   | ı |    |   |   |   |   |

| No,             | Item               | Reply | Description                                                         |                                  |                         |  |  |  |  |
|-----------------|--------------------|-------|---------------------------------------------------------------------|----------------------------------|-------------------------|--|--|--|--|
|                 |                    |       | Bit                                                                 | Reply: 1                         | Reply: 0                |  |  |  |  |
|                 |                    |       | 1 (MSB)                                                             | Normal                           | Error occurred          |  |  |  |  |
|                 |                    |       | 2                                                                   | Command error                    | No occurred             |  |  |  |  |
|                 |                    |       | 3                                                                   | 3 Scale error No                 |                         |  |  |  |  |
|                 |                    |       | 4                                                                   | Other                            |                         |  |  |  |  |
|                 |                    |       | 5                                                                   | 5 Over speed error No occ        |                         |  |  |  |  |
| 1 (First axis)  | Status             | 1,0   | 6                                                                   | Overflow error                   | No occurred             |  |  |  |  |
| 2 (Second axis) | (Error)            | 1,0   | 7                                                                   | Emergency stop                   | No occurred             |  |  |  |  |
|                 |                    |       | 8                                                                   | Interpolator error               | No occurred             |  |  |  |  |
|                 |                    |       | 9                                                                   | Limit error                      | No occurred             |  |  |  |  |
|                 |                    |       | 10                                                                  | System error                     | No occurred             |  |  |  |  |
|                 |                    |       | 11                                                                  | Slowdown sensor area             | Other                   |  |  |  |  |
|                 |                    |       | 12                                                                  | Software limit stop              | Other                   |  |  |  |  |
|                 |                    |       | 13 (LSB)                                                            | TEACHING command error           | No occurred             |  |  |  |  |
|                 |                    | K     | Normal stop                                                         |                                  |                         |  |  |  |  |
|                 |                    | М     | During command move                                                 |                                  |                         |  |  |  |  |
|                 |                    | F     | Out of the in-position range (After positioning is completed) $*$ 1 |                                  |                         |  |  |  |  |
|                 |                    | G     |                                                                     | During fine adjustment. * 2, * 3 |                         |  |  |  |  |
|                 |                    | Р     |                                                                     | During electrical origin         | return                  |  |  |  |  |
|                 |                    | 0     |                                                                     | During mechanical origin         |                         |  |  |  |  |
|                 |                    | С     |                                                                     | CW side limit stop               | )                       |  |  |  |  |
| 3 (First axis)  | Status             | W     |                                                                     | CCW side limit sto               | þ                       |  |  |  |  |
| 4 (Second axis) | (Motion)           | В     |                                                                     | CW side software limit           | t stop                  |  |  |  |  |
|                 |                    | V     |                                                                     | CCW side software lim            | ·                       |  |  |  |  |
|                 |                    | Α     |                                                                     | CW side slowdown sens            | sor area                |  |  |  |  |
|                 |                    | U     |                                                                     | CCW side slowdown sen            | sor area                |  |  |  |  |
|                 |                    | E     |                                                                     | Error occurred                   |                         |  |  |  |  |
|                 |                    | Н     |                                                                     | Motor is transitioning to e      | excitation              |  |  |  |  |
|                 |                    | 1     |                                                                     | Motor is transitioning to nor    | n-excitation            |  |  |  |  |
|                 |                    | D     | Disa                                                                | abled axis (Not set by param     | eter "AXIS Sel")        |  |  |  |  |
| 5               | System reservation | 0000  |                                                                     | System reservatio                |                         |  |  |  |  |
| 6 (First axis)  | Status             | R     | All axes ha                                                         | ave been positioned and no en    | rors have occurred. * 1 |  |  |  |  |
| 7 (Second axis) | (Positioning)      | B     |                                                                     | of all axes is incomplete or an  | error has occurred, * 2 |  |  |  |  |

- \* 1 All operations are accepted. (This state is READY)
- \* 2 Refusing operation related to the move of the stage. (This state is BUSY)
- \* 3 It can be READY state by "BEC;" command.

Example: When axis 1 is stopped and axis 2 is operating.

| LAMITIPIC: WHICH MAIS | Example: When axis 1 is stopped and axis 2 is operating. |  |  |  |  |  |  |  |  |
|-----------------------|----------------------------------------------------------|--|--|--|--|--|--|--|--|
| Send                  | Reply                                                    |  |  |  |  |  |  |  |  |
| SRQ:                  | K,K,M,0000,B                                             |  |  |  |  |  |  |  |  |
| SRQ:S                 | 100000000000,10000000000,K,M,0000,R,B                    |  |  |  |  |  |  |  |  |

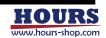

#### 29 P

## LOCAL REMOTE TEACH READY BUSY Send/Reply

Description

Get the coordinate values. There are two types of reply format, and it choose by block number 2 of the send format, Reply format 1 is conventional. Reply format 2 can choose the type and unit of coordinate value.

No,

Send format

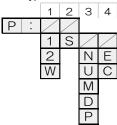

\* 1 If there is "No," to be set to "None", pad the specified No, additional command to the left. However, when No,2 is "None", No,3 and No,4 cannot be selected.

| No,        | ltem       | Subcommand | Description                                         | Reply format block No, |  |  |
|------------|------------|------------|-----------------------------------------------------|------------------------|--|--|
|            |            | None       | Depends on the parameter "AXIS Sel" * 2             | None                   |  |  |
|            |            | 1          | First axis                                          | 1,2 (Reply format1)    |  |  |
|            |            | 2          | Second axis                                         | 1,2,3 (Reply format2)  |  |  |
| 1          |            |            |                                                     | 1,2: First axis        |  |  |
| <b>※</b> 1 | Axis       |            |                                                     | 3,4 Second axis        |  |  |
|            |            | l w        | Both axis                                           | (Reply format1)        |  |  |
|            |            | • • •      | Bettraxio                                           | 1,2,3: First axis      |  |  |
|            |            |            |                                                     | 4,5,6: Second axis     |  |  |
|            |            |            |                                                     | (Reply format2)        |  |  |
| 2          | Reply      | None       | Format1                                             | _                      |  |  |
| <u> </u>   | format     | S          | Format2                                             |                        |  |  |
|            |            | None       | Reply in the unit set in parameter "UNIT Sel" $*3$  |                        |  |  |
|            |            | Ν          | Nanometer                                           |                        |  |  |
| 3          | Llain      | U          | Micrometer                                          |                        |  |  |
| <b>※</b> 1 | Unit       | М          | Millimeter                                          | -                      |  |  |
|            |            | D          | Degree                                              |                        |  |  |
|            |            | Р          | No unit (minimum digit is minimum resolution digit) |                        |  |  |
|            |            | None       | Reply with the value set in the parameter           |                        |  |  |
| 4          | Coordinate | TNOTIE     | "Count Sel" * 4                                     | _                      |  |  |
| <b>※</b> 1 | value type | Е          | Encoder values                                      | _                      |  |  |
|            |            | С          | Command values                                      |                        |  |  |

- \* 2 It can be checked by "PRM\_GET: G01" command.
- $\ast$  3 Can be confirmed with the reply by Command "PRM\_GET: AO3" or "PRM\_GET: AO4" .
- \* 4 Can be confirmed with the reply by Command "PRM\_GET: G15" or "PRM\_GET: G16" .

No, Reply format1

| 1 | 2    |   | 3 | 4    |
|---|------|---|---|------|
| + | **** | , | + | **** |
| _ |      |   | _ |      |

| ١ | No, | Item             | Reply        | Description      |
|---|-----|------------------|--------------|------------------|
|   | 1 2 | Ciono            | +            | Plus             |
|   | 1,3 | Sign             |              | Minus            |
|   | 2,4 | Coordinate value | 00000001 * 5 | Coordinate value |

\* 5 Contents are examples. For FC-511, it represents 10nm.

No, Reply format2

| 1 | 2 | 3    |   | 4         | 5 | 6    |
|---|---|------|---|-----------|---|------|
| N | + | **** | , | Z         | + | **** |
| U |   |      |   | $\supset$ | _ |      |
| М |   |      |   | Μ         |   |      |
| D |   |      |   |           |   |      |
| Р |   |      |   | Ρ         |   |      |

| No, | Item     | Reply | Description                                         |
|-----|----------|-------|-----------------------------------------------------|
|     | 1,4 Unit | Ν     | Nanometer                                           |
|     |          | U     | Micrometer                                          |
| 1,4 |          | M     | Millimeter                                          |
|     |          | D     | Degree                                              |
|     |          | Р     | No unit (minimum digit is minimum resolution digit) |

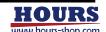

| 1 | 2 | 3 | 4 | 5 | 6 | 7 | 8 | 9 | 10 | 11 | 12 | 13 | 14 | 15 | 16 |
|---|---|---|---|---|---|---|---|---|----|----|----|----|----|----|----|

| No, | ltem             | Reply | Description        |
|-----|------------------|-------|--------------------|
| 2,5 | + Cign           |       | Plus               |
| 2,5 | Sign             |       | Minus              |
| 3,6 | Coordinate value | ****  | Varies by unit * 1 |

#### \* 1 Example 1: When the coordinate value is 12.3456mm. (use FC-111)

| Unit | Reply coordinate value |
|------|------------------------|
| nm   | 12345600               |
| um   | 12345.6                |
| mm   | 12,3456                |
| None | 123456                 |

#### \* 1 Example 2 : When the coordinate value is 1.23456 $^{\circ}\,$ . (use FC-511)

| Unit   | Reply coordinate value |
|--------|------------------------|
| Degree | 1,23456                |
| None   | 123456                 |

Example: First axis is stopped at -12.345678mm, and the unit is nm. The second axes are operating at a position of 0.123456 mm, and the unit is  $\mu$  m. (use FC-911)

| Send     | Reply                |
|----------|----------------------|
| P:       | -12345678,+00123456  |
| P:S * 2  | N-12345678,U+123,456 |
| P:1S     | N-12345678           |
| P:2S     | U+123.456            |
| P:WSN *2 | N-12345678,N+123456  |

<sup>\* 2</sup> The number of digits of the coordinate value varies depending on the unit.

30 ER: LOCAL REMOTE TEACH READY BUSY Send/Reply

Description

Get the error status. There are two types of reply format, and it choose by block number 1 of the send format. Reply format 1 is conventional. Reply format 2 can check all errors that occurred.

No, Send format

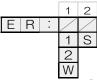

\*3 If there is "No," to be set to "None", pad the specified No, additional command to the left. However, when No,1 is "None", No,2 cannot be selected.

| No,     | ltem              | Subcommand | Description                               | Reply format2 block No,      |  |
|---------|-------------------|------------|-------------------------------------------|------------------------------|--|
|         |                   | None       | Depends on the parameter "AXIS Se1" $*$ 4 | None                         |  |
| 1       | Axis              | 1          | First axis                                | 1                            |  |
| * 3     | AXIS              | 2          | Second axis                               |                              |  |
|         |                   | W          | Both axis                                 | 1: First axis 2: Second axis |  |
| 2<br>*3 | David of favorant | None       | Format1                                   |                              |  |
| * 3     | Reply format      | S          | Format2                                   |                              |  |

<sup>\* 4</sup> It can be checked by "PRM\_GET: GO1" command.

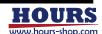

| 1 | 2 | 3 | 4 | 7 | 6 | 7 | 8 | 9 | 10 | 11 | 12 | 13 | 14 | 15 | 16 |
|---|---|---|---|---|---|---|---|---|----|----|----|----|----|----|----|

No, Reply format1

| No, | Item              | Reply | Description            |
|-----|-------------------|-------|------------------------|
|     |                   | K     | Normal (No error)      |
|     |                   | 1     | Command error          |
|     |                   | 2     | Scale error            |
|     |                   | 3     | Limit stop             |
|     |                   | 4     | Over speed error       |
|     | 0                 | 5     | Overflow error         |
| 1   | Status<br>(Error) | 6     | Emergency stop         |
|     | (LITOI)           | 7     | Interpolator error     |
|     |                   | 8     | Limit error            |
|     |                   | 9     | System error           |
|     |                   | Α     | Slowdown sensor area   |
|     |                   | В     | Software Limit stop    |
|     |                   | Т     | TEACHING command error |

No, 1 2
Reply format2 \*\*\*\*\* , \*\*\*\*\*

| No,  | Item              | Reply |          | Description            |                     |       |    |                      |       |  |
|------|-------------------|-------|----------|------------------------|---------------------|-------|----|----------------------|-------|--|
|      |                   |       | Bit      | Reply: 1               | Reply: 0            |       |    |                      |       |  |
|      |                   |       | 1 (MSB)  | Normal                 | Error occurred      |       |    |                      |       |  |
|      |                   |       | 2        | Command error          | No occurred         |       |    |                      |       |  |
|      |                   |       | 3        | Scale error            | No occurred         |       |    |                      |       |  |
|      |                   |       | 4        | Limit stop             | Other               |       |    |                      |       |  |
|      |                   | 1,0   | 5        | Over speed error       | No occurred         |       |    |                      |       |  |
| 1,2  | Status<br>(Error) |       | 6        | Overflow error         | No occurred         |       |    |                      |       |  |
| 1, ∠ |                   |       | 7        | Emergency stop         | No occurred         |       |    |                      |       |  |
|      |                   |       | 8        | Interpolator error     | No occurred         |       |    |                      |       |  |
|      |                   |       | 9        | Limit error            | No occurred         |       |    |                      |       |  |
|      |                   |       | 10       | System error           | No occurred         |       |    |                      |       |  |
|      |                   |       |          |                        |                     | 1     | 11 | Slowdown sensor area | Other |  |
|      |                   |       |          | 12                     | Software limit stop | Other |    |                      |       |  |
|      |                   |       | 13 (LSB) | TEACHING command error | No occurred         |       |    |                      |       |  |

Example: Both axes are normal

| Example: Doti raxes | aronoma                  |
|---------------------|--------------------------|
| Send                | Reply                    |
| ER:                 | К                        |
| ER:S                | 100000000000,10000000000 |

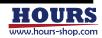

| 1 | 2 | 3 | 4 | 5 | 6 | 7 | 8 | 9 | 10 | 11 | 12 | 13 | 14 | 15 | 16 |
|---|---|---|---|---|---|---|---|---|----|----|----|----|----|----|----|

# 31 STS:

## LOCAL REMOTE TEACH READY BUSY Send/Reply

Description
No,
Send format

Get the motion status,

1
2
W

|   | No, | Item | Subcommand         | Description                             | Reply format block No,       |
|---|-----|------|--------------------|-----------------------------------------|------------------------------|
| Ī | 1   |      | None               | Depends on the parameter "AXIS Sel" * 1 | None                         |
|   |     | A:-  | 1                  | First axis                              | 4                            |
| 1 |     | Axis | AXIS 2 Second axis |                                         | l l                          |
| ١ |     |      | W                  | Both axis                               | 1: First axis 2: Second axis |

<sup>\* 1</sup> It can be checked by "PRM\_GET: G01" command.

| No,          | 1      | 2      |
|--------------|--------|--------|
| Reply format | Κ,     | K      |
|              | M      | М      |
|              | F      | F      |
|              | G      | G      |
|              |        | Р      |
|              | 0      | 0      |
|              | С      | С      |
|              | W      | W      |
|              | В      | В      |
|              | $\vee$ | $\vee$ |
|              | Α      | Α      |
|              | U      | U      |
|              | E      | E      |
|              | Н      | Н      |
|              |        |        |
|              | D      | D      |

| No,             | Item     | Reply | Description                                                       |  |  |   |             |
|-----------------|----------|-------|-------------------------------------------------------------------|--|--|---|-------------|
|                 |          |       |                                                                   |  |  | K | Normal stop |
|                 |          | M     | During command move                                               |  |  |   |             |
|                 |          | F     | Out of the in-position range (After positioning is completed) * 2 |  |  |   |             |
|                 |          | G     | During fine adjustment, * 3, * 4                                  |  |  |   |             |
|                 |          | Р     | During electrical origin return                                   |  |  |   |             |
|                 |          | 0     | During mechanical origin return                                   |  |  |   |             |
|                 |          | С     | CW side limit stop                                                |  |  |   |             |
| 1 (First axis)  | Status   | W     | CCW side limit stop                                               |  |  |   |             |
| 2 (Second axis) | (Motion) | В     | CW side software limit stop                                       |  |  |   |             |
|                 |          | V     | CCW side software limit stop                                      |  |  |   |             |
|                 |          | Α     | CW side slowdown sensor area                                      |  |  |   |             |
|                 |          | U     | CCW side slowdown sensor area                                     |  |  |   |             |
|                 |          | E     | Error occurred                                                    |  |  |   |             |
|                 |          | Н     | Motor is transitioning to excitation                              |  |  |   |             |
|                 |          | 1     | Motor is transitioning to non-excitation                          |  |  |   |             |
|                 |          | D     | Disabled axis (Not set by parameter "AXIS Sel")                   |  |  |   |             |

<sup>\* 2</sup> All operations are accepted. (This state is READY)

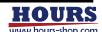

 $<sup>\</sup>ast$  3 Refusing operation related to the move of the stage. (This state is BUSY)

<sup>\* 4</sup> It can be READY state by "BEC:" command.

1 | 2 | 3 | 4 | 5 | 6 | 7 | 8 | 9 | 10 | 11 | 12 | 13 | 14 | 15 | 16

### 32 !

### LOCAL REMOTE TEACH READY BUSY Send/Reply

Description

Get the positioning status. There are two types of reply format, and it choose by block number 1 of the send format. Reply format 1 is conventional. Reply format 2 can check the positioning status of each axis.

No,

Send format

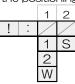

\* 1 If there is "No," to be set to "None", pad the specified No, additional command to the left. However, when No,1 is "None", No,2 cannot be selected.

| No, | Item         | Subcommand | Description                               | Reply format block No,       |
|-----|--------------|------------|-------------------------------------------|------------------------------|
|     |              | None       | Depends on the parameter "AXIS Se1" $*$ 2 | None                         |
| 1   | Anda         | 1          | First axis                                | 1                            |
| * 1 | Axis         | 2          | Second axis                               | l l                          |
|     |              | W          | Both axis                                 | 1: First axis 2: Second axis |
| 2   | Reply format | None       | Format1                                   |                              |
| *1  | neply format | S          | Format2                                   | _                            |

<sup>\* 2</sup> It can be checked by "PRM\_GET: GO1" command.

No,

Reply format1

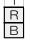

| I | No, | Item          | Reply | Description                                                         |
|---|-----|---------------|-------|---------------------------------------------------------------------|
| Ī | 1   | Status        | R     | All axes have been positioned and no errors have occurred. * 3      |
| ĺ |     | (Positioning) | В     | Positioning of all axes is incomplete or an error has occurred. * 4 |

No, Reply format2

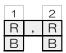

| No,  | Item          | Reply | Description                                                         |
|------|---------------|-------|---------------------------------------------------------------------|
| 1, 2 | Status        | R     | All axes have been positioned and no errors have occurred. * 3      |
|      | (Positioning) | В     | Positioning of all axes is incomplete or an error has occurred. * 4 |

<sup>\* 3</sup> All operations are accepted. (This state is READY)

Example: When axis 1 is stopped and axis 2 is operating.

| Send | Reply |
|------|-------|
| !:   | В     |
| !:S  | R,B   |
| !:1S | R     |
| !:WS | R,B   |

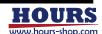

<sup>\*</sup> 4 Refusing operation related to the move of the stage. (This state is BUSY)

## (4) Commands related to the origin

33 H: LOCAL REMOTE TEACH READY BUSY Send

Description

Performs machine home position return. For details, see "9. Home Return" . When the axis to be executed is non-excitation, the command error occurs, If  $\H$ ,  $R\H$  is specified at the end of the command, a positioning completion reply is sent for each axis.

No, Send format

| OI IC | <i>i</i> Oi | u ic   | COI | IIIIIC | ai ia, |
|-------|-------------|--------|-----|--------|--------|
|       | 1           |        | 2   | 3      | 3      |
| Н     |             | • •    | /   |        |        |
|       | 0           |        | 1   | ,      | R      |
|       | 1           |        | 2   |        |        |
|       | 2           |        | V   |        |        |
|       | 3           |        |     |        |        |
|       | 4           |        |     |        |        |
|       | 4           | 15 41- |     |        |        |

\* 1 If there is a number to be set to "None", pad the additional command with the specified number to the left.

| No,     | Item          | Subcommand | Description                                                                               |  |  |
|---------|---------------|------------|-------------------------------------------------------------------------------------------|--|--|
|         |               | None       | Depends on the parameter "ORG Mode Sel" * 2                                               |  |  |
|         |               | 0          | ModeO                                                                                     |  |  |
| 1       |               | 1          | Mode1                                                                                     |  |  |
| * 1     | Mode          | 2          | Mode2                                                                                     |  |  |
|         |               | 3          | Mode3                                                                                     |  |  |
|         |               | 4          | Mode4                                                                                     |  |  |
|         |               | None       | Depends on the parameter "AXIS Sel" * 3                                                   |  |  |
| 2       | Axis          | 1          | First axis                                                                                |  |  |
| * 1     | Axis          | 2          | Second axis                                                                               |  |  |
|         |               | W          | Both axis                                                                                 |  |  |
| 2       |               | None       | Do not request a reply                                                                    |  |  |
| 3<br>*1 | Reply request | ,R         | After positioning is complete, return "1" for the first axis and "2" for the second axis. |  |  |

<sup>\* 2</sup> Can be confirmed with the reply by Command "PRM\_GET: A30" or "PRM\_GET: A31".

34 Z: LOCAL REMOTE TEACH READY BUSY Send

Description Perform electrical home return. For details, see "9. Home Return". When the axis to be executed is non-excitation, the command error occurs. If  $\H$ ,  $\H$  is specified at the end of

the command, a positioning completion reply is sent for each axis.

No,

Send format

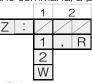

If there is a number to be set to "None", pad the additional command with the specified number to the left.

| No,      | Item          | Subcommand | Description                                                |  |  |
|----------|---------------|------------|------------------------------------------------------------|--|--|
|          |               | None       | Depends on the parameter "AXIS Sel" * 5                    |  |  |
| 1        | Axis          | 1          | First axis                                                 |  |  |
| * 4      | AXIS          | 2          | Second axis                                                |  |  |
|          |               | W          | Both axis                                                  |  |  |
| 2        |               | None       | Do not request a reply                                     |  |  |
| 2<br>* 4 | Reply request | ,R         | After positioning is complete,                             |  |  |
| -        |               | ,, ,       | return "1" for the first axis and "2" for the second axis. |  |  |

<sup>\* 5</sup> It can be checked by "PRM\_GET: G01" command.

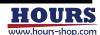

<sup>\* 3</sup> It can be checked by "PRM\_GET: G01" command.

Description Executes the electrical origin setting (zero set). For details, see "9.

Executes the electrical origin setting (zero set). For details, see "9. If the motor is in the demagnetized state, a command error will occur if the specified axis is demagnetized and executed.

No, 1
Send format R: 1
2
W

| No, | Item | Subcommand | Description                             |  |  |  |
|-----|------|------------|-----------------------------------------|--|--|--|
|     |      | None       | Depends on the parameter "AXIS Sel" * 1 |  |  |  |
| 4   | Axis | 1          | First axis                              |  |  |  |
|     |      | 2          | Second axis                             |  |  |  |
|     |      | W          | Both axis                               |  |  |  |

<sup>\* 1</sup> It can be checked by "PRM\_GET: G01" command.

36 LIMG: LOCAL REMOTE TEACH READY BUSY Send

Description Executes the stage stroke detection operation. This value can be obtained by "LIMR:"

command. When the axis to be executed is non-excitation, the command error occurs. When  $\H, R\H$  is added to the end of the send format, the axis number is replied when it is

completed.

No, 1 2
Send format L I M G : 1 , R
2 W

\*2 If there is a number to be set to "None", pad the additional command with the specified number to the left.

| No,      | Item          | Subcommand | Description                                                |  |  |
|----------|---------------|------------|------------------------------------------------------------|--|--|
|          |               |            | Depends on the parameter "AXIS Sel" * 3                    |  |  |
| 1        | Axis          | 1          | First axis                                                 |  |  |
| * 2      | Axis          | 2          | Second axis                                                |  |  |
|          |               | W          | Both axis                                                  |  |  |
| 2        |               | None       | Do not request a reply                                     |  |  |
| 2<br>* 2 | Reply request | ,R         | After positioning is complete,                             |  |  |
|          |               | ,1 1       | return "1" for the first axis and "2" for the second axis. |  |  |

<sup>\* 3</sup> It can be checked by "PRM\_GET: G01" command.

## (5) Commands related to the motion

37 L: LOCAL REMOTE TEACH READY BUSY Send

Description Execute stop and emergency stop.

No,

Send format

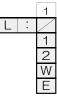

| No, | ltem | Subcommand | Description                             |
|-----|------|------------|-----------------------------------------|
|     |      | None       | Depends on the parameter "AXIS Sel" * 4 |
|     |      | 1          | First axis                              |
| 1   | Axis | 2          | Second axis                             |
|     |      | W          | Both axis                               |
|     |      | Е          | Emergency stop                          |

<sup>\* 4</sup> It can be checked by "PRM\_GET: GO1" command.

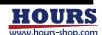

<sup>\* 5</sup> Can be canceled with Command "BEC:".

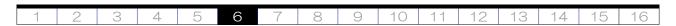

## 38 ACC: LOCAL REMOTE TEACH READY BUSY Send

Description

Set the acceleration / deceleration time, However, if the instrument is turned off, reset, restarted, or the GENERAL parameter is changed, the set contents are discarded. When without setting of this value, executing the "A:", "M:" or "JG:" commands, the setting value of the parameter "Acc Time" is applied for the acceleration and deceleration time. The setting value of the parameter "Acc Time" can be checked by the reply of "PRM\_GET: A18" and "PRM\_GET: A19" command.

No, Send format

|   |   |   |   | 1 | 2 | 3   |   | 4   |
|---|---|---|---|---|---|-----|---|-----|
| Α | С | С | : | 1 |   | *** | , | *** |
|   |   |   |   | 2 |   |     |   |     |
|   |   |   |   | W |   |     |   |     |

| No, | ltem  | Subcommand | Description         | Send format block No,        |  |
|-----|-------|------------|---------------------|------------------------------|--|
|     |       | 1          | First axis          | 2                            |  |
| 1   | Axis  | 2          | Second axis         | 3                            |  |
|     |       | W          | Both axis           | 3: First axis 4: Second axis |  |
| 2   | Space | Space sign | Space               | -                            |  |
| 3   | 3     |            | Set in milliseconds |                              |  |
| 4   | rime  | ***        | (10 ~ 2000)         | _                            |  |

39 ACCR: LOCAL REMOTE TEACH READY BUSY Send/Reply

Description

Acquires the set acceleration / deceleration time.

No,

Send format

|   |   |   |   |   | 1 |
|---|---|---|---|---|---|
| Α | С | С | R | : |   |
|   |   |   |   |   | 1 |
|   |   |   |   |   | 2 |
|   |   |   |   |   | W |

| No,    | Item | Subcommand   | Description                             | Reply format block No,       |
|--------|------|--------------|-----------------------------------------|------------------------------|
|        |      | None         | Depends on the parameter "AXIS Sel" * 1 | None                         |
|        |      | 1 First axis |                                         | 4                            |
| 1 Axis | 2    | Second axis  | <b>'</b>                                |                              |
|        |      | W            | Both axis                               | 1: First axis 2: Second axis |

<sup>\* 1</sup> It can be checked by "PRM\_GET: G01" command.

No, Reply format

| 1   |   | 2   |
|-----|---|-----|
| *** | , | *** |

| No,  | ltem | Reply example | Description             |
|------|------|---------------|-------------------------|
| 1, 2 | Time | 100           | In this case is 100 ms. |

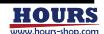

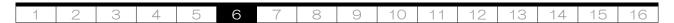

## 40 D: LOCAL REMOTE TEACH READY BUSY Send

Description

Set the movement speed of the stage. However, when the power is turned off, RESET, restart or the GENERAL parameter is changed, this value will be lost. When without setting of this value, executing the "A.", "M." or "JG." commands, the setting value of the parameter "Max Speed" is applied for the movement speed. The setting value of the parameter "Max Speed" can be checked by the reply of "PRM\_GET: GO2" and "PRM\_GET: GO3" command.

No, Send format

| GU3 command. |   |           |      |   |      |  |  |
|--------------|---|-----------|------|---|------|--|--|
|              | 1 | 2         | 3    | 4 | 5    |  |  |
| D :          | 1 | F         | **** | F | **** |  |  |
|              | 2 | Р         |      | Р |      |  |  |
|              | V | Z         |      | Ν |      |  |  |
|              |   | $\subset$ |      | U |      |  |  |
|              |   | М         |      | М |      |  |  |
|              |   | D         |      | D |      |  |  |
|              |   |           |      |   | I    |  |  |

| No,  | Item      | Subcommand | Description                                                                               | Send format block No,        |  |
|------|-----------|------------|-------------------------------------------------------------------------------------------|------------------------------|--|
|      |           | 1          | First axis                                                                                | 2                            |  |
| 1    | Axis      | 2          | Second axis                                                                               | 3                            |  |
|      |           | W          | Both axis                                                                                 | 3: First axis 4: Second axis |  |
|      | F, P      |            | No unit / second * 1                                                                      |                              |  |
|      | 2, 4 Unit | N          | Nanometer / s                                                                             | sec                          |  |
| 2, 4 |           | U          | Micrometer / sec                                                                          |                              |  |
|      |           | M          | Millimeter / se                                                                           | ec                           |  |
|      |           | D          | Degree / se                                                                               | С                            |  |
| 3, 5 | Speed     | ****       | The setting speed is from the minimum resolution / sec to the parameter "Max Speed" . * 2 |                              |  |

<sup>\*</sup> 1 The minimum digit of the operation speed is the digit of the minimum resolution.

#### \*2 Example: Operating speed setting (when FC-111 is used and 12,3456 mm / sec)

| Unit                | Speed    |
|---------------------|----------|
| No unit / sec       | 123456   |
| nm/sec              | 12345600 |
| $\mu\mathrm{m/sec}$ | 12345.6  |
| mm/sec              | 12.3456  |

Example: First axis side operation speed is 12.34567mm / sec, second axis side operation speed is  $500\,\mu$ m / sec, and when no unit is specified for both axes. (When using FC-511)

| Axis             | Command           |
|------------------|-------------------|
| First axis only  | D:1F1234567       |
| Second axis only | D:2F50000         |
| Both axis        | D:WF1234567F50000 |

Example: When the First axis side operation speed is 1.234567mm / sec and Millimeter is specified, and the second axis side operation speed is  $500\,\mu\text{m}$  / sec and Micrometer is specified. (When using FC-911)

| Axis             | Command          |  |  |
|------------------|------------------|--|--|
| First axis only  | D:1M1,234567     |  |  |
| Second axis only | D:2U500          |  |  |
| Both axis        | D:WM1.234567U500 |  |  |

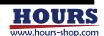

### 41 DR:

LOCAL REMOTE TEACH READY BUSY Send/Reply

Description

Acquires the set operation speed.

No, Send format

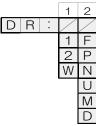

\* 1 If there is a number to be set to "None", pad the additional command with the specified number to the left.

| No, | Item  | Subcommand | Description                               | Reply format block No,             |
|-----|-------|------------|-------------------------------------------|------------------------------------|
|     |       | None       | Depends on the parameter "AXIS Sel" * 2   | None                               |
| 1   | A:-   | 1          | First axis                                | 1.0                                |
| * 1 | Axis  | 2          | Second axis                               | 1, 2                               |
|     |       | W          | Both axis                                 | 1, 2: First axis 3, 4: Second axis |
|     |       | None       | Depends on the parameter                  | r "UNIT Sel" * 3                   |
|     |       | F, P       | No unit (minimum digit of operation speed | is digit of minimum resolution)    |
| 2   | Unit  | N          | Nanometer                                 | -                                  |
| * 1 | Oriit | U          | Micrometer                                | -                                  |
|     |       | M          | Millimeter                                |                                    |
|     |       | D          | Degree                                    |                                    |

st 2 It can be confirmed by the reply contents by Command "PRM\_GET: GO1" .

No, Reply format

| 1 | 2    |   | 3 | 4   |
|---|------|---|---|-----|
| F | **** | , | F | *** |
| Р |      |   | Р |     |
| Ν |      |   | Ν |     |
| U |      |   | U |     |
| M |      |   | M |     |
| D |      |   | О |     |

| No,  | ltem      | Reply | Description                                                                               |
|------|-----------|-------|-------------------------------------------------------------------------------------------|
|      | 1, 3 Unit | F, P  | No unit (minimum digit of operation speed is digit of minimum resolution)                 |
|      |           | Ν     | Nanometer                                                                                 |
| 1, 3 |           | U     | Micrometer                                                                                |
|      |           | M     | Millimeter                                                                                |
|      |           | D     | D                                                                                         |
| 2, 4 | Speed     | ****  | The setting speed is from the minimum resolution / sec to the parameter "Max Speed" . * 4 |

 $\ast\,4$  Example: Operating speed setting (when FC-111 is used and 12.3456 mm / sec)

| Unit        | Reply speed |
|-------------|-------------|
| No unit/sec | 123456      |
| nm/sec      | 12345600    |
| um/sec      | 12345.6     |
| mm/sec      | 12,3456     |

\* 4 Example: Operating speed setting (when FC-411 is used and 12.3455 ° / sec)

|   | Unit        | Reply speed |
|---|-------------|-------------|
| ſ | No unit/sec | 123455      |
| Γ | °/sec       | 1,23455     |

Example: When the First axis side operation speed is 1.234567mm / sec and Millimeter is specified, and the second axis side operation speed is 500  $\mu$ m / sec and Micrometer is specified. (When using FC-911)

| ario dide | and did operation operation described in operation to operation which don't get the |  |  |  |  |  |  |  |  |  |  |
|-----------|-------------------------------------------------------------------------------------|--|--|--|--|--|--|--|--|--|--|
| Send      | Reply                                                                               |  |  |  |  |  |  |  |  |  |  |
| DR:       | N1234567,U500                                                                       |  |  |  |  |  |  |  |  |  |  |
| DR:M      | M1,234567,M0,5                                                                      |  |  |  |  |  |  |  |  |  |  |

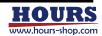

<sup>\*</sup> 3 It can be confirmed by the reply contents by Command "PRM\_GET: AO3" and "PRM\_GET: AO4" .

| 1 | 2 | 3 | 4 | 5 | 6 | 7 | 8 | 9 | 10 | 11 | 12 | 13 | 14 | 15 | 16 |
|---|---|---|---|---|---|---|---|---|----|----|----|----|----|----|----|

42 A: LOCAL REMOTE TEACH READY BUSY Send

Description

Set the absolute movement coordinate value. Set the coordinate value from the origin (position where the coordinate value is zero). This command alone will not work. To make it work, execute the command "G" or "GN:" . See commands "G" and "GN:" for details.

No, Send format

| IL VVOIT | , 0/1 | Jou | LO LI | 10 001111 | 1 ICI | ia ·      | G 01 C |
|----------|-------|-----|-------|-----------|-------|-----------|--------|
|          | 1     | 2   | 3     | 4         | 5     | 6         | 7      |
| A :      | 1     | +   | Р     | ****      | +     | Ρ         | ****   |
|          | 2     | -   | Z     |           | -     | Ζ         |        |
|          | W     |     | U     |           |       | $\supset$ |        |
|          |       |     | М     |           |       | Σ         |        |
|          |       |     | D     |           |       | D         |        |

| No,  | Item                | Subcommand | Description                                                      | Send format block No,                       |  |  |  |  |
|------|---------------------|------------|------------------------------------------------------------------|---------------------------------------------|--|--|--|--|
|      |                     | 1          | First axis                                                       | 2, 3, 4                                     |  |  |  |  |
| 1 1  | Axis                | 2          | Second axis                                                      | 2, 3, 4                                     |  |  |  |  |
| '    | AXIS                | W          | Both axis                                                        | 2, 3, 4: First axis<br>5, 6, 7: Second axis |  |  |  |  |
| 2,5  | Sign                | +          | Plus                                                             |                                             |  |  |  |  |
| 2, 5 | Jigi i              | _          | Minus                                                            |                                             |  |  |  |  |
|      |                     | Р          | No unit (minimum digit of coordinate value                       | e is digit of minimum resolution)           |  |  |  |  |
|      |                     | N          | Nanometer                                                        | -                                           |  |  |  |  |
| 3, 6 | Unit                | U          | Micrometer                                                       | •                                           |  |  |  |  |
|      |                     | М          | Millimeter                                                       |                                             |  |  |  |  |
|      |                     | D          | Degree                                                           |                                             |  |  |  |  |
| 4, 7 | Coordinate<br>value | ****       | Coordinate value * 1 (Setting range depends on the connected sta |                                             |  |  |  |  |

#### \* 1 Moving coordinate value setting example (when FC-111 is used and 12.3456mm)

| Unit    | Coordinate value |  |  |  |  |  |  |  |
|---------|------------------|--|--|--|--|--|--|--|
| No unit | 123456           |  |  |  |  |  |  |  |
| nm      | 12345600         |  |  |  |  |  |  |  |
| um      | 12345.6          |  |  |  |  |  |  |  |
| mm      | 12,3456          |  |  |  |  |  |  |  |

#### \* 1 Moving coordinate value setting example (when FC-411 is used and it is 1.23455 $^{\circ}$ )

| Unit    | Coordinate value |  |  |  |  |  |  |  |
|---------|------------------|--|--|--|--|--|--|--|
| No unit | 123455           |  |  |  |  |  |  |  |
| ٥       | 1,23455          |  |  |  |  |  |  |  |

Example: When using FC-911 and moving the first axis (Unit: nm) from the origin (position where the coordinate value is zero) to -1.234567mm and the second axis (Unit: um) to + 0.5mm

| IS ZELO/ IC  | is zero/ to 1,23430711111 and the second axis (offic diff) to 10,311111 |                   |  |  |  |  |  |  |  |
|--------------|-------------------------------------------------------------------------|-------------------|--|--|--|--|--|--|--|
| Send example | Send order                                                              | Command           |  |  |  |  |  |  |  |
| Evenerals 1  | 1                                                                       | A:W-N1234567+U500 |  |  |  |  |  |  |  |
| Example1     | 2                                                                       | G                 |  |  |  |  |  |  |  |
| Example2     | 1                                                                       | A:W-N1234567+U500 |  |  |  |  |  |  |  |
| Example2     | 2                                                                       | GN:W              |  |  |  |  |  |  |  |

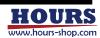

| 1 | 2 | 3 | 4 | 5 | 6 | 7 | 8 | 9 | 10 | 11 | 12 | 13 | 14 | 15 | 16 |
|---|---|---|---|---|---|---|---|---|----|----|----|----|----|----|----|

43 M: LOCAL REMOTE TEACH READY Send

Description

Set the relative movement distance. This command alone will not work, To make it work, execute the command "G" or "GN:" , See commands "G" and "GN:" for details,

No, Send format

| O/(O | oat | 0 11 1 | 0 00 | <i>-</i> | idi id C | , 0 |           | " · · · · · |
|------|-----|--------|------|----------|----------|-----|-----------|-------------|
|      |     | 1      | 2    | 3        | 4        | 5   | 6         | 7           |
| М    |     | 1      | +    | Р        | ****     | +   | Ρ         | ****        |
|      |     | 2      | -    | Ν        |          | ı   | Z         |             |
|      |     | W      |      | U        |          |     | $\supset$ |             |
|      |     |        |      | М        |          |     | Σ         |             |
|      |     |        |      | D        |          |     | D         |             |

| No,  | Item     | Subcommand | Description                               | Send format block No,                       |  |  |  |  |
|------|----------|------------|-------------------------------------------|---------------------------------------------|--|--|--|--|
|      |          | 1          | First axis                                | 0.0.4                                       |  |  |  |  |
| 1    | Axis     | 2          | Second axis                               | 2, 3, 4                                     |  |  |  |  |
| '    | AX13     | W          | Both axis                                 | 2, 3, 4: First axis<br>5, 6, 7: Second axis |  |  |  |  |
|      |          | ,          |                                           | 5, 6, 7. Second axis                        |  |  |  |  |
| 2,5  | Sign     | +          | Plus                                      |                                             |  |  |  |  |
| 2,0  | Olbi i   | _          | Minus                                     |                                             |  |  |  |  |
|      |          | Р          | No unit (minimum digit of moving distance | is digit of minimum resolution)             |  |  |  |  |
|      |          | N          | Nanometer                                 |                                             |  |  |  |  |
| 3, 6 | Unit     | U          | Micrometer                                |                                             |  |  |  |  |
|      |          | M          | Millimeter                                |                                             |  |  |  |  |
|      |          | D          | Degree                                    |                                             |  |  |  |  |
| 4.7  | Distance | alakalak   | Set the Movement dis                      | stance * 1                                  |  |  |  |  |
| 4, 7 | Distance | ****       | (The range depends on the                 |                                             |  |  |  |  |

\* 1 Movement distance setting example (when FC-111 is used and 12.3456mm).

| Unit    | Movement distance |
|---------|-------------------|
| No unit | 123456            |
| nm      | 12345600          |
| um      | 12345.6           |
| mm      | 12,3456           |

\* 1 Movement distance setting example (when FC-411 is used and it is 1.23455  $^{\circ}$  ).

| Unit    | Movement distance |  |  |  |
|---------|-------------------|--|--|--|
| No unit | 123455            |  |  |  |
| ٥       | 1,23455           |  |  |  |

Example: When using FC-911 and moving from the current position to the first axis (Unit: nm) -12.345678mm and the second axis (Unit: um) to + 0.5mm.

| LI IE SECOI  | ICI ANS (OF III. CITT) LO | · 6.5mm;           |
|--------------|---------------------------|--------------------|
| Send example | Send order                | Command            |
| Example1     | 1                         | M:W-N12345678+U500 |
|              | 2                         | G                  |
| Evenenda O   | 1                         | M:W-N12345678+U500 |
| Example2     | 2                         | GN:W               |

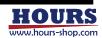

#### 44 REMOTE TEACH READY Send G

The operation set by Command "A:" and "M:" starts. After execution, the values set with Description

the commands "A:" and "M:" are discarded. When ", R" is specified at the end, positioning

completion reply is sent for each axis.

No, Send format

45

| ĺ | No, | Item          | Subcommand | Description                                                                               |
|---|-----|---------------|------------|-------------------------------------------------------------------------------------------|
| ſ |     |               | None       | Do not request a reply                                                                    |
|   | 1   | Reply request | ,R         | After positioning is complete, return "1" for the first axis and "2" for the second axis. |

#### LOCAL REMOTE TEACH READY GN: Send

Description

The operation set by Command "A:" and "M:" starts. The values set by post-execution commands "A:" and "M:" are retained. When  $\H$ , R is specified at the end, positioning

completion reply is sent for each axis.

No, Send format G N

| No,         | ltem          | Subcommand | Description                                                                                   |
|-------------|---------------|------------|-----------------------------------------------------------------------------------------------|
|             |               | None       | Depends on the parameter "AXIS Sel" * 1                                                       |
| 1           | 1 Axis        | 1          | First axis                                                                                    |
| '           |               | 2          | Second axis                                                                                   |
|             |               | W          | Both axis                                                                                     |
|             |               | None       | Do not request a reply                                                                        |
| 2 Reply req | Reply request | ,R         | After positioning is complete, return $"1"$ for the first axis and $"2"$ for the second axis, |

 $<sup>*\,1</sup>$  It can be confirmed by the reply contents by Command "PRM\_GET: GO1" .

Example: When FC-111 is used and Command "A:" "M:" "G" "GN:" is used

(Before sending, confirm that the positioning status of the movement target axis is READY with the command "Q:", "SRQ:", "!:" And send it.)

| No  | Cond command      |                                                                               | Movement setting value |                | Coordinate value |                |
|-----|-------------------|-------------------------------------------------------------------------------|------------------------|----------------|------------------|----------------|
| INO | Send command      | Description                                                                   | First<br>axis          | Second<br>axis | First<br>axis    | Second<br>axis |
| 1   | R:W               | Set the electrical origin for both axes (zero set)                            |                        | None           | Omm              | Omm            |
| 2   | A:1-P100000       | First axis: Absolute motion (A) -10mm                                         | A -10mm                | <b>↑</b>       | <b>↑</b>         | 1              |
| 3   | GN:1              | Move first axis                                                               | <b>↑</b>               | <b>↑</b>       | -10mm            | <b>↑</b>       |
| 4   | GN:2              | Command error                                                                 | 1                      | 1              | <b>↑</b>         | <b>↑</b>       |
| 5   | A:2+P100000       | Second axis: Absolute motion (A) +10mm                                        | 1                      | A +10mm        | <b>↑</b>         | <b>↑</b>       |
| 6   | GN:2              | Move second axis                                                              | 1                      | 1              | <b>↑</b>         | +10mm          |
| 7   | GN:W              | It does not work because it is already moving to the destination.             | 1                      | 1              | 1                | 1              |
| 8   | M:W-P10000-P10000 | First axis: Relative motion (M) -1mm<br>Second axis: Relative motion (M) -1mm | M -1mm                 | M -1mm         | <b>↑</b>         | <b>↑</b>       |
| 9   | GN:1              | Move first axis                                                               | 1                      | 1              | -11mm            | 1              |
| 10  | GN:1              | Move first axis                                                               | 1                      | 1              | -12mm            | <b>↑</b>       |
| 11  | GN:2              | Move second axis                                                              | 1                      | 1              | <b>↑</b>         | +9mm           |
| 12  | GN:W              | Move both axes                                                                | 1                      | 1              | -13mm            | +8mm           |
| 13  | A:1-P10000        | First axis: Absolute motion (A) -1mm                                          | A -1mm                 | 1              | <b>↑</b>         | <b>↑</b>       |
| 14  | GN:1              | Move first axis                                                               | 1                      | 1              | -1mm             | <b>↑</b>       |
| 15  | GN:W              | Move both axes                                                                | 1                      | 1              | <b>↑</b>         | +7mm           |
| 16  | G                 | Move both axes                                                                | Discarded              | Discarded      | 1                | +6mm           |
| 17  | GN:W              | Command error                                                                 | None                   | None           | 1                | 1              |

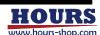

1 2 3 4 5 6 7 8 9 10 11 12 13 14 15 16

46 GC:

LOCAL REMOTE TEACH READY

Description

Deletes the value set by Command "A:" and "M:".

No, Send format G C : 1 2

| No, | Item | Subcommand | Description                             |
|-----|------|------------|-----------------------------------------|
|     |      | None       | Depends on the parameter "AXIS Sel" * 1 |
| 1   | Axis | 1          | First axis                              |
| '   |      | 2          | Second axis                             |
|     |      | W          | Both axis                               |

<sup>\* 1</sup> It can be confirmed by the reply contents by Command "PRM\_GET: GO1".

47 GR: LOCAL REMOTE TEACH READY BUSY Send/Reply

Description

Get the coordinate value and movement distance of the set command "A:", "M:".

No, Send format

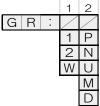

\*2 If there is a number to be set to "None", pad the additional command with the specified number to the left.

| No,      | Item    | Subcommand | Description                                            | Reply format block No,          |
|----------|---------|------------|--------------------------------------------------------|---------------------------------|
|          |         | None       | Depends on the parameter "AXIS Sel" $*$ 3              | None                            |
| 1        |         | 1          | First axis                                             | 1, 2, 3, 4                      |
| *2       | Axis    | 2          | Second axis                                            | 1, 2, 3, 4                      |
|          |         | W          | Both axis                                              | 1, 2, 3, 4: First axis          |
|          |         |            |                                                        | 5, 6, 7, 8: Second axis         |
|          |         | None       | Depends on the parameter                               | "UNIT Sel" * 4                  |
|          |         |            |                                                        |                                 |
|          |         | Р          | No unit (minimum digit of moving distance              | is digit of minimum resolution) |
| 2        | l liait | P<br>N     | No unit (minimum digit of moving distance<br>Nanometer |                                 |
| 2<br>* 2 | Unit    |            |                                                        |                                 |
| 2 * 2    | Unit    |            | Nanometer                                              |                                 |

<sup>\* 3</sup> It can be confirmed by the reply contents by Command "PRM\_GET: GO1".

No, Reply format

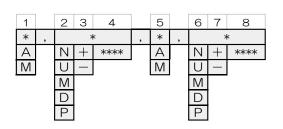

| No,  | Item                 | Reply | Description                                               |
|------|----------------------|-------|-----------------------------------------------------------|
| 1, 5 | Command              | А     | Absolute ( "A:" command)                                  |
| 1,5  | Command              | M     | Relative ("M:" command)                                   |
|      |                      | Р     | No unit (minimum speed digit is minimum resolution digit) |
|      |                      | Ν     | Nanometer                                                 |
| 2, 6 | Unit                 | U     | Micrometer                                                |
|      |                      | M     | Millimeter                                                |
|      |                      | D     | Degree                                                    |
| 3, 7 | Sign                 | +     | Move in the plus direction                                |
| 3, 7 | Sign                 | 1     | Move in the minus direction                               |
| 4, 8 | 4,8 Coordinate value |       | Coordinate value or moving distance                       |
|      | Common               | *     | When not set                                              |

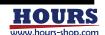

Send

<sup>\* 4</sup> It can be confirmed by the reply contents by Command "PRM\_GET: AO3" and "PRM\_GET: AO4".

4 14

48 JG: REMOTE TEACH READY Send

Description Executes movement by specifying the number of pulses (1 pulse = minimum resolution).

When ", R" is specified at the end, positioning completion reply is sent for each axis.

No, Send format JG \*\*\*

| No,                      | Item    | Subcommand | Description                                                                               |
|--------------------------|---------|------------|-------------------------------------------------------------------------------------------|
| 4                        | Axis    | 1          | First axis                                                                                |
| '                        | AXIS    | 2          | Second axis                                                                               |
| 2                        | Space   | Space sign | Space                                                                                     |
| 2                        | 3 Sign  | +          | Move in the plus direction                                                                |
| 3                        |         | _          | Move in the minus direction                                                               |
| 4 Coordinate *** Set mov |         | ***        | Set movement command value (1 $\sim$ 1000)                                                |
|                          | Reply   | None       | Do not request a reply                                                                    |
| 5                        | request | ,R         | After positioning is complete, return "1" for the first axis and "2" for the second axis. |

49 JY: REMOTE TEACH READY BUSY Send

Description

Executes the operation without specifying the movement distance. The operation continues until a limit sensor input, operation stop command "L:" or speed stage "O" is transmitted. The operation speed can be selected from nine parameters "Jy Speed 1" to "Jy Speed 9" and "Jy Speed H". When operating at speed stages 1-9, the operating speed can be changed in stages 1-9. When operating at speed stage H, speed stages 1 to 9 cannot be selected. The control status during operation depends on the settings of the parameters "Jy Cont" and "Stage Cont Type". When ", R" is specified at the end, positioning completion reply is sent for each axis.

No, Send format

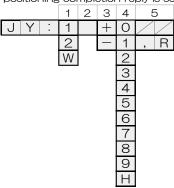

| No, | Item        | Subcommand | Description                                                                               |
|-----|-------------|------------|-------------------------------------------------------------------------------------------|
|     |             | 1          | First axis                                                                                |
| 1   | Axis        | 2          | Second axis                                                                               |
|     |             | W          | Both axis                                                                                 |
| 2   | Space       | Space sign | Space                                                                                     |
| 3   | Ciene       | +          | Move in the plus direction                                                                |
| 3   | Sign        | _          | Move in the minus direction                                                               |
|     | Speed stage | 0          | Stop movement when executing JY command                                                   |
| 4   |             | 1~9        | Set 1 to 9 (depends on parameter "Jy Speed 1 to 9")                                       |
|     |             | Н          | Set H (depends on parameter "Jy Speed H")                                                 |
|     | Reply       | None       | Do not request a reply                                                                    |
| 5   | request     | ,R         | After positioning is complete, return "1" for the first axis and "2" for the second axis. |

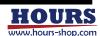

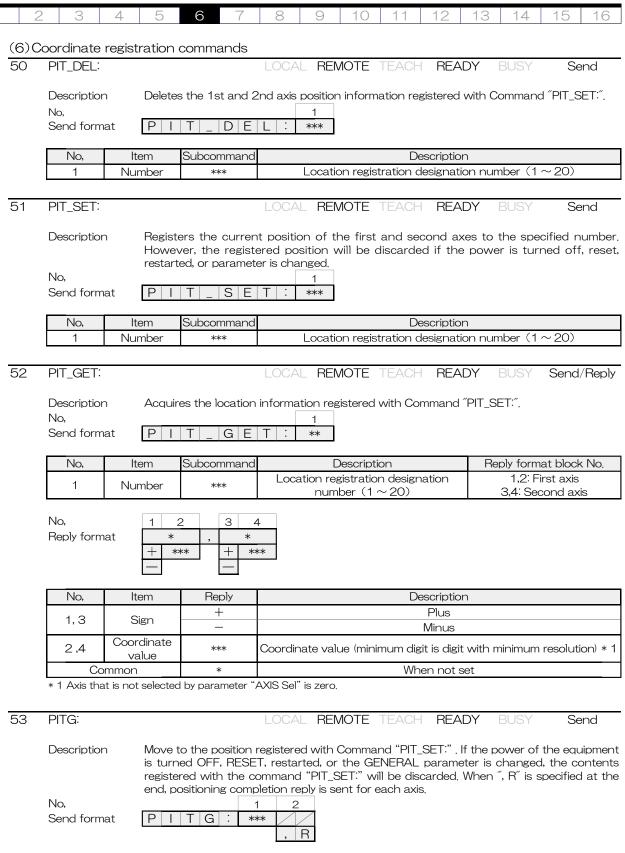

| No,           | Item    | Subcommand | Description                                                                               |
|---------------|---------|------------|-------------------------------------------------------------------------------------------|
| 1             | Number  | ***        | Location registration designation number $(1 \sim 20)$                                    |
|               | Poply   | None       | Do not request a reply                                                                    |
| 2 Reply reque | request | ,R         | After positioning is complete, return "1" for the first axis and "2" for the second axis. |

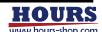

(7) General purpose I / O commands REMOTE TEACH READY **BUSY** Send/Reply Description Get the status of the general-purpose input port. Send format No, Reply format No, Reply Description Item 1 Status Input state number Input status Input state number \* 1 Input1 (3pin) Input2 (28pin) Input3 (4pin) OFF OFF OFF OFF OFF 1 ON2 OFF ON OFF 3 ON OFF ON4 OFF ON **OFF** OFF ON 5 ONON ON 6 OFF 7 ON ON ON\* 1 See "(4) General-purpose I / O" for ON / OFF status and input circuit. 55 O: REMOTE TEACH READY BUSY Send Description Get the status of the general-purpose output port. No, Send format 0 \* No, Item Subcommand Description Control Output state number 1 Output status Output state number \* 1 Output1 (1pin) Output2 (26pin) Output3 (2pin) 0 OFF OFF OFF 1 ON **OFF OFF** ON OFF 2 OFF OFF 3 ON ONON 4 OFF OFF OFF ON 5 ON OFF ON ON 6 7 ON ON ON \* 1 See "(4) General-purpose I / O" for ON / OFF status and input circuit. (8) Commands related to teaching LOCAL REMOTE TEACH READY T\_ON: Send Description Move to the teaching registration edit mode. No, O N : Send format 57 T\_OFF: REMOTE TEACH READY Description Return from the teaching registration edit mode. The registered content is saved before returning. No, Send format O F F :

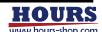

|       |                                   | 4 5                     | 7 0                                      |                                                                                                    |
|-------|-----------------------------------|-------------------------|------------------------------------------|----------------------------------------------------------------------------------------------------|
| 1   2 | 2 3                               | 4   5                   | 7 8                                      | 9   10   11   12   13   14   15   16                                                                                                    |
| 58    | T_DEL:                            |                         | LOC                                      | AL REMOTE TEACH READY BUSY Send                                                                                                    |
|       | Description No,                   | This comr<br>sending th | nand can be used<br>ne command "T_O<br>1 | registered line of teaching for the currently selected channel d after sending the command "T_ON:" and is reflected after FF:".                                                                                                    |
|       | Send format                       | T   _   D               | E L : ***                                | J                                                                                                    |
|       | No,                               | Item                    | Subcommand                               | Description                                                                                                    |
|       | 1                                 | Line                    | ***                                      | Set line number (1 ~200)                                                                                                    |
| 59    | T_SET:                            |                         | LOC                                      | AL REMOTE TEACH READY BUSY Send                                                                                                    |
|       | Description                       | commands                | s that can be set,                       | of the currently selected channel to the specified line. For the see "(4) Registered commands". This command can be used "T_ON:" and is reflected after sending the command "T_                                                                                                    |
|       | No,<br>Send format                | T _ S                   | 1<br>E T : ***                           | 2 3 *****                                                                                                    |
|       |                                   | 1 _ 5                   |                                          | and the second second s |
|       | No,                               | Item                    | Subcommand                               | Description (4 200)                                                                                                    |
|       | 2                                 | Line<br>Space           | *** Space sign                           | Set line number (1 ~ 200)  Space                                                                                                    |
|       | 3                                 | Command                 | ****                                     | Registration command                                                                                                    |
|       |                                   |                         |                                          |                                                                                                    |
| 60    | T_GET:                            |                         | LOC                                      | AL REMOTE <b>TEACH READY</b> BUSY <b>Send/Reply</b>                                                                                                    |
|       | Description<br>No,<br>Send format |                         | 1                                        | e registered line of the currently selected channel.                                                                                                    |
|       | No,                               | Item                    | Subcommand                               | Description                                                                                                    |
|       | 1                                 | Line                    | ***                                      | Set line number (1 ~ 200)                                                                                                    |
|       | No,<br>Reply format               | 1 ****                  |                                          |                                                                                                    |
|       | No,                               | ltem                    | Reply                                    | Description                                                                                                    |
|       | 1                                 | Command                 | ****                                     | Registered content                                                                                                    |
| 61    | TC:                               |                         | LOC                                      | AL REMOTE TEACH READY BUSY Send                                                                                                    |
|       | Description                       | Select the              |                                          | . Please wait for the registration contents to be read.                                                                                                    |
|       | No,<br>Send format                | T   C   :               | *                                        |                                                                                                    |
|       | No,                               | Item                    | Subcommand                               | Description                                                                                                    |
|       | 1                                 | Channel                 | *                                        | Channel select (1 ~ 5)                                                                                                    |
| 62    | TCR:                              |                         | LOC                                      | AL REMOTE TEACH READY BUSY Send/Reply                                                                                                    |
|       | Description<br>Send format        |                         | urrent teaching ch                       | annel.                                                                                                    |
|       | No,<br>Reply format               | 1 *                     |                                          |                                                                                                    |
|       | No,                               | Item                    | Reply                                    | Description                                                                                                    |
|       | 1                                 | Channel                 | *                                        | Current channel                                                                                                    |
|       |                                   |                         |                                          |                                                                                                    |

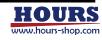

| No, | Item     | Reply | Description                                |
|-----|----------|-------|--------------------------------------------|
|     |          | K     | Stopped * 1                                |
|     |          | M     | During move * 1                            |
|     |          | Р     | Paused                                     |
| 1   | Ctatus   | 0     | During move (executed line by line) * 1    |
| '   | 1 Status | I     | General I/O operation status               |
|     |          | Т     | Teaching edit mode                         |
|     |          | R     | loading teaching registration contents * 2 |
|     |          | E     | Teaching command error                     |
| 2   | Channel  | *     | Current channnel                           |
| 3   | Line     | ***   | Current line number                        |
| 4   | Command  | ****  | Current command                            |

- \* 1 When the parameter "TEACH IF" is set to "I / O", the motion status can not be checked.
- \* 2 All operations are disabled until reading is complete.

| 64 | TG:                        | LOCAL REMOTE <b>TEACH READY</b> BUSY <b>Send</b>                                                                                                    |
|----|----------------------------|----------------------------------------------------------------------------------------------------|
|    | Description<br>Send format | Starts the execution of the selected channel, It also resumes execution when paused. $\boxed{T \mid G \mid :}$                                               |
| 65 | TP:                        | LOCAL REMOTE TEACH READY BUSY Send                                                                                                    |
|    | Description                | If it is sent during teaching, it will pause. If you want to resume, execute the command "TG:".                                                              |
|    | Send format                | TP:                                                                                                    |
| 66 | TO:                        | LOCAL REMOTE TEACH READY BUSY Send                                                                                                    |
|    | Description                | Executes the contents line by line in the paused state. If the stage is operating, this command is not allowed and discarded until positioning is completed. |
|    | Send format                |                                                                                                    |
| 67 | TL:                        | LOCAL REMOTE TEACH READY BUSY Send                                                                                                    |

Stops teaching and returns the line number to the first line.

| No, | Item | Subcommand | Description              |
|-----|------|------------|--------------------------|
| 4   | Axis | None       | Stop teaching            |
| '   |      | Е          | Perform emergency stop * |

<sup>\*</sup> It can be canceled with Command "BEC:".

Description

Send format

No,

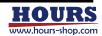

1 2 3 4 5 6 7 8 9 10 11 12 13 14 15 16

#### 68 TR:

# LOCAL REMOTE TEACH READY BUSY Send/Reply

Description

Check the registration status of the teaching channel.

No, Send format

|   |   | 1 |
|---|---|---|
| Т | R |   |
|   |   | 1 |
|   |   | 2 |
|   |   | ß |
|   |   | 4 |
|   |   | 5 |

| ĺ | No, | ltem            | Subcommand | Description      |
|---|-----|-----------------|------------|------------------|
| ſ |     | Cla a va va a l | None       | Set all channels |
| ١ | 1 1 | Channel         | 1 ~ 5      | Set each channel |

No, Reply format

| 1 |   | 2 |   | 3 |   | 4 |   | 5 |
|---|---|---|---|---|---|---|---|---|
| 0 | , | 0 | , | 0 | , | 0 | , | 0 |
| 1 |   | 1 |   | 1 |   | 1 |   | 1 |

| No, | Item   | Reply | Description                   |                                  |
|-----|--------|-------|-------------------------------|----------------------------------|
| 1   |        |       | Channel1 or specified channel |                                  |
| 2   |        | '     | Channel2                      | 0:11                             |
| 3   | Status | O, 1  | Channel3                      | 0: Unregistered<br>1: Registered |
| 4   |        | ,     | Channel4                      | 1. Hegistered                    |
| 5   |        | '     | Channel5                      |                                  |

69 TFR:

LOCAL REMOTE TEACH READY BUSY Send/Reply

Description

Check the number of loops currently being executed, It can be used only during teaching execution. When the reply content is O, it indicates that the target loop is not executed or unused.

No, Send format

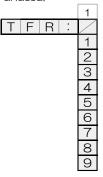

| No, | Item | Subcommand | Description   |
|-----|------|------------|---------------|
| 4   | Loon | None       | Set all loops |
| '   | Loop | 1~9        | Set each loop |

| No, | Item           | Reply | Description             | 1                  |
|-----|----------------|-------|-------------------------|--------------------|
| 1   |                |       | Loop1 or Specified loop |                    |
| 2   |                |       | Loop2                   |                    |
| 3   |                |       | Loop3                   |                    |
| 4   |                |       | Loop4                   | Current loop count |
| 5   | Count of loops | **    | Loop5                   | · ·                |
| 6   |                |       | Loop6                   | (1~99999)          |
| 7   |                |       | Loop7                   |                    |
| 8   |                |       | Loop8                   |                    |
| 9   |                | ,     | Loop9                   |                    |

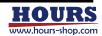

## 70 TM:

# LOCAL REMOTE TEACH READY BUSY Send

Description

Set the teaching monitor. By turning this setting ON, the executed command is returned to the interface set by the parameter "I / F Sel". Reply format is Reply format1 except "FE:", and "FE:" is Reply format2. The set value of the parameter "I / F Sel" can be confirmed by the reply contents by the command "PRM\_GET: G24".

No, Send format 1 T M : O 1

| No, | ltem      | Subcommand | Description         |
|-----|-----------|------------|---------------------|
| 4   | 1 Control | 0          | Monitor setting OFF |
| '   |           | 1          | Monitor setting ON  |

No, Reply format1 1 2 3 \*\*\* \*\*\*\*

| No, | ltem    | Reply      | Description                            |
|-----|---------|------------|----------------------------------------|
| 1   | Line    | ***        | Execution line number (001 $\sim$ 200) |
| 2   | Space   | Space sign | Space                                  |
| 3   | Command | ****       | Execution command                      |

No, Reply format2 

| No, | Item           | Reply      | Description                            |
|-----|----------------|------------|----------------------------------------|
| 1   | Line           | ***        | Execution line number (001 $\sim$ 200) |
| 2   | Space          | Space sign | Space                                  |
| 3   | Command        | ****       | Execution command                      |
| 4   | Space          | Space sign | Space                                  |
| 5   | brackets       | [          | Use as separator                       |
| 6   | Count of loops | **         | Current loop count (1 $\sim$ 99999)    |
| 7   | brackets       | ]          | Use as separator                       |

Example 1 When the line number is the second line and the execution command is "M:".

| Auto reply     |
|----------------|
| 002,M:1+P10000 |

Example 2: When the line number is the second line, the execution command is "FE:", and the loop count is the third,

| Example 2: When the line trained to the decena into, the exceeding continuing to the loop dearline the time. |
|----------------------------------------------------------------------------------------------------|
| Auto reply                                                                                                   |
| 002 FE:1 [3]                                                                                                 |

LOCAL REMOTE TEACH READY

Description
Send format

Gets the teaching monitor setting status.

No, Reply format

TMR:

71

0

| I | No, | Item   | Reply | Description            |
|---|-----|--------|-------|------------------------|
| ſ | 1   | Ctatus | 0     | Monitor setting is OFF |
| - |     | Status | 1     | Monitor setting is ON  |

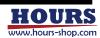

14 72 TNR: TEACH READY BUSY Send/Reply Description Gets the teaching line number currently being executed or in standby. Send format T | N | R | : No. Reply format \*\*\* No, Item Reply Description 1 Line \*\*\* Execution line number 73 TACR: REMOTE TEACH READY **BUSY** Send/Reply Description Gets the teaching command currently being executed or in standby. Send format TACR No, Reply format \*\*\*\* No, Item Reply Description \*\*\*\* Execution command 1 Command (9) Commands related to teaching registration only  $\overline{74}$ FS: REMOTE TEACH Register Description Set the loop operation to repeat the specified range. The loop range is between the same loop numbers from this command to the command "FE:". You can put another loop inside the loop. For a description example, see "(1) Transmission example 1". Be sure to use "FE:" when using this command. If "FE:" is not registered, unintended operation may occur. No, Send format FS \*\*\* Description No, Item Reply Set loop  $(1 \sim 9)$ 1 Loop 2 Space Space sign Space 3 Count of loops Loop count (1 ~ 99999) 75 REMOTE TEACH READY FE: Register Set the end of the loop range. The loop range is from Command "FS:" to the same loop Description number of this command. You can put another loop inside the loop. For a description example, see "(1) Transmission example 1". When using this command, be sure to use "FS:". If "FS:" is not registered, unintended operation may occur. No, Send format F E \* Subcommand Description No, Item Set loop  $(1 \sim 9)$ Loop 76 END: REMOTE TEACH Register Description Set the last teaching line. Execution ends at this line. Send format E N D : 77 T: LOCAL REMOTE TEACH Description Set the wait time during teaching execution in increments of 0.1 seconds. No. Send format \*\*\* No. Item Subcommand Description Set wait time  $(0.1 \sim 99.9)$ Time \*\*\*

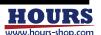

| 1    | 2 3 4                                                                                | 4 5                                                                       | 6 7                                                                        | 8                                                                                                    | 9 10                         | 11                                                   | 12   13                                                                                                    | 3 14                                                                    | 15   16                                              |
|------|--------------------------------------------------------------------------------------|---------------------------------------------------------------------------|----------------------------------------------------------------------------|----------------------------------------------------------------------------------------------------|------------------------------|------------------------------------------------------|----------------------------------------------------------------------------------------------------|-------------------------------------------------------------------------|------------------------------------------------------|
|      |                                                                                      |                                                                           |                                                                            |                                                                                                    | 0 10                         |                                                      | 12 10                                                                                                    |                                                                         |                                                      |
| 78   | GIS:                                                                                 |                                                                           |                                                                            | LOCAL                                                                                                    | REMOTE                       | TEACH                                                | READY                                                                                                    | BUSY                                                                    | Register                                             |
|      | Description                                                                          |                                                                           | 10msec or r                                                                | _                                                                                                    |                              |                                                      |                                                                                                    |                                                                         | ON hold time<br>neral-purpose                        |
|      | No,<br>Send format                                                                   | GIS                                                                       | : *                                                                        |                                                                                                    |                              |                                                      |                                                                                                    |                                                                         |                                                      |
|      | No,                                                                                  | Item                                                                      | Subcomm                                                                    | and                                                                                                    |                              |                                                      | Description                                                                                                    |                                                                         | '                                                    |
|      | 1                                                                                    | Control                                                                   | *                                                                          |                                                                                                    |                              | et general-                                          | purpose in                                                                                                    | put (0~7                                                                | )                                                    |
| (10) | )Commands                                                                            | related to Pa                                                             | rameter se                                                                 | ttings                                                                                                    |                              |                                                      |                                                                                                    |                                                                         |                                                      |
| 79   | PRM_ON:                                                                              |                                                                           |                                                                            | LOCAL                                                                                                    | REMOTE                       | TEACH                                                | READY                                                                                                    | BUSY                                                                    | Send                                                 |
|      | Description<br>Send format                                                           |                                                                           | parameter set                                                              | ting mode                                                                                                    | э.                           |                                                      |                                                                                                    |                                                                         |                                                      |
| 80   | PRM_OFF:                                                                             |                                                                           |                                                                            | LOCAL                                                                                                    | REMOTE                       | TEACH                                                | READY                                                                                                    | BUSY                                                                    | Send                                                 |
|      | Description                                                                          | the AXIS changed, * USB com                                               | parameter is<br>it will be resta<br>nmunication is                         | changed,<br>arted *.                                                                                                    | it will not b                | e restarted                                          | l *, but if th                                                                                                    | e GENERA                                                                | E mode, If only<br>L parameter is<br>t button on the |
|      | Send format                                                                          | front pane                                                                |                                                                            | F                                                                                                    |                              |                                                      |                                                                                                    |                                                                         |                                                      |
|      |                                                                                      |                                                                           |                                                                            |                                                                                                    |                              |                                                      |                                                                                                    |                                                                         |                                                      |
| 81   | PRM_SET:                                                                             |                                                                           |                                                                            | LOCAL                                                                                                    | REMOTE                       | TEACH                                                | READY                                                                                                    | BUSY                                                                    | Send                                                 |
| 81   | PRM_SET:  Description                                                                | Set the pa                                                                | arameters, Fo                                                              |                                                                                                    |                              |                                                      |                                                                                                    |                                                                         |                                                      |
| 81   | Description<br>No,                                                                   |                                                                           |                                                                            | or details o                                                                                                    | on paramet                   | er numbers<br>4                                      |                                                                                                    |                                                                         |                                                      |
| 81   | Description                                                                          |                                                                           |                                                                            | or details c                                                                                                    | on paramet                   | er numbers                                           |                                                                                                    |                                                                         |                                                      |
| 81   | Description<br>No,<br>Send format                                                    | PRM                                                                       | _   S   E   ·                                                              | or details of 1 T : A G                                                                                                    | on paramet                   | er numbers<br>4<br>*****                             | s and conte                                                                                                    | ent number                                                              |                                                      |
| 81   | Description No, Send format                                                          | P R M                                                                     | _ S E                                                                      | or details of 1 T : A G                                                                                                    | on paramet                   | er numbers<br>4<br>*****                             | s and conte                                                                                                    | ent number                                                              |                                                      |
| 81   | Description<br>No,<br>Send format                                                    | PRM                                                                       | _   S   E   ·                                                              | or details of 1 T : A G                                                                                                    | on paramet                   | er numbers 4 ******                                  | s and conte                                                                                                    | ent number<br>n<br>ter                                                  |                                                      |
| 81   | Description No, Send format                                                          | P R M                                                                     | Subcomm                                                                    | or details of 1 T : A G                                                                                                    | on paramet                   | er numbers<br>4<br>*****<br>A)<br>GENE               | s and conte                                                                                                    | ent number<br>n<br>ter<br>meter                                         |                                                      |
| 81   | Description No, Send format  No,  1  2  3                                            | Item Type Number Space                                                    | Subcomm A G *** Space si                                                   | or details of the second of the second of th | on paramet                   | er numbers<br>4<br>*****<br>A)<br>GENI<br>Set pa     | Description  (IS parame  ERAL parar  arameter no                                                                                                    | n<br>ter<br>meter<br>umber                                              |                                                      |
| 81   | Description No, Send format  No,  1                                                  | Item Type Number                                                          | Subcomm A G ***                                                            | or details of the second of the second of th | on paramet                   | er numbers<br>4<br>*****<br>A)<br>GENI<br>Set pa     | Description  KIS parame  ERAL parar  arameter nu                                                                                                    | n<br>ter<br>meter<br>umber                                              |                                                      |
| 81   | Description No, Send format  No,  1  2  3                                            | Item Type Number Space                                                    | Subcomm A G *** Space si *****                                             | or details of the second second secon | on paramet                   | er numbers 4 *****  A) GENI Set pa                   | Description  (IS parame  ERAL parar  arameter no                                                                                                    | n<br>ter<br>meter<br>umber                                              |                                                      |
|      | Description No, Send format  No,  1 2 3 4                                            | Item Type Number Space Contents                                           | Subcomm A G *** Space si ******                                            | or details of 1 T : A G and gn LOCAL                                                                                                    | pn paramet 2 3 ****          | AX GENE Set pa                                       | Description KIS parameter no Space Trameter co                                                                                                    | ent number<br>ter<br>meter<br>umber<br>entents                          | s, see "7-5.                                         |
|      | Description No, Send format  No,  1 2 3 4  PRM_GET:  c No,                           | Item Type Number Space Contents  Get the conumbers,                       | Subcomm A G *** Space si, ****** contents of see "7-5.                     | or details of the second second secon | REMOTE meter. For            | AX GENE Set pa                                       | Description KIS parameter no Space Trameter co                                                                                                    | ent number<br>ter<br>meter<br>umber<br>entents                          | s, see "7-5.                                         |
|      | Description No. Send format  No.  1 2 3 4  PRM_GET:                                  | Item Type Number Space Contents  Get the conumbers,                       | Subcomm A G *** Space si, ****** contents of see "7-5.                     | and gn LOCAL                                                                                                    | PAREMOTE  REMOTE  meter. For | AX GENE Set pa                                       | Description KIS parameter no Space Trameter co                                                                                                    | ent number<br>ter<br>meter<br>umber<br>entents                          | s, see "7-5.                                         |
|      | Description No, Send format  No,  1 2 3 4  PRM_GET:  c No,                           | Item Type Number Space Contents  Get the conumbers,                       | Subcomm A G *** Space si, ****** contents of see "7-5.                     | or details of the second second secon | REMOTE meter. For            | er numbers 4 *****  A> GENE Set pa  TEACH details on | Description KIS parameter no Space Trameter co                                                                                                    | ent number<br>ter<br>meter<br>umber<br>entents<br>BUSY                  | s, see "7-5.                                         |
|      | Description No, Send format  No,  1 2 3 4  PRM_GET: c No, Send format                | Item Type Number Space Contents  Get the conumbers,                       | Subcomm  A G *** Space si ******  contents of the see "7-5.  G Subcomm A   | or details of the second second secon | REMOTE meter. For            | er numbers 4 *****  A) GEN! Set pa  TEACH details on | Description (IS parameter not Space parameter con READY parameter)  Description (IS parameter)                                                                                                    | ter meter umber ontents  BUSY or numbers                                | s, see "7-5.                                         |
|      | Description No, Send format  No,  1 2 3 4  PRM_GET: c No, Send format                | Item Type Number Space Contents  Get the conumbers, PRM  Item Type        | Subcomm A G *** Space si *****  contents of the see "7-5.  G Subcomm       | or details of the second second secon | REMOTE meter. For            | er numbers 4 *****  A> GEN! Set pa  TEACH details on | Description (IS parameter no Space Irrameter co READY parameter Description (IS parameter RAL parameter RAL parame | ent numbers  ter meter umber  entents  BUSY er numbers  ter meter meter | s, see "7-5.                                         |
|      | Description No, Send format  No,  1 2 3 4  PRM_GET:  c No, Send format               | Item Type Number Space Contents  Get the conumbers, PRM  Item Type Number | Subcomm A G *** Space si, *****  contents of see "7-5.  _ G E  Subcomm A G | or details of the second second secon | REMOTE meter. For            | er numbers 4 *****  A> GEN! Set pa  TEACH details on | Description (IS parameter not Space parameter con READY parameter)  Description (IS parameter)                                                                                                    | ent numbers  ter meter umber  entents  BUSY er numbers  ter meter meter | s, see "7-5.                                         |
|      | Description No, Send format  No,  1 2 3 4  PRM_GET:  c No, Send format  No,  1 2 No, | Item Type Number Space Contents  Get the conumbers, PRM  Item Type Number | Subcomm A G *** Space si, *****  contents of see "7-5.  _ G E  Subcomm A G | or details of the second second secon | REMOTE meter. For            | AX GENE Set pa  TEACH details on  AX GENE Set pa     | Description (IS parameter no Space Irrameter co READY parameter Description (IS parameter RAL parameter RAL parame | ent numbers  ter meter umber  entents  BUSY er numbers  ter meter umber | s, see "7-5.                                         |

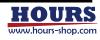

1 | 2 | 3 | 4 | 5 | 6 | 7 | 8 | 9 | 10 | 11 | 12 | 13 | 14 | 15 | 16

# 7. Parameters

Describes the built-in setting parameters.

When changing parameters, please do after understanding the function fully.

7-1. List of parameters

(1)Parameter type

AXIS Parameters:

Perform settings related to stage operation and machine home position return

direction.

GENERAL parameters: Perform settings related to stage control and communication.

| Type    | No, | Axis   | Display                             | Description                                                                                                    | Page |  |  |  |
|---------|-----|--------|-------------------------------------|----------------------------------------------------------------------------------------------------|------|--|--|--|
|         | 01  | First  | AXIS Name                           |                                                                                                    | 71   |  |  |  |
|         | 02  | Second | ANDINAITE                           | Setting the display axis name                                                                                                    |      |  |  |  |
|         | 03  | First  | UNIT Sel                            | Unit setting                                                                                                    |      |  |  |  |
|         | 04  | Second | OINT Set                            | Of the Sectoring                                                                                                    | 71   |  |  |  |
|         | 05  | First  | Pos Dir                             | Setting the coordinate count direction                                                                                                    | 71   |  |  |  |
|         | 06  | Second | 1 03 DII                            |                                                                                                    |      |  |  |  |
|         | 07  | First  | INPos Range                         | In-position range setting                                                                                                    | 71   |  |  |  |
|         | 80  | Second | 11 11 00 1 101 180                  | ii i poortioi i at igo oottii ig                                                                                                    |      |  |  |  |
|         | 09  | First  | FB Speed                            | Setting the feedback speed                                                                                                    | 72   |  |  |  |
|         | 10  | Second | Г В Оросси                          | Cotting the recapacit speed                                                                                                    | ' _  |  |  |  |
|         | 11  | First  | ZERO Cont                           | Zero control setting                                                                                                    | 72   |  |  |  |
|         | 12  | Second |                                     | 20,0 00,10,00,000,10                                                                                                    |      |  |  |  |
|         | 13  | First  | Stage Config                        | Stage configuration settings                                                                                                    | 72   |  |  |  |
|         | 14  | Second |                                     |                                                                                                    |      |  |  |  |
|         | 15  |        | TEACH IF                            | TEACH operation interface settings                                                                                                    | 72   |  |  |  |
|         | 16  | First  | Acc Cont                            | Acceleration / deceleration control settings                                                                                                    | 73   |  |  |  |
|         | 17  | Second | 50 00110                            | The state of the state of the s |      |  |  |  |
|         | 18  | First  | Acc Time                            | Acceleration / deceleration time setting                                                                                                    | 73   |  |  |  |
|         | 19  | Second | 7 100 1 11110                       | , loss of autory, assessor autory annie setum g                                                                                                    |      |  |  |  |
|         | 20  | First  | Jog Speed 3                         | JOG speed 3 setting                                                                                                    | 73   |  |  |  |
|         | 21  | Second | 5 - 5 - 5 - 5 - 5 - 5 - 5 - 5 - 5 - |                                                                                                    |      |  |  |  |
|         | 22  | First  | Jog Speed 2                         | JOG speed 2 setting                                                                                                    |      |  |  |  |
| A > # = | 23  | Second | S -,                                | 55 5 55000 Z 50ttil 15                                                                                                    |      |  |  |  |
| AXIS    | 24  | First  | Jog Speed 1                         | JOG speed 1 setting                                                                                                    |      |  |  |  |
|         | 25  | Second | <u> </u>                            |                                                                                                    | 74   |  |  |  |
|         | 26  | First  | Jog Cont                            | Operation control settings when operating CCW and                                                                                                    | 74   |  |  |  |
|         | 27  | Second | <u> </u>                            | CW buttons                                                                                                    |      |  |  |  |
|         | 28  | First  | ORG Dir                             | Setting the machine origin return direction                                                                                                    |      |  |  |  |
|         | 29  | Second |                                     |                                                                                                    | 74   |  |  |  |
|         | 30  | First  | ORG Mode Sel                        | Setting the machine origin return mode                                                                                                    |      |  |  |  |
|         | 31  | Second |                                     |                                                                                                    |      |  |  |  |
|         | 32  | First  | ORG Mode3 Pos                       | Machine origin return Mode 3 specified                                                                                                    | 75   |  |  |  |
|         | 33  | Second |                                     | position setting                                                                                                    |      |  |  |  |
|         | 34  | First  | ORG Speed H                         | Machine origin return speed H setting                                                                                                    | 75   |  |  |  |
|         | 35  | Second |                                     |                                                                                                    |      |  |  |  |
|         | 36  | First  | ORG Speed M                         | Machine origin return speed M setting                                                                                                    | 75   |  |  |  |
|         | 37  | Second |                                     |                                                                                                    |      |  |  |  |
|         | 38  | First  | ORG Speed L                         | Machine origin return speed L setting                                                                                                    | 76   |  |  |  |
|         | 39  | Second |                                     |                                                                                                    |      |  |  |  |
|         | 40  | First  | EORG Speed                          | Electric origin return speed setting                                                                                                    | 76   |  |  |  |
|         | 41  | Second |                                     |                                                                                                    |      |  |  |  |
|         | 42  | First  | Soft LMT Sel                        | Software limit function setting                                                                                                    | 76   |  |  |  |
|         | 43  | Second |                                     |                                                                                                    |      |  |  |  |
|         | 44  | First  | + Soft LMT Pos                      | Setting the software limit position on the plus side                                                                                                    | 77   |  |  |  |
|         | 45  | Second |                                     |                                                                                                    |      |  |  |  |
|         | 46  | First  | - Soft LMT Pos                      | Setting the software limit position on the                                                                                                    | 77   |  |  |  |
|         | 47  | Second |                                     | minus side                                                                                                    |      |  |  |  |

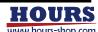

1 2 3 4 5 6 7 8 9 10 11 12 13 14 15 16

| Туре     | No,      | Axis            | Display          | Description                                                           | Page |
|----------|----------|-----------------|------------------|-----------------------------------------------------------------------|------|
| . 3 (= = | 48       | -               | L ⟨-> R Sel      | Jog controller left / right button operation axis setting             | 77   |
|          | 49       | -               | T <-> B Sel      | Jog controller up / down button operation axis setting                | 77   |
|          | 50       | -               | Right Dir        | Setting the count direction of the right button of the jog controller | 78   |
|          | 51       | -               | Top Dir          | Setting the count direction of the up button of the jog controller    | 78   |
|          | 52<br>53 | First<br>Second | Jy Cont          | Command "JY:" control settings                                        | 78   |
|          | 54<br>55 | First<br>Second | Jy Speed H       | JY speed H setting                                                    | 78   |
|          | 56<br>57 | First<br>Second | Jy Speed 9       | JY speed 9 setting                                                    | 79   |
|          | 58<br>59 | First<br>Second | Jy Speed 8       | JY speed 8 setting                                                    | 80   |
| AXIS     | 60<br>61 | First<br>Second | Jy Speed 7       | JY speed 7 setting                                                    | 80   |
|          | 62<br>63 | First<br>Second | Jy Speed 6       | JY speed 6 setting                                                    | 80   |
|          | 64<br>65 | First<br>Second | Jy Speed 5       | JY speed 5 setting                                                    | 81   |
|          | 66<br>67 | First<br>Second | Jy Speed 4       | JY speed 4 setting                                                    | 81   |
|          | 68<br>69 | First<br>Second | Jy Speed 3       | JY speed 3 setting                                                    | 81   |
|          | 70<br>71 | First<br>Second | Jy Speed 2       | JY speed 2 setting                                                    | 82   |
|          | 72<br>73 | First<br>Second | Jy Speed 1       | JY speed 1 setting                                                    | 82   |
|          | 01       | -               | AXIS Sel         | Control target axis setting                                           | 83   |
|          | 02<br>03 | First<br>Second | Max Speed        | Maximum speed setting                                                 | 83   |
|          | 04<br>05 | First<br>Second | Lin/Rot          | Setting the control stage type                                        | 83   |
|          | 06<br>07 | First<br>Second | Stop Sel         | Stop control setting                                                  | 83   |
|          | 08<br>09 | First<br>Second | EMG Motor Excite | Setting of motor status at emergency stop                             | 83   |
|          | 10       | -               | EMG Connector    | Enable / disable emergency stop function                              | 84   |
|          | 11<br>12 | First<br>Second | Motor Excite     | Setting the motor status at startup                                   | 84   |
|          | 13<br>14 | First<br>Second | Stage Cont Type  | Setting the feedback stage control method                             | 84   |
|          | 15<br>16 | First<br>Second | Count Sel        | Setting display contents of display unit counter                      | 84   |
| GENERAL  | 17<br>18 | First<br>Second | CD Drive         | Setting the current down drive                                        | 85   |
|          | 19<br>20 | First<br>Second | INP Dec          | In-position judgment time setting                                     | 85   |
|          | 21<br>22 | First<br>Second | FBT Sel          | Setting the feedback start timing                                     | 85   |
|          | 23       | -               | Ini Mode         | Initial mode setting                                                  | 85   |
|          | 24       | -               | I/F Select       | Interface settings                                                    | 86   |
|          | 25       | -               | USB Del          | USB delimiter setting                                                 | 86   |
|          | 26       | -               | GP-IB Addr       | GP-IB address setting                                                 | 86   |
|          | 27       | -               | GP-IB Del        | GP-IB delimiter setting                                               | 86   |
|          | 28       | -               | GP-IB EOI        | GP-IB EOI setting                                                     | 86   |
|          | 29       | -               | GP-IB SRQ        | GP-IB SRQ setting                                                     | 87   |
|          | 30       | -               | ETHER Del        | Ethernet delimiter setting                                            | 87   |
|          | 31       | -               | IP Address       | Ethernet IP address setting                                           | 87   |
|          | 32       | -               | Default Getway   | Ethernet default gateway settings                                     | 87   |
|          | 33       | -               | Subnet Mask      | Setting the Ethernet subnet mask                                      | 87   |
|          | 34       | -               | ECHO BACK        | Setting the command echo back function                                | 88   |
|          | 35       | -               | TEACH Monitor    | Teaching monitor function setting                                     | 88   |

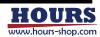

| 1 | 2 | 3 | 4 | 5 | 0) | 7 | 00 | 9 | 10 | 11 | 12 | 13 | 14 | 15 | 16 |
|---|---|---|---|---|----|---|----|---|----|----|----|----|----|----|----|

| Туре    | No,  | Axis   | Display         | Display Description                                          |    |  |  |  |  |
|---------|------|--------|-----------------|--------------------------------------------------------------|----|--|--|--|--|
|         | 36   | ı      | GENERAL IN Chat | General-purpose input port chattering check function setting | 88 |  |  |  |  |
|         | 37   | -      | TEACH IN Chat   | TEACH input port chattering check function setting           | 88 |  |  |  |  |
|         | 38 - | -      | Sleep Sel       | Enable / disable sleep function                              | 88 |  |  |  |  |
| GENERAL | 39   | -      | BEEP Sel        | Enable / disable beep sound                                  | 89 |  |  |  |  |
|         | 40   | -      | Disp bright     | Setting the display brightness                               | 89 |  |  |  |  |
|         | 41   | First  | last Cton Col   | Cr. al. 3: ::                                                | 89 |  |  |  |  |
|         | 42   | Second | lmt Stop Sel    | Stop the limit sensor                                        | 09 |  |  |  |  |
|         | 43   | -      | Option type     | Option type selection                                        | 89 |  |  |  |  |

## 7-2. Description of display panel

(1) PARAMETER mode top screen

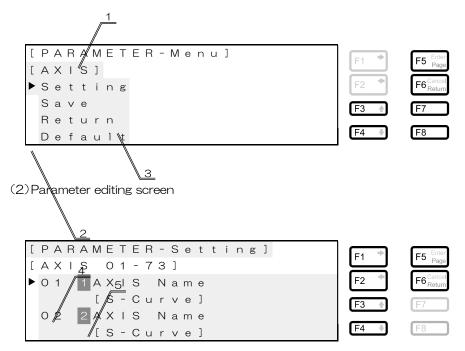

| No | Item           |                                                                                                    | Description                                                                                                    |  |  |  |  |
|----|----------------|----------------------------------------------------------------------------------------------------|----------------------------------------------------------------------------------------------------|--|--|--|--|
| 1  | Туре           | The type of parameter.                                                                                                    |                                                                                                    |  |  |  |  |
| 2  | Cursor         | Selection cursor.                                                                                                    |                                                                                                    |  |  |  |  |
|    |                | Setting                                                                                                    | Move to the parameter edit screen.                                                                                               |  |  |  |  |
|    |                | Save                                                                                                    | Save the parameters. If the parameter has not been changed, it will not be saved.                                                |  |  |  |  |
| 3  | Menu           | Returns to the mode before entering PARAMETI Coordinate values are maintained. This content is except after changing the GENERAL parameter. |                                                                                                    |  |  |  |  |
|    | IVIEI IG       | Reset To Start                                                                                                    | Reboot with the same operation as the command "RESET:". Displayed when "2: Save" is executed with the GENERAL parameter changed. |  |  |  |  |
|    |                | Default                                                                                                    | Default all parameters of the displayed type. * After that, if you execute "2: Save", it will be saved with default parameters.  |  |  |  |  |
| 4  | Range          | The range of parameter No.                                                                                                    |                                                                                                    |  |  |  |  |
| 5  | Supported axes | The axis corresponding to the parameter. Parameters without axis display are common to both axes,                                           |                                                                                                    |  |  |  |  |
|    | Contents       | The content of the                                                                                                    |                                                                                                    |  |  |  |  |

<sup>\*</sup> Default parameters may differ from factory parameters. See the attached "Parameter sheet at shipment".

Please do not operating by setting all parameters to default values. Be sure to set according to the performance of the connected stage.

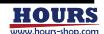

| Button        | Display | Description                       |  |  |  |  |
|---------------|---------|-----------------------------------|--|--|--|--|
| F1 / <b>→</b> | Тор     | None                              |  |  |  |  |
|               | Edit    | Move the cursor up 10 items.      |  |  |  |  |
| F2 / <b></b>  | Тор     | None                              |  |  |  |  |
| ΓΖ /          | Edit    | Move the cursor down 10 items,    |  |  |  |  |
| F3 / 🛧        | Тор     | Move the cursor up.               |  |  |  |  |
| F3 / <b>T</b> | Edit    | Move the cursor up 1 items.       |  |  |  |  |
| F4 / <b>♣</b> | Тор     | Move the cursor down.             |  |  |  |  |
| Γ4 / 🔻        | Edit    | Move the cursor down 1 items.     |  |  |  |  |
| F5 (Enter)    | Тор     | Determine the item of the cursor. |  |  |  |  |
| ro (Enter)    | Edit    | Move to the lower layer.          |  |  |  |  |
| F6 (Cancel)   | Тор     | None                              |  |  |  |  |
| ro (Caricei)  | Edit    | Move to the upper layer.          |  |  |  |  |
| F7            | Тор     | None                              |  |  |  |  |
| Γ1            | Edit    | I VOI IE                          |  |  |  |  |
| F8            | Тор     | None                              |  |  |  |  |
| 1.0           | Edit    | I VOI IE                          |  |  |  |  |
| F7 + F8       | Тор     | Move to GENERAL parameter.        |  |  |  |  |
| F / T F 0     | Edit    | None                              |  |  |  |  |

# 7-3. Procedure for transition to GENERAL parameters

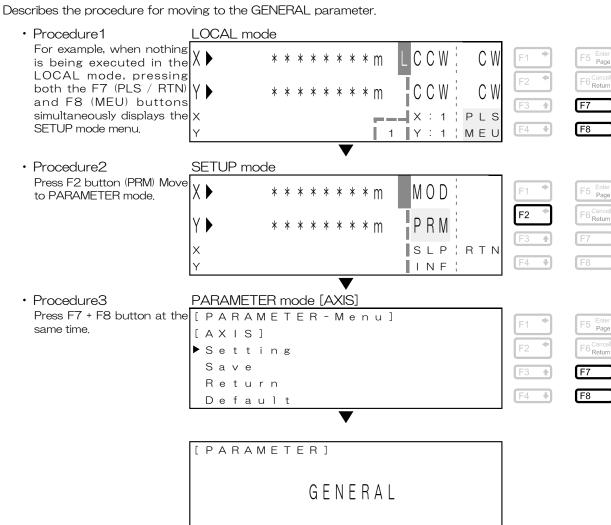

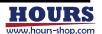

· Procedure4 mode.

## PARAMETER mode [GENERAL]

GENERAL parameter editing [ PARAMETER - Menu] [GENERAL] Setting Save Return Default

## 7-4. How to change parameter settings

The parameter settings can be changed using the front panel operation or commands. For the setting method, see the setting example below.

#### (1) Example 1

From the LOCAL mode, change the mechanical origin return method "ORG Mode Sel" on axis 1 by operating the front panel.

 Procedure1 For example, when nothing is being executed in the LOCAL mode, pressing both the F7 (PLS / RTN) and F8 (MEU) buttons simultaneously displays the X SETUP mode menu.

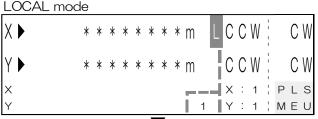

· Procedure2 Press F2 button (PRM) Move to PARAMETER mode.

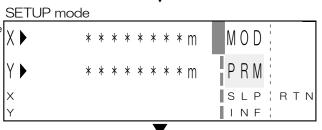

· Procedure3

cursor is at "1: Setting", press the F5 / ENTER button to move to the parameter edit mode.

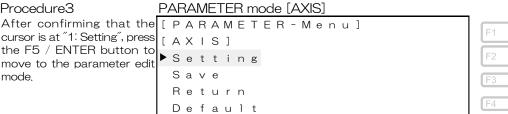

Procedure4

First axis "ORG ModeSel".

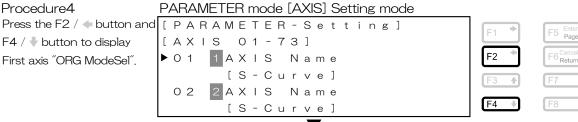

Procedure5

button, Move the cursor down.

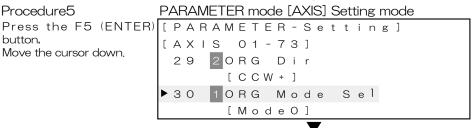

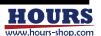

F5

F5 Enter Page

F6 Cance

F7

F8

F5 Ent

F2

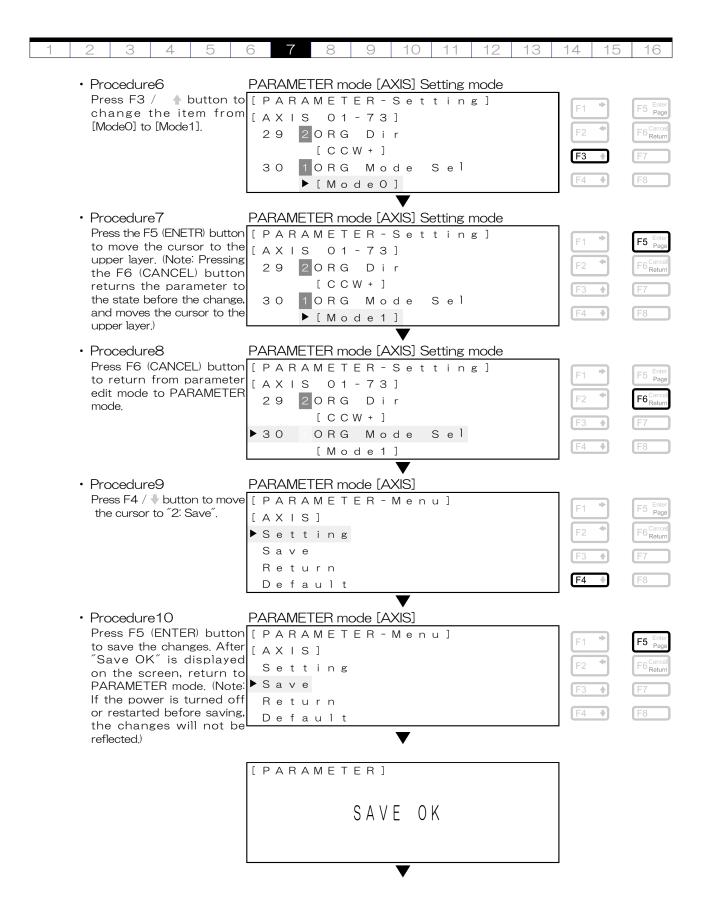

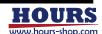

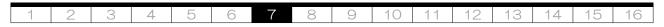

#### • Procedure11

the cursor to "3: Return". (Note: If you return without saving after making changes, the changes will not be Save reflected.)

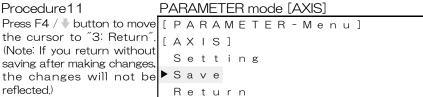

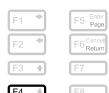

#### · Procedure12

to return from PARMETER mode to LOCAL mode, This completes the parameter change.

## PARAMETER mode [AXIS]

Default

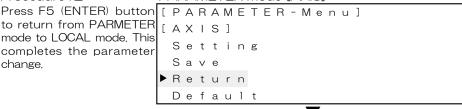

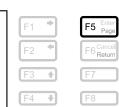

#### LOCAL mode

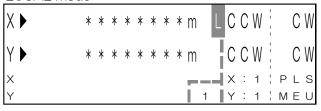

#### (2) Example 2

From the LOCAL mode, change the JOG speed L "Jog Speed 1" on first axis by operating the front panel.

• Procedure  $1 \sim 3$ Same as example 1.

### · Procedure4

F4 / ♥ button to display first axis "Jog Speed 1".

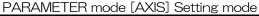

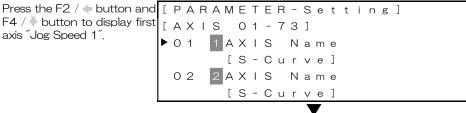

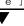

#### Procedure5

button to move the cursor to the lower layer.

# PARAMETER mode [AXIS] Setting mode

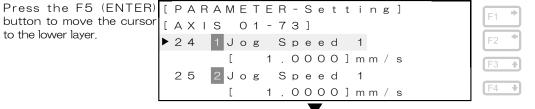

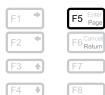

F2

F4

F5 Enter

#### · Procedure6

moves the Under bar from the first digit to the first decimal place.

# PARAMETER mode [AXIS] Setting mode

Pressing the F1  $/ \Rightarrow$  button [ PARAMETER - Setting] [AXIS 01-73] 1 Jog Speed 2 4 ▶ [ <u>1</u> . 0 0 0 0 ] m m / s 2 Jog Speed 1 2 5 1 . 0 0 0 0 ] m m / s

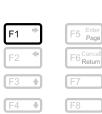

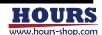

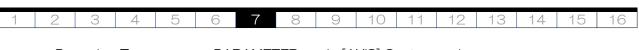

• Procedure7

change [0] to [5].

PARAMETER mode [AXIS] Setting mode Press F3 / ♠ button to [PARAMETER-Setting]

[AXIS 01-73] 1 Jog Speed 1 2 4 ▶ [ 1 . <u>0</u> 0 0 0 ] m m / s 2 Jog Speed 1 [ 1.0000]mm/s

F3

• Procedure8

to move the cursor to the upper layer. (Note: Pressing the F6 (CANCEL) button returns the parameter to the state before the change, and moves the cursor to the upper layer.)

PARAMETER mode [AXIS] Setting mode

Press the F5 (ENTER) button [PARAMETER-Setting] [AXIS 01-73] 24 1 Jog Speed 1 ▶ [ 1 . <u>5</u>000] mm/s 2 5 2 Jog Speed 1 [ 1.0000] mm/s

F5 Ent

• Procedure9

Press F6 (CANCEL) button [PARAMETER-Setting] to return from parameter edit mode to PARAMETER mode

PARAMETER mode [AXIS] Setting mode

[AXIS 01-73] ▶24 1Jog Speed 1 [ 1.5000] mm/s 2 Jog Speed 1 . 0000] mm/s

the same as steps 9 to 12 of setting example 1.

After that, the procedure is [PARAMETER-Menu][AXIS]

▶ Setting Save Return Default

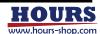

#### 7-5. How to read parameter descriptions

The following explains how to read the parameter description page.

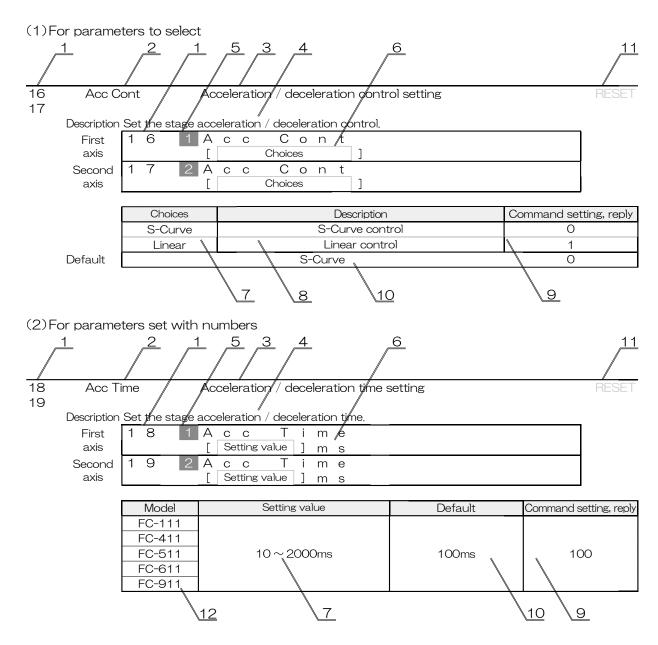

| No | ltem                     | Contents                                                                                                    |  |  |  |  |  |  |
|----|--------------------------|----------------------------------------------------------------------------------------------------|--|--|--|--|--|--|
| 1  | Parameter No.            | Parameter number. Used with the commands "PRM_GET:" and "PRM_SET:".                                                                           |  |  |  |  |  |  |
| 2  | Parameter display name   | This is the name of the parameter displayed on the display unit.                                                                              |  |  |  |  |  |  |
| 3  | Parameter name           | The name of the parameter.                                                                                                    |  |  |  |  |  |  |
| 4  | Parameter description    | A description of the parameter.                                                                                                    |  |  |  |  |  |  |
| 5  | Target axis              | The target axis, If the target axis is not displayed, use the common setting both axes or select the axis to be used.                         |  |  |  |  |  |  |
| 6  | Choices or Setting value | Indicates the type to be set, Choices or settings,                                                                                            |  |  |  |  |  |  |
| 7  | Details                  | Indicates a choices candidate or a settable range.                                                                                            |  |  |  |  |  |  |
| 8  | Description              | A description of the choice,                                                                                                    |  |  |  |  |  |  |
| 9  | Command setting, reply   | The value to be sent or returned when using the commands "PRM_SET:" and "PRM_GET:".                                                           |  |  |  |  |  |  |
| 10 | Default                  | Indicates the default of the parameter. * 1                                                                                                   |  |  |  |  |  |  |
| 11 | Whether to restart       | Indicates whether or not a restart is performed automatically after saving parameters. Black text is executed, gray text is not executed. * 2 |  |  |  |  |  |  |
| 12 | Model                    | Indicates the model name of the feedback stage controller.                                                                                    |  |  |  |  |  |  |

st 1 The default parameters may be different from the factory parameters. See the attached "Parameter sheet at shipment" .

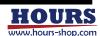

<sup>\* 2</sup> Restarting is the same operation as the command "RESET:".

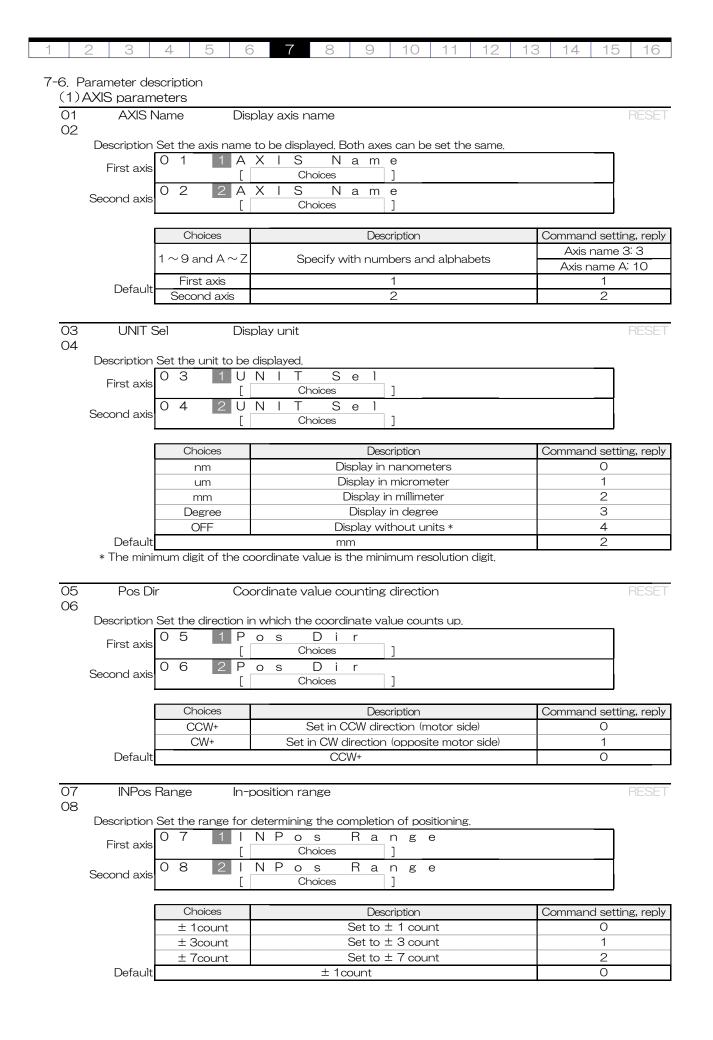

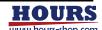

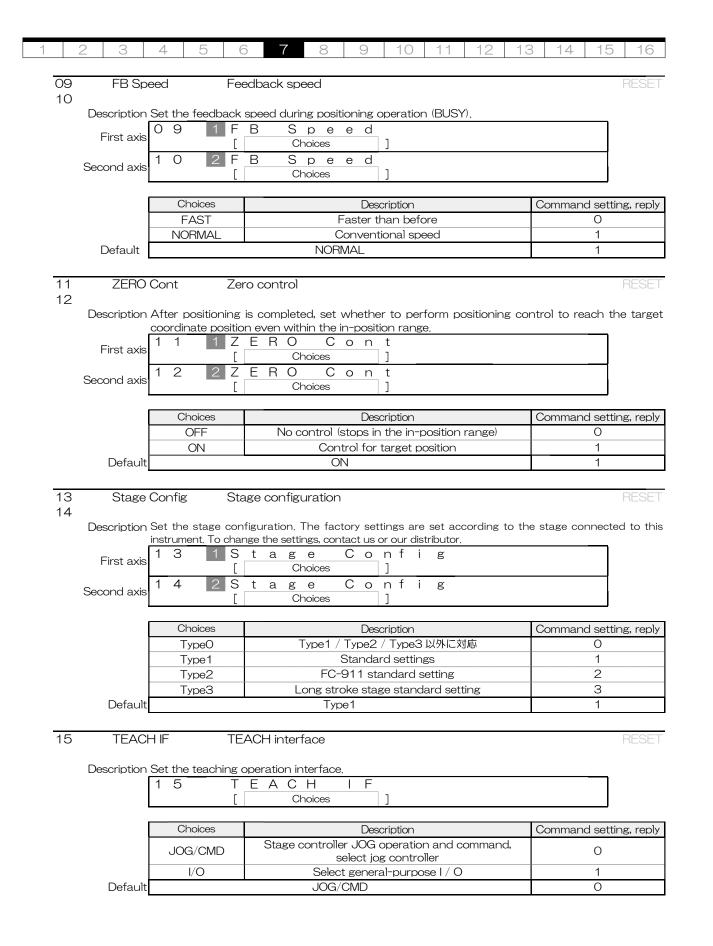

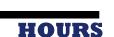

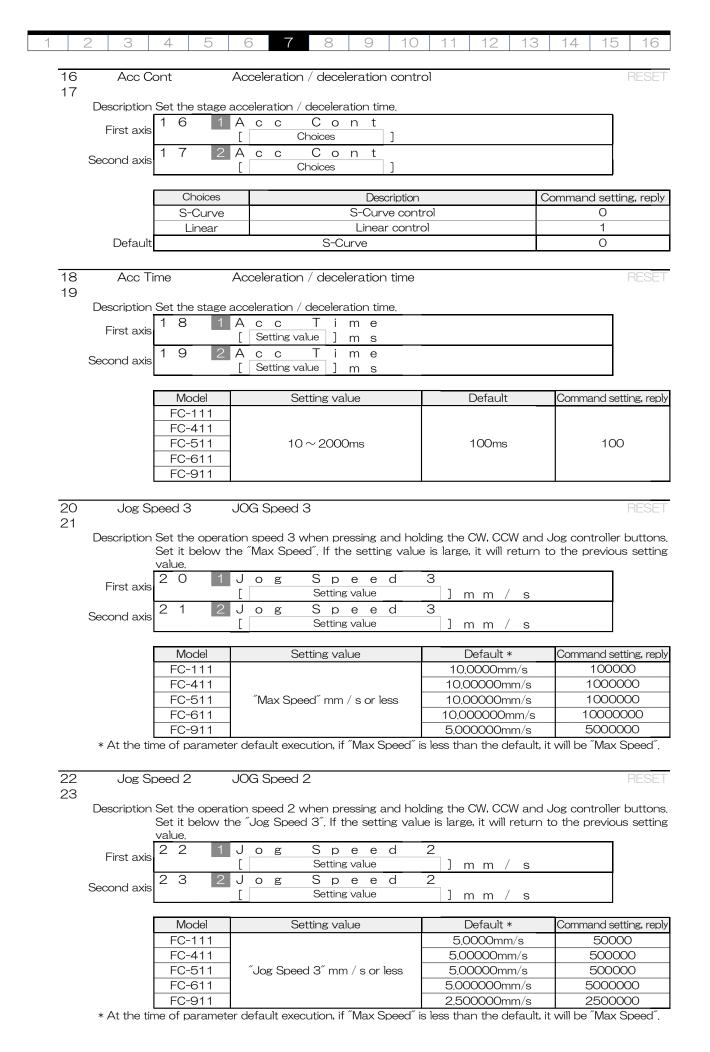

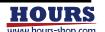

|          | 2 3                          | 4 5                                                                                                    | 6 7 8 9 10                                                                                                    | 11   12   13                          | 3   14   15   16                                                        |
|----------|------------------------------|----------------------------------------------------------------------------------------------------|----------------------------------------------------------------------------------------------------|---------------------------------------|-------------------------------------------------------------------------|
| 24       | In at Co                     |                                                                                                    | C Co. and 1                                                                                                    |                                       | DECET                                                                   |
| 24<br>25 | JOB SI                       | peed 1 JC                                                                                                    | DG Speed 1                                                                                                    |                                       | RESE I                                                                  |
| 20       | Description                  |                                                                                                    | n speed 1 when pressing and hol<br>"Jog Speed 2". If the setting valu                                                                                                    |                                       |                                                                         |
|          | First axis                   | 2 4 1 J                                                                                                    |                                                                                                    | 1                                     |                                                                         |
|          | T II OT WAS                  |                                                                                                    | Setting value                                                                                                    | ] m m / s                             |                                                                         |
|          | Second axis                  | 2 5 2 J<br>[                                                                                                    | og Speed<br>Setting value                                                                                                    | 1<br>] m m / s                        |                                                                         |
|          |                              | Model                                                                                                    | Setting value                                                                                                    | Default *                             | Command setting, repl                                                   |
|          |                              | FC-111                                                                                                    | Settil ig value                                                                                                    | 1,0000mm/s                            | 10000                                                                   |
|          |                              | FC-411                                                                                                    |                                                                                                    | 1.00000mm/s                           | 100000                                                                  |
|          |                              | FC-511                                                                                                    | "Jog Speed 2" mm / s or less                                                                                                    | 1,00000mm/s                           | 100000                                                                  |
|          |                              | FC-611                                                                                                    |                                                                                                    | 1.00000mm/s                           | 1000000                                                                 |
|          |                              | FC-911                                                                                                    |                                                                                                    | 1.00000mm/s                           | 1000000                                                                 |
|          | * At the tir                 | ne of parameter of                                                                                                    | default execution, if "Max Speed" i                                                                                                    | s less than the defau                 | lt, it will be "Max Speed".                                             |
| 26       | Jog C                        | ont Se                                                                                                    | et control when operating CCW                                                                                                    | and CW buttons                        | RESET                                                                   |
| 27       | Description                  | Sat the appraise                                                                                                    | on when operating the CW and                                                                                                    | CCW buttons on th                     | on front papal After the                                                |
|          | Description                  |                                                                                                    | it returns to the setting of the p                                                                                                    |                                       |                                                                         |
|          |                              | parameter "Stage                                                                                                    | e Cont Type" is set to "Close" and                                                                                                    | d the set speed is 10                 | $\mu$ m $/$ s or less, even if i                                        |
|          |                              |                                                                                                    | n loop control), open loop control                                                                                                    | will not be performed                 | d during operation.                                                     |
|          | First axis                   | 2 6 1 J                                                                                                    | og Cont<br>Choices                                                                                                    |                                       |                                                                         |
|          |                              | 2 7 2 J                                                                                                    | -                                                                                                    |                                       |                                                                         |
|          | Second axis                  |                                                                                                    | Choices ]                                                                                                    |                                       |                                                                         |
|          |                              |                                                                                                    | 1 =                                                                                                    |                                       |                                                                         |
|          |                              | Choices                                                                                                    | Description                                                                                                    |                                       | Command setting, reply                                                  |
|          |                              | OFF                                                                                                    | Setting the parameter "Sta<br>Set to open loop                                                                                                    |                                       | 0                                                                       |
|          |                              | ON                                                                                                    | 1                                                                                                    |                                       |                                                                         |
|          | Default                      |                                                                                                    | ON                                                                                                    |                                       | 1                                                                       |
| 00       | 000 0                        | ):- NA                                                                                                    |                                                                                                    |                                       | DECE                                                                    |
| 28<br>29 | ORG [                        | Jir IVI6                                                                                                    | echanical origin return directior                                                                                                    | )                                     | KESE I                                                                  |
|          | Description                  | Set the direction                                                                                                    | of mechanical origin return.                                                                                                    |                                       |                                                                         |
|          |                              | 2 8 1 0                                                                                                    |                                                                                                    |                                       |                                                                         |
|          | First axis                   | [                                                                                                    | Choices ]                                                                                                    |                                       |                                                                         |
|          | Second axis                  | 2 9 2 0                                                                                                    | RG Dir                                                                                                    |                                       |                                                                         |
|          | Secol id axis                | ]                                                                                                    | Choices ]                                                                                                    |                                       |                                                                         |
|          |                              | Ol :                                                                                                    |                                                                                                    |                                       |                                                                         |
|          |                              |                                                                                                    | l Nanasiis Hillian                                                                                                    |                                       | Command satting a re-1                                                  |
|          |                              | Choices                                                                                                    | Description Set in CCW direction (                                                                                                    | motor side)                           |                                                                         |
|          |                              | CCW+                                                                                                    | Set in CCW direction (                                                                                                    |                                       | 0                                                                       |
|          | Default                      | CCW+                                                                                                    | Set in CCW direction (<br>Set in CW direction (oppos                                                                                                    |                                       |                                                                         |
|          | Default                      | CCW+                                                                                                    | Set in CCW direction (                                                                                                    |                                       | 1                                                                       |
| 30       |                              | CCW+                                                                                                    | Set in CCW direction ( Set in CW direction (oppose CW+                                                                                                    |                                       | 0<br>1                                                                  |
| 30<br>31 |                              | CCW+                                                                                                    | Set in CCW direction (<br>Set in CW direction (oppos                                                                                                    |                                       | O<br>1                                                                  |
|          | ORG N                        | CCW+ CW+  Mode Sel Me                                                                                                    | Set in CCW direction ( Set in CW direction (oppose CW+                                                                                                    | site motor side)                      | 0<br>1<br>1<br>RESET                                                    |
|          | ORG N                        | CCW+ CW+  Mode Sel Me Set the machine information.                                                                            | Set in CCW direction ( Set in CW direction (oppose CW+ echanical origin return method e zero point return method. Ple                                                                                                    | site motor side) ase refer to the "Al | 0<br>1<br>1<br>RESET                                                    |
|          | ORG N                        | CCW+ CW+  Mode Sel Me                                                                                                    | Set in CCW direction ( Set in CW direction (oppose CW+ echanical origin return method e zero point return method. Ple                                                                                                    | site motor side)                      | 0<br>1<br>1                                                             |
|          | ORG M Description First axis | CCW+ CW+  Mode Sel Me Set the machine information.                                                                            | Set in CCW direction ( Set in CW direction (oppose CW+  echanical origin return method e zero point return method. Pletter R G M o d e S Choices ]  R G M o d e S                                                                                                    | site motor side) ase refer to the "Al | 0<br>1<br>1<br>RESET                                                    |
|          | ORG M                        | CCW+ CW+  Mode Sel Me Set the machine information.  3 0 1 0                                                                   | Set in CCW direction ( Set in CW direction (oppose CW+  echanical origin return method e zero point return method. Ple  R G M o d e S Choices ]                                                                                                    | ase refer to the "Ale                 | 0<br>1<br>1<br>RESET                                                    |
|          | ORG M Description First axis | CCW+ CW+  Mode Sel Me Set the machine information.  3 0 1 0                                                                   | Set in CCW direction ( Set in CW direction (oppose CW+  echanical origin return method e zero point return method. Pletter R G M o d e S Choices ]  R G M o d e S                                                                                                    | ase refer to the "Ale                 | O<br>1<br>1<br>RESET                                                    |
|          | ORG M Description First axis | CCW+ CW+  Mode Sel Me Set the machine information.  3 0 1 0  [ 3 1 2 0                                                        | Set in CCW direction ( Set in CW direction (oppose CW+  echanical origin return method. Ple graph of the Choices  R G M o d e S Choices  Choices  C | ase refer to the "Ale l               | O<br>1<br>1<br>RESET                                                    |
|          | ORG M Description First axis | CCW+ CW+  Mode Sel Me Set the machine information.  3 0 1 0  [ 3 1 2 0  Choices                                               | Set in CCW direction ( Set in CW direction (oppose CW+  echanical origin return method. Please services are point return method. Please services are considered as a service service service service services are considered as a service service service service services are considered as a service service service services are considered as a service service service services are considered as a service service service service services are considered as a service service service services are considered as a service service service service services are considered as a service service service service services are considered as a service service service service services are considered as a service service service service service service services are considered as a service service service service service service services are considered as a service service service service service service service service service service services are considered as a service service servi | ase refer to the "Ale I e I           | O 1 1 RESET Cout 9. Origin" for more                                    |
|          | ORG M Description First axis | CCW+ CW+  Mode Sel Me Set the machine information.  3 0 1 0 [ 3 1 2 0 [ Choices  Mode0                                        | Set in CCW direction ( Set in CW direction (oppose CW+  echanical origin return method. Ples graph of the State of the State of the Sta | ase refer to the "Ale l               | O 1 1 1 RESET Cout 9. Origin" for more                                  |
|          | ORG M Description First axis | CCW+ CW+  CW+  Mode Sel Me  Set the machine information.  3 0 1 0  [ 3 1 2 0  Choices  Mode0  Mode1                           | Set in CCW direction ( Set in CW direction (oppose CW+  echanical origin return method. Ples  R G M o d e S Choices ]  R G M o d e S Choices ]  Description Set to Mode Set to Mode                                                                                                    | ase refer to the "Ale l               | O 1 1 1 RESET Cout 9. Origin" for more                                  |
|          | ORG M Description First axis | CCW+ CW+  CW+  Mode Sel Me  Set the machine information.  3 0 1 0  [ 3 1 2 0  [ Choices  Mode0  Mode1  Mode2                  | Set in CCW direction ( Set in CW direction (oppose CW+  echanical origin return method. Please services are point return method. Please services are considered as a service service service service services are considered as a service service service service services are considered as a service service service services are considered as a service service service service services are considered as a service service service service services are considered as a service service service service service services are considered as a service service service service services are considered as a service service service service services are considered as a service service service services are considered as a service service service service services are considered as a service service service service services are considered as a service service service service service service services are considered as a service service service service service service services are considered as a service service service service services are considered as a service service ser | ase refer to the "Ale l               | Command setting, reply 0 1 2 3 4                                        |
|          | ORG M Description First axis | CCW+ CW+ CW+  Mode Sel Me  Set the machine information.  3 0 1 0  [ 3 1 2 0  Choices  Mode0  Mode1  Mode2  Mode3  Mode4  None | Set in CCW direction ( Set in CW direction (oppose CW+  echanical origin return method. Please services are point return method. Please services are considered as a service service service service services are considered as a service service service service services are considered as a service service service services are considered as a service service service service services are considered as a service service service service services are considered as a service service service service service services are considered as a service service service service services are considered as a service service service service services are considered as a service service service services are considered as a service service service service services are considered as a service service service service services are considered as a service service service service service services are considered as a service service service service service service services are considered as a service service service service service services are considered as a service service ser | ase refer to the "Ale l               | O 1 1 1 1 RESET cout 9. Origin" for more Command setting, reply 0 1 2 3 |

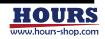

| 1 | 2 | 3 | 4 | 5 | 9 | 7 | 8 | 9 | 10 | 11 | 12 | 13 | 14 | 15 | 16 |
|---|---|---|---|---|---|---|---|---|----|----|----|----|----|----|----|

Mode

32 ORG Mode3 Pos Mechanical origin return Mode3 specified position

RESET

33

Description Set the return position when mechanical origin return Mode3 is set, Please refer to the "About 9. Home Return" for more information.

First axis First axis

Second axis [ Setting value ] m m

Second axis [ Setting value ] m m

Setting value ] m m

| Model  | Setting value                 | Default   | Command setting, reply |
|--------|-------------------------------|-----------|------------------------|
| FC-111 | $0.0001 \sim 999.9999$ mm     | 0.5000mm  | 5000                   |
| FC-411 | $0.00005 \sim 999.99995$ mm   | 0.5000mm  | 50000                  |
| FC-511 | $0.00001 \sim 999.99999$ mm   | 0.50000mm | 50000                  |
| FC-611 | $0.000005 \sim 999.999995$ mm | 0.50000mm | 500000                 |
| FC-911 | 0.000001 ~ 999.999999mm       | 0.50000mm | 500000                 |

o s

34 ORG Speed H

Mechanical origin return speed H

RESET

35

Description Set the mechanical origin return speed High, Please refer to the "About 9. Home Return" for more information, Set it below the "Max Speed". If the setting value is large, it will return to the

previous setting value. ORG е е d р First axis Setting value m m Ο R G S Н р е d е Second axis Setting value s m m

| Model  | Setting value              | Default *    | Command setting, reply |
|--------|----------------------------|--------------|------------------------|
| FC-111 |                            | 10,0000mm/s  | 100000                 |
| FC-411 |                            | 10,0000mm/s  | 1000000                |
| FC-511 | "Max Speed" mm / s or less | 10,0000mm/s  | 1000000                |
| FC-611 |                            | 10,00000mm/s | 10000000               |
| FC-911 |                            | 5.00000mm/s  | 5000000                |

<sup>\*</sup> At the time of parameter default execution, if "Max Speed" is less than the default, it will be "Max Speed".

36 ORG Speed M

Mechanical origin return speed M

RESE

37

Description Set the mechanical origin return speed Middle, Please refer to the "About 9. Home Return" for more information. Set it below the "ORG Speed H". If the setting value is large, it will return to the previous setting value.

First axis

| 3 6 | 1 O R G | Speed M       |           |
|-----|---------|---------------|-----------|
|     | [       | Setting value | ] m m / s |
| 3 7 | 2 O R G | Speed M       |           |
|     | [       | Setting value | ] m m / s |

|   | Model | Setting value                | Default *    | Command setting, reply |
|---|-------|------------------------------|--------------|------------------------|
| F | C-111 |                              | 5.0000mm/s   | 50000                  |
| F | C-411 |                              | 5.0000mm/s   | 500000                 |
| F | C-511 | "ORG Speed H" mm / s or less | 5.0000mm/s   | 500000                 |
| F | C-611 |                              | 5.00000mm/s  | 5000000                |
| F | C-911 |                              | 2.500000mm/s | 2500000                |

<sup>\*</sup> At the time of parameter default execution, if "Max Speed" is less than the default, it will be "Max Speed".

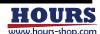

| 1 | 2 | 3 | 4 | 5 | 6 | 7 | 00 | 9 | 10 | 11 | 12 | 13 | 14 | 15 | 16 |
|---|---|---|---|---|---|---|----|---|----|----|----|----|----|----|----|

38 ORG Speed L Mechanical origin return speed L

39

41

Description Set the mechanical origin return speed Low. Please refer to the "About 9. Home Return" for more information. Set it below the "ORG Speed M". If the setting value is large, it will return to the previous setting value.

8 1 O R G Spee First axis Γ Setting value m m 3 9 О R G S ре е Second axis Γ Setting value m m

| Model  | Setting value                  | Default *   | Command setting, reply |
|--------|--------------------------------|-------------|------------------------|
| FC-111 |                                | 1.0000mm/s  | 10000                  |
| FC-411 |                                | 1.00000mm/s | 100000                 |
| FC-511 | "ORG Speed M" mm $/$ s or less | 1.00000mm/s | 100000                 |
| FC-611 |                                | 1.00000mm/s | 1000000                |
| FC-911 |                                | 1.00000mm/s | 1000000                |

<sup>\*</sup> At the time of parameter default execution, if "Max Speed" is less than the default, it will be "Max Speed".

40 **EORG Speed** 

Electric origin return speed

Description Set the electric origin return speed. Please refer to the "About 9. Home Return" for more information. Set it below the "Max Speed". If the setting value is large, it will return to the previous setting value

ORG 0 Ε Spe First axis Setting value m mORG Spe e d Second axis Setting value m m

| Model  | Setting value              | Default *   | Command setting, reply |
|--------|----------------------------|-------------|------------------------|
| FC-111 |                            | 5.0000mm/s  | 50000                  |
| FC-411 |                            | 5.0000mm/s  | 500000                 |
| FC-511 | "Max Speed" mm / s or less | 5.0000mm/s  | 500000                 |
| FC-611 |                            | 5,00000mm/s | 5000000                |
| FC-911 |                            | 2.50000mm/s | 2500000                |

<sup>\*</sup> If the "Max Speed" is less than the default of this parameter at the time of parameter default, it will be the value of "Max Speed".

42 Soft LMT Sel Software limit function setting 43

Description Set whether to use the limit function specified by the coordinate value,

| First axis   | 4 | 2 | 1 | S | 0       | f | t     | L   | М | Τ |   | S | е | 1 |
|--------------|---|---|---|---|---------|---|-------|-----|---|---|---|---|---|---|
| T II OL UNIO |   |   |   |   | Choices |   |       |     |   |   | ] |   |   |   |
| 0            | 4 | 3 | 2 | S | 0       | f | t     | L   | M | Τ |   | S | е | 1 |
| Second axis  |   |   |   | [ |         |   | Choic | ces |   |   | ] |   |   |   |

| _       |         |             |                        |
|---------|---------|-------------|------------------------|
|         | Choices | Description | Command setting, reply |
|         | OFF     | Not use     | 0                      |
|         | ON      | Use         | 1                      |
| Default |         | OFF         | 0                      |

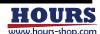

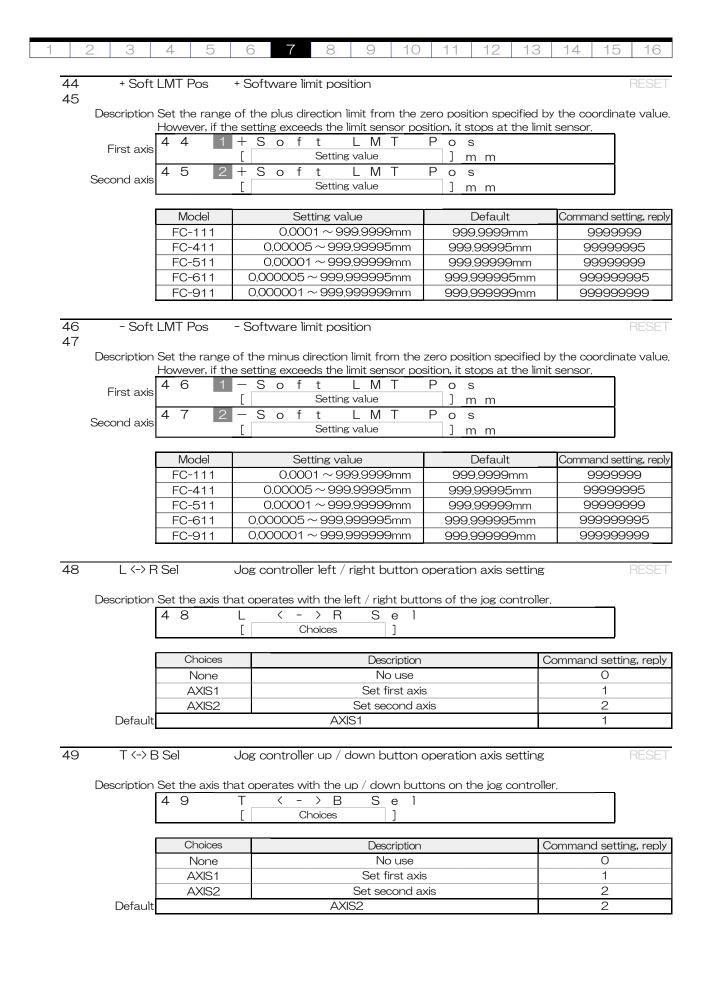

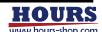

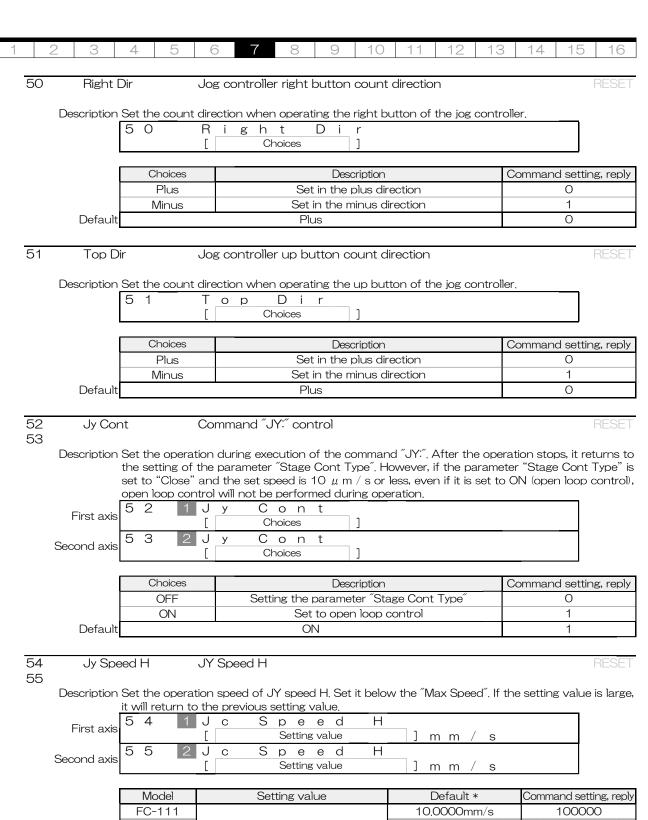

| Model  | Setting value              | Default *    | Command setting, reply |
|--------|----------------------------|--------------|------------------------|
| FC-111 |                            | 10,0000mm/s  | 100000                 |
| FC-411 |                            | 10,0000mm/s  | 1000000                |
| FC-511 | "Max Speed" mm / s or less | 10,0000mm/s  | 1000000                |
| FC-611 |                            | 10,00000mm/s | 10000000               |
| FC-911 |                            | 5,00000mm/s  | 5000000                |

<sup>\*</sup> At the time of parameter default execution, if "Max Speed" is less than the default, it will be "Max Speed".

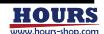

| 1 | 2 | 3 | 4 | 5 | 6 | 7 | 8 | 9 | 10 | 11 | 12 | 13 | 14 | 15 | 16 |
|---|---|---|---|---|---|---|---|---|----|----|----|----|----|----|----|

56 Jy Speed 9 JY Speed 9 57

RESET

Description Set the operation speed 2 when pressing and holding the CW, CCW and Jog controller buttons. Set it below the "Jog Speed 3". If the setting value is large, it will return to the previous setting value

|               | value | J     |   |               |   |           |
|---------------|-------|-------|---|---------------|---|-----------|
| First axis    | 5     | 6 1 J | У | Speed         | 9 |           |
| FIRST AXIS    |       | [     |   | Setting value |   | ] m m / s |
| Second axis   | 5     | 7 2 J | У | Speed         | 9 |           |
| Secol id axis |       | [     |   | Setting value |   | ] m m / s |

| Model  | Setting value               | Default *   | Command setting, reply |
|--------|-----------------------------|-------------|------------------------|
| FC-111 |                             | 5.0000mm/s  | 50000                  |
| FC-411 |                             | 5,0000mm/s  | 500000                 |
| FC-511 | "Jy Speed H" mm / s or less | 5,0000mm/s  | 500000                 |
| FC-611 |                             | 5,00000mm/s | 5000000                |
| FC-911 |                             | 4,00000mm/s | 4000000                |

<sup>\*</sup> At the time of parameter default execution, if "Max Speed" is less than the default, it will be "Max Speed".

#### ■ About the minimum speed of Jy Speed1 to 8

The minimum operation speed of Jy Speed1 to 8 is determined by the setting of Jy Speed9. See the table below for details. For example, if Jy Speed 9 is set to 10 mm / s while using FC-111, the minimum operation speed is 0.0002 mm / s. The minimum speed of FC-111 can be set to 0.0001 mm / s, but in this example, it does not operate because the minimum speed is 0.0002 mm / s.

| Model  | Jy Speed 9 s  | peed s | setting range | Minimum speed |
|--------|---------------|--------|---------------|---------------|
|        | 0.0001mm/s    | -      | 6.5535mm/s    | 0.0001mm/s    |
|        | 6.5536mm/s    | -      | 13.1070mm/s   | 0.0002mm/s    |
| FC-111 | 13.1071mm/s   | -      | 32.7675mm/s   | 0.0005mm/s    |
|        | 32.7676mm/s   | -      | 65.5350mm/s   | 0.0010mm/s    |
|        | 65.5351mm/s   | _      | 100.0000mm/s  | 0.0020mm/s    |
|        | 0.0005mm/s    | -      | 3.27675mm/s   | 0.0005mm/s    |
|        | 3.27680mm/s   | -      | 6.55350mm/s   | 0.00010mm/s   |
| FO 444 | 6.55355mm/s   | -      | 16.38375mm/s  | 0.00025mm/s   |
| FC-411 | 16,38380mm/s  | -      | 32.76750mm/s  | 0.00050mm/s   |
|        | 32.76755mm/s  | -      | 65.53500mm/s  | 0.00100mm/s   |
|        | 65,53550mm/s  | -      | 100.0000mm/s  | 0.00250mm/s   |
|        | 0.0001mm/s    | -      | 0.65535mm/s   | 0.00001mm/s   |
|        | 0,65536mm/s   | -      | 1.31070mm/s   | 0.0002mm/s    |
|        | 1.31071mm/s   | -      | 3.27675mm/s   | 0.0005mm/s    |
| FC-511 | 3,27676mm/s   | -      | 6.55350mm/s   | 0.00010mm/s   |
|        | 6.55351mm/s   | -      | 13.10700mm/s  | 0.00020mm/s   |
|        | 13.10701mm/s  | -      | 32.76750mm/s  | 0.00050mm/s   |
|        | 32,76751mm/s  | -      | 50,00000mm/s  | 0.00100mm/s   |
|        | 0.00005mm/s   | -      | 0.327675mm/s  | 0.00005mm/s   |
|        | 0.327680mm/s  | -      | 0.655350mm/s  | 0.00010mm/s   |
|        | 0,655355mm/s  | -      | 1.638375mm/s  | 0.00025mm/s   |
| FC-611 | 1.638380mm/s  | -      | 3.276750mm/s  | 0.00050mm/s   |
|        | 3,276755mm/s  | -      | 6.553500mm/s  | 0.000100mm/s  |
|        | 6,553550mm/s  | -      | 16.383750mm/s | 0.000250mm/s  |
|        | 16,383755mm/s | -      | 30,00000mm/s  | 0.000500mm/s  |
|        | 0.00001mm/s   | -      | 0.065535mm/s  | 0.00001 mm/s  |
|        | 0.065536mm/s  | -      | 0.131070mm/s  | 0.00002mm/s   |
|        | 0.131071mm/s  | -      | 0.327675mm/s  | 0.00005mm/s   |
| FC-911 | 0.327676mm/s  | -      | 0.655350mm/s  | 0.000010mm/s  |
|        | 0.655351mm/s  | -      | 1.310700mm/s  | 0.000020mm/s  |
|        | 1.310701mm/s  | -      | 3.276750mm/s  | 0.00050mm/s   |
|        | 3.276751mm/s  | -      | 6.00000mm/s   | 0.000100mm/s  |

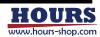

| 1 | 2  | 3     | 4      | 5 | 6     | 7     | 8 | 9 | 10 | 11 | 12 | 13 | 14 | 15 | 16    |
|---|----|-------|--------|---|-------|-------|---|---|----|----|----|----|----|----|-------|
| _ | i8 | Jy Sr | 200d 8 |   | IV Cn | ood 8 |   |   |    |    |    |    |    |    | DECET |

59

Description Set the 8th operation speed of JY speed. Set it below the "Jy Speed 9". If the setting value is large, it will return to the previous setting value.

First axis

Second axis

First axis

Second axis

First axis

Second axis

First axis

Second axis

Second axis

Second axis

Second axis

Second axis

Second axis

Second axis

Second axis

Second axis

| Model  | Setting value               | Default *   | Command setting, reply |
|--------|-----------------------------|-------------|------------------------|
| FC-111 | "Jy Speed 9" mm / s or less | 1,0000mm/s  | 10000                  |
| FC-411 |                             | 1.00000mm/s | 100000                 |
| FC-511 |                             | 1.00000mm/s | 100000                 |
| FC-611 |                             | 1.00000mm/s | 1000000                |
| FC-911 |                             | 1.00000mm/s | 1000000                |

<sup>\*</sup> At the time of parameter default execution, if "Max Speed" is less than the default, it will be "Max Speed".

60 Jy Speed 7 JY Speed 7 RESE

Description Set the 7th operation speed of JY speed. Set it below the "Jy Speed 8". If the setting value is large, it will return to the previous setting value.

First axis

First axis

6 0 1 J y S p e e d 7

Second axis

6 1 2 J y S p e e d 7

Setting value ] m m / s

6 1 2 J y S p e e d 7

Setting value ] m m / s

| Model  | Setting value               | Default *    | Command setting, reply |
|--------|-----------------------------|--------------|------------------------|
| FC-111 |                             | 0.5000mm/s   | 5000                   |
| FC-411 | "Jy Speed 8" mm / s or less | 0,50000mm/s  | 50000                  |
| FC-511 |                             | 0,50000mm/s  | 50000                  |
| FC-611 |                             | 0,500000mm/s | 500000                 |
| FC-911 |                             | 0,50000mm/s  | 500000                 |

<sup>\*</sup> At the time of parameter default execution, if "Max Speed" is less than the default, it will be "Max Speed".

62 Jy Speed 6 RESET 63

Description Set the 6th operation speed of JY speed. Set it below the "Jy Speed 7". If the setting value is large, it will return to the previous setting value.

6 е р е First axis Setting value m m S 3 J 6 У р е е Second axis Setting value m m

| Model  | Setting value               | Default *    | Command setting, reply |
|--------|-----------------------------|--------------|------------------------|
| FC-111 |                             | 0.1000mm/s   | 1000                   |
| FC-411 | ″Jy Speed 7″ mm / s or less | 0.10000mm/s  | 10000                  |
| FC-511 |                             | 0.10000mm/s  | 10000                  |
| FC-611 |                             | 0.100000mm/s | 100000                 |
| FC-911 |                             | 0.100000mm/s | 100000                 |

<sup>\*</sup> At the time of parameter default execution, if "Max Speed" is less than the default, it will be "Max Speed".

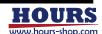

| 1 | 2 | 3 | 4 | 5 | 6 | 7 | 8 | 9 | 10 | 11 | 12 | 13 | 14 | 15 | 16 |
|---|---|---|---|---|---|---|---|---|----|----|----|----|----|----|----|

64 Jy Speed 5 JY Speed 5 65 RESET

Description Set the 5th operation speed of JY speed. Set it below the "Jy Speed 6". If the setting value is large, it will return to the previous setting value.

First axis

First axis

Second axis

First axis

Second axis

Second axis

First axis

Second axis

First axis

Second axis

Second axis

Second axis

Second axis

Second axis

| Model  | Setting value               | Default *    | Command setting, reply |
|--------|-----------------------------|--------------|------------------------|
| FC-111 |                             | 0.0500mm/s   | 500                    |
| FC-411 | ″Jy Speed 6″ mm / s or less | 0.05000mm/s  | 5000                   |
| FC-511 |                             | 0,05000mm/s  | 5000                   |
| FC-611 |                             | 0.050000mm/s | 50000                  |
| FC-911 |                             | 0.050000mm/s | 50000                  |

<sup>\*</sup> At the time of parameter default execution, if "Max Speed" is less than the default, it will be "Max Speed".

66 Jy Speed 4 JY Speed 4 67 RESET

Description Set the 4th operation speed of JY speed. Set it below the "Jy Speed 5". If the setting value is large, it will return to the previous setting value.

First axis

First axis

6 6 1 J y S p e e d 4

Second axis

6 7 2 J y S p e e d 4

Setting value ] m m / s

6 7 2 J y S p e e d 4

Setting value ] m m / s

| Model  | Setting value               | Default *    | Command setting, reply |
|--------|-----------------------------|--------------|------------------------|
| FC-111 |                             | 0.0100mm/s   | 100                    |
| FC-411 | "Jy Speed 5" mm / s or less | 0.01000mm/s  | 1000                   |
| FC-511 |                             | 0.01000mm/s  | 1000                   |
| FC-611 |                             | 0.010000mm/s | 10000                  |
| FC-911 |                             | 0.010000mm/s | 10000                  |

<sup>\*</sup> At the time of parameter default execution, if "Max Speed" is less than the default, it will be "Max Speed".

68 Jy Speed 3 JY Speed 3

69

RESE

Description Set the 3th operation speed of JY speed. Set it below the "Jy Speed 4". If the setting value is large, it will return to the previous setting value.

| _             | iai e | Se, ir vvi | 11 1 6 1 | ulli | tO ti | ie bie | VIOC | 12 20  | ztui i | 8 VC | 11UE. |   |   |   |   |   |  |
|---------------|-------|------------|----------|------|-------|--------|------|--------|--------|------|-------|---|---|---|---|---|--|
| First axis    | 6     | 8          | 1        | J    | У     | S      | р    | е      | е      | d    | 3     |   |   |   |   |   |  |
| rirst axis    |       |            |          | [    |       |        | Se   | etting | g vai  | ue   |       | ] | m | m | / | S |  |
| Second axis   | 6     | 9          | 2        | J    | У     | S      | р    | е      | е      | d    | 3     |   |   |   |   |   |  |
| Secol id axis |       |            |          | [    |       |        | Se   | etting | g val  | ue   |       | ] | m | m | / | S |  |

| Model  | Setting value               | Default *    | Command setting, reply |  |
|--------|-----------------------------|--------------|------------------------|--|
| FC-111 |                             | 0.0050mm/s   | 50                     |  |
| FC-411 |                             | 0,00500mm/s  | 500                    |  |
| FC-511 | "Jy Speed 4" mm / s or less | 0,00500mm/s  | 500                    |  |
| FC-611 |                             | 0,005000mm/s | 5000                   |  |
| FC-911 |                             | 0,005000mm/s | 5000                   |  |

<sup>\*</sup> At the time of parameter default execution, if "Max Speed" is less than the default, it will be "Max Speed".

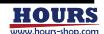

| 1 | 2 | 3 | 4 | 5 | 6 | 7 | 8 | 9 | 10 | 11 | 12 | 13 | 14 | 15 | 16 |
|---|---|---|---|---|---|---|---|---|----|----|----|----|----|----|----|

70 Jy Speed 2 JY Speed 2 71

RESET

Description Set the 2th operation speed of JY speed. Set it below the "Jy Speed 3". If the setting value is large, it will return to the previous setting value.

First axis

First axis

7 0 1 J y S p e e d 2

Second axis

7 1 2 J y S p e e d 2

Setting value ] m m / s

Second axis

| Model  | Setting value               | Default *    | Command setting, reply |
|--------|-----------------------------|--------------|------------------------|
| FC-111 |                             | 0,0010mm/s   | 10                     |
| FC-411 |                             | 0,00100mm/s  | 100                    |
| FC-511 | "Jy Speed 3" mm / s or less | 0,00100mm/s  | 100                    |
| FC-611 |                             | 0.001000mm/s | 1000                   |
| FC-911 |                             | 0.001000mm/s | 1000                   |

<sup>\*</sup> At the time of parameter default execution, if "Max Speed" is less than the default, it will be "Max Speed".

72 Jy Speed 1 JY Speed 1 73

Description Set the 1th operation speed of JY speed. Set it below the "Jy Speed 2". If the setting value is large, it will return to the previous setting value.

First axis

7 2 1 J y S p e e d 1

[ Setting value ] m m / s

Second axis

7 3 2 J y S p e e d 1

[ Setting value ] m m / s

| Model  | Setting value               | Default *    | Command setting, reply |
|--------|-----------------------------|--------------|------------------------|
| FC-111 |                             | 0.0005mm/s   | 5                      |
| FC-411 |                             | 0.00050mm/s  | 50                     |
| FC-511 | "Jy Speed 2" mm / s or less | 0.00050mm/s  | 50                     |
| FC-611 |                             | 0,000500mm/s | 500                    |
| FC-911 |                             | 0.000500mm/s | 500                    |

<sup>\*</sup> At the time of parameter default execution, if "Max Speed" is less than the default, it will be "Max Speed".

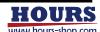

| 1 | 2 | 3 | 1 | 5 | 6 | 7 | 0 | 0 | 10 | 11  | 10 | 13 | 14 | 15 | 16 |
|---|---|---|---|---|---|---|---|---|----|-----|----|----|----|----|----|
|   | _ | 0 | 4 |   |   | 1 | 0 |   | 10 | 1 1 | _  | 10 | 14 | 10 |    |

#### (2) GENERAL parameters

**AXIS Sel** 

Axis Setting

RESET

Description Set the number of axes to be controlled.

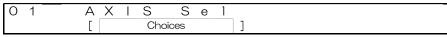

|         | Choices | Description      | Command setting, reply |
|---------|---------|------------------|------------------------|
|         | 1       | First axis only  | 0                      |
|         | 2       | Second axis only | 1                      |
|         | 1+2     | Both axis        | 2                      |
| Default |         | 1 + 2            | 2                      |

02 Max Speed Maximum operating speed

03

Description Set the maximum operation speed. Set the speed below the maximum operation speed of the connected stage. If the command "A:" or "M:" is started without setting the command "D:" during communication, the operation will be performed at the speed of this parameter.

1 M a x Spee d First axis Setting value ] m m / s S p e Μ d а Second axis Setting value <u>m</u>\_m S

| Model  | Setting value                 | Default      | Command setting, reply |
|--------|-------------------------------|--------------|------------------------|
| FC-111 | $0.0001 \sim 100.0000$ mm/s   | 10,0000mm/s  | 100000                 |
| FC-411 | $0.00005 \sim 100.00000$ mm/s | 10.0000mm/s  | 1000000                |
| FC-511 | 0.00001 ~ 50.00000mm/s        | 10.0000mm/s  | 1000000                |
| FC-611 | 0.000005 ~ 30.000000mm/s      | 10.00000mm/s | 10000000               |
| FC-911 | $0.000001 \sim 6.000000$ mm/s | 5.00000mm/s  | 5000000                |

<sup>\*</sup> Do not set a value that exceeds the maximum moving speed of the connected stage.

04 Lin/Rot Control stage type

RESET

05

Description Set the type of stage to be controlled.

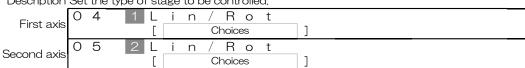

|         | Choices | Description           | Command setting, reply |
|---------|---------|-----------------------|------------------------|
|         | Linear  | Set to linear stage   | 0                      |
|         | Rotate  | Set to rotating stage | 1                      |
| Default |         | Linear                | 0                      |

06 Stop Sel Stop control setting 07

**RESET** 

Description Set how to stop the stage, Valid when executing the front panel JOG button and command "L:".

1 S t o p S e 1 Choices S Se t o p Second axis Choices

| [       | Choices | Description       | Command setting, reply |
|---------|---------|-------------------|------------------------|
| ĺ       | SD Stop | Stop deceleration | 0                      |
|         | IM Stop | Stop immediately  | 1                      |
| Default |         | SD Stop           | 0                      |

08 EMG Motor Excite Motor status at emergency stop RESET

09

Description Set the motor status at emergency stop.

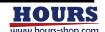

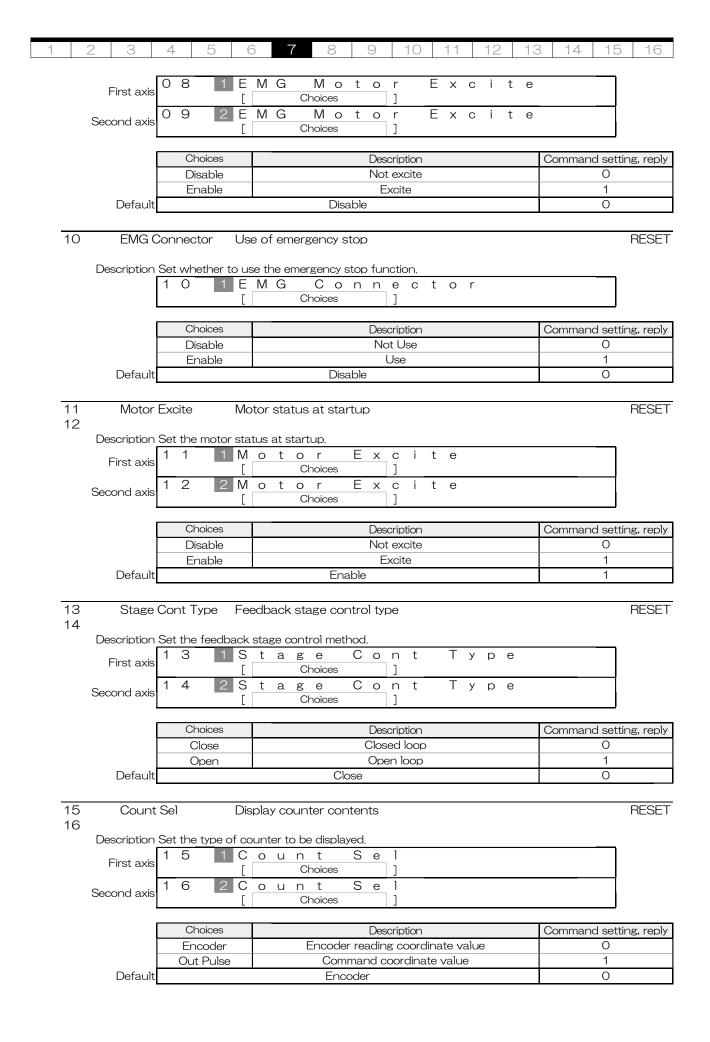

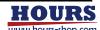

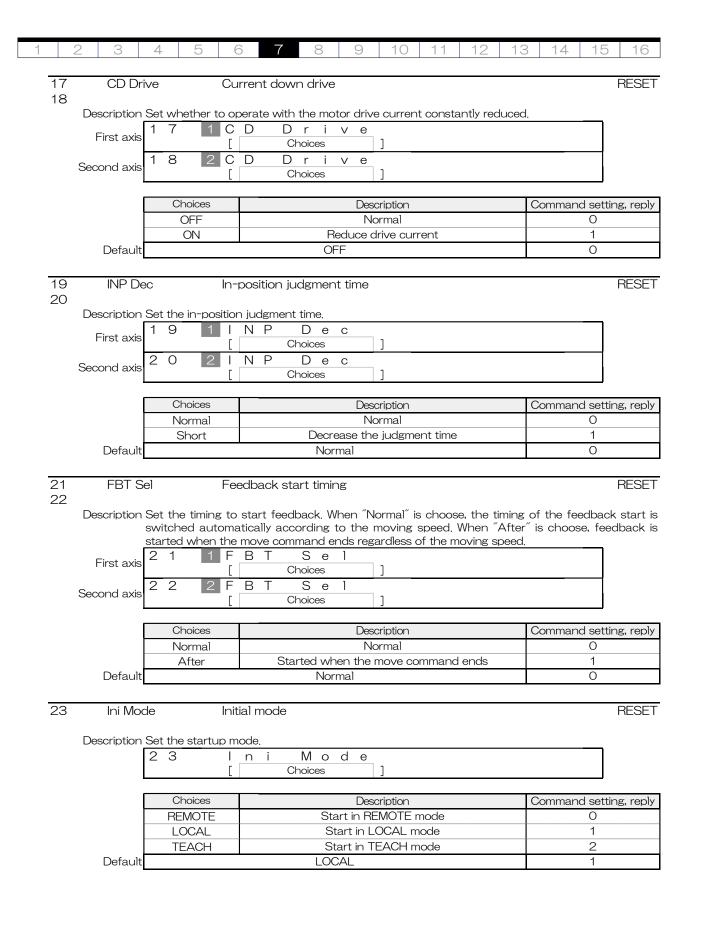

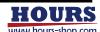

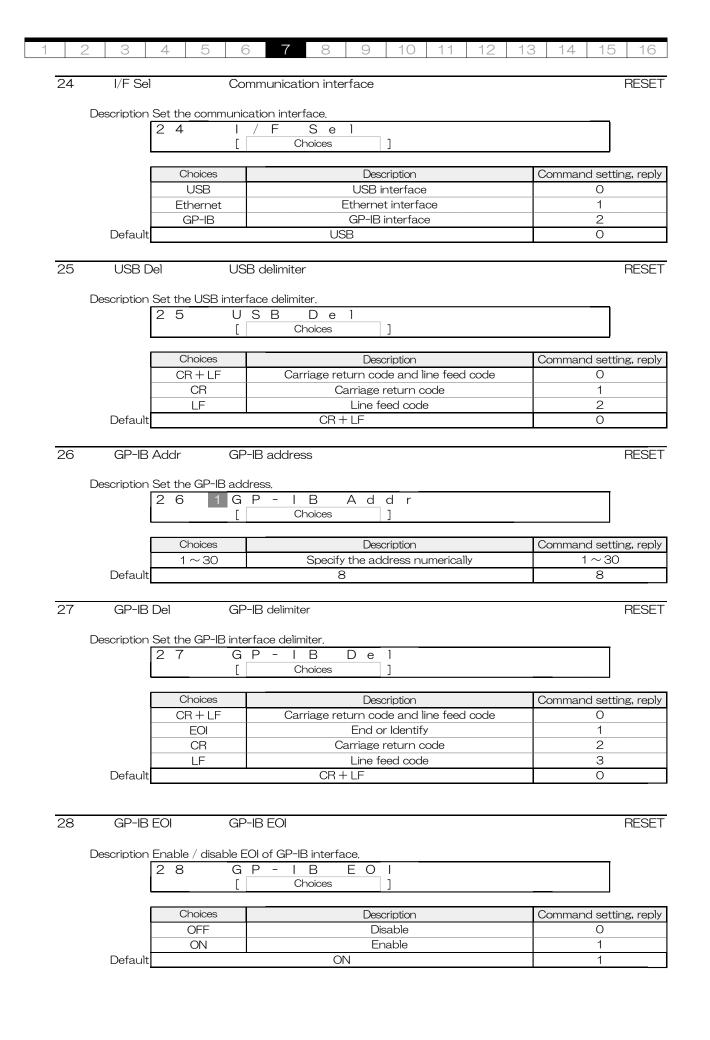

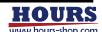

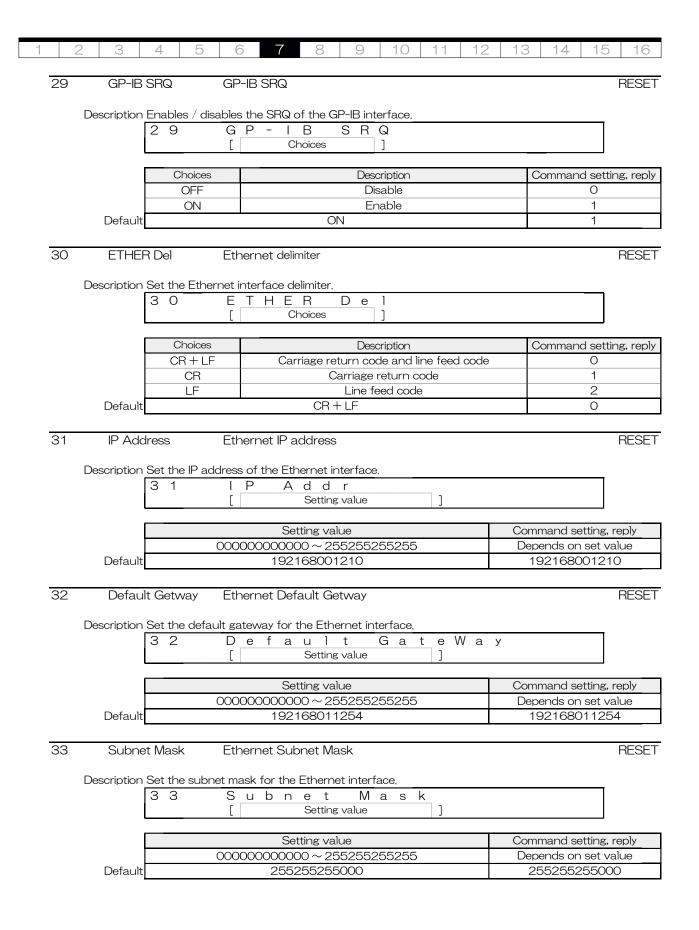

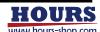

|    | 2 3         | 4       | 5        | 6        | 7             | 8 9        | 9 10                  | 11           | 12        | 13      | 14        | 15           | 16        |
|----|-------------|---------|----------|----------|---------------|------------|-----------------------|--------------|-----------|---------|-----------|--------------|-----------|
| 34 | ECHO        | O BACŁ  | <        | Comm     | nand echo     | back       |                       |              |           |         |           |              | RESET     |
|    | Description | n Set w | hether t | o returi | n the comr    | nand des   | cription se           | nt immed     | iately be | efore.  |           |              |           |
|    |             | 3 4     |          | E C      | H O<br>Choid  |            | C K                   |              |           |         |           |              |           |
|    |             |         |          |          |               |            |                       |              |           |         | _         |              | ,         |
|    |             |         | OFF      |          |               |            | Description Not reply |              |           |         | Jomman    | a setti<br>O | ng, reply |
|    | 5 ( )       |         | ON       |          |               | 055        | Reply                 |              |           |         |           | 1            |           |
|    | Defaul      | lt      |          |          |               | OFF        |                       |              |           |         |           | 0            |           |
| 35 | TEAC        | CH Mor  | nitor    | Teach    | ning monit    | or         |                       |              |           |         |           |              | RESET     |
|    | Description |         |          |          |               | ents of th | ne teaching           | ; line curre | ently be  | ing exe | ecuted, f | Reply t      | o the set |
|    |             | comm    | unicatio |          | ace.<br>A C H | М          | o n i                 | t o r        |           |         |           |              |           |
|    |             |         |          |          | Choic         |            | ]                     |              |           |         |           |              |           |
|    |             |         | Choices  |          |               |            | Description           |              |           |         | Comman    | d setti      | ng, reply |
|    |             |         | OFF      |          |               |            | Not reply             |              |           |         |           | 0            |           |
|    | Defaul      | 1+      | ON       |          |               | OFF        | Reply                 |              |           |         |           | 1<br>0       |           |
|    | Doradi      |         |          |          |               | OFF        |                       |              |           |         |           |              |           |
| 36 | GENE        | ERAL IN | N Chat   | Gener    | al-purpos     | e input ;  | oort chatt            | ering che    | eck       |         |           |              | RESET     |
|    | Description | n Set w | hether t | o check  | k chattering  | g of the g | general-pui           | rpose inp    | ut port.  |         |           |              |           |
|    |             | 3 6     |          | GΕ       | NER           |            | IN                    | C h          | a t       |         |           |              |           |
|    |             |         | _        | L        | Choices ]     |            |                       |              |           |         |           |              |           |
|    |             |         | Choices  |          |               |            | Description           |              |           | C       | Comman    | d setti      | ng, reply |
|    |             |         | OFF      |          |               |            | Disable               |              |           |         |           | 0            |           |
|    | Defaul      | lt      | ON       |          |               | OFF        | Enable                |              |           |         |           | 1<br>0       |           |
|    |             |         |          |          |               |            |                       |              |           |         |           |              | ,         |
| 37 | TEAC        | CH IN C | Chat     | TE       | ACH inpu      | it port ch | nattering o           | check        |           |         |           |              | RESET     |
|    | Description | n Set w | hether t | o check  | k chattering  | g of the t | eaching or            | peration ir  | nput po   | rt.     |           |              |           |
|    |             | 3 7     |          | _        | АСН           |            |                       | h a t        |           |         |           |              |           |
|    |             |         | _        | L        | Choid         | ces        | J                     |              |           |         |           |              |           |
|    |             |         | Choices  |          |               | [          | Description           |              |           | C       | Comman    | d setti      | ng, reply |
|    |             |         | OFF      |          |               |            | Disable               |              |           |         |           | 0            |           |
|    | Defaul      | lt      | ON       |          |               | OFF        | Enable                |              |           |         |           | 1<br>0       |           |
|    |             |         |          |          |               |            |                       |              |           |         |           |              |           |
| 38 | Sleep       | Sel     |          | Sleep    |               |            |                       |              |           |         |           |              | RESET     |
|    | Description | n Set w | hether t | o use tl | he sleep fu   | nction.    |                       |              |           |         |           |              |           |
|    |             | 3 8     |          | S 1      | e e p         |            | e l                   |              |           |         |           |              |           |
|    |             |         | _        | L        | Choid         | es         | J                     |              |           | _       |           |              |           |
|    |             |         | Choices  |          |               |            | Description           |              |           | C       | Comman    | d setti      | ng, reply |
|    |             |         | OFF      |          |               |            | Not use               |              |           |         |           | 0            |           |
|    | Defaul      | lt      | ON       |          |               | ON         | Use                   |              |           |         |           | 1            |           |
|    |             |         |          |          |               |            |                       |              |           |         |           |              |           |

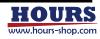

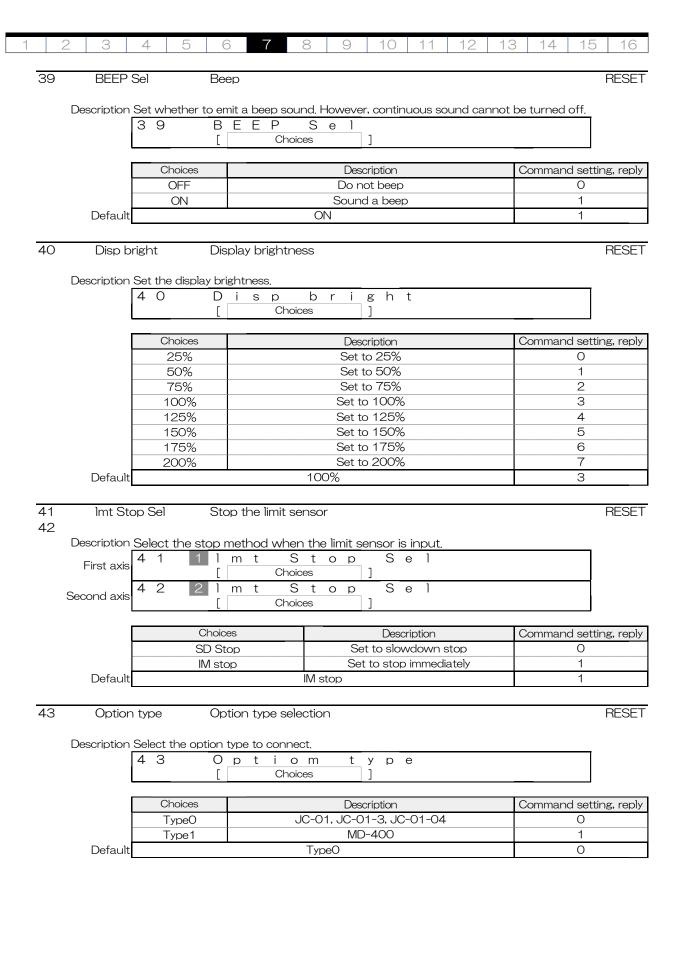

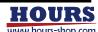

| 1 | 2 | 3 | 4 | 5 | 6 | 7 | 8 | 9 | 10 | 11 | 12 | 13 | 14 | 15 | 16 |
|---|---|---|---|---|---|---|---|---|----|----|----|----|----|----|----|

### 8. Teaching function

The teaching function is a function to execute commands registered inside this equipment when in the TEACH mode. It can execute all lines automatically or one line at a time. The registered commands are executed sequentially from the first line, and execution ends when the command "END:" or the completion of the 200th line. If there is a line where no command is registered (blank line), skip that line. In the case of an error that can be cleared, executing the error clear returns to the first line. The error can be cleared by operating the "BEC" button of the target axis after switching to the command "BEC:" or LOCAL mode.

 $\triangle$ 

- · Before moving the stage, make sure that there is no effect on the surroundings.
- · Check the registration details before performing teaching.

#### 8-1. About channels

There are 1 to 5 channels, and the number of stored lines per channel is 200. The following table shows the image stored in the internal memory.

| Line | Channel1 | Channel2 | Channel3  | Channel4  | Channel5 |
|------|----------|----------|-----------|-----------|----------|
| 1    | D:1M1    | D:1M1    | JG:1 +100 | JG:1 -100 | FS:1 100 |
| 2    | M:1+M10  | M:1-M10  |           |           | FS:2 100 |
| 3    | G        | G        | END:      | END:      | M:1+U100 |
| 4    | END:     | END:     |           |           | G        |
| 5    |          |          |           |           | FE:2     |
|      |          |          | }         |           |          |
| 198  |          |          |           |           | FE:1     |
| 199  |          |          |           |           | END:     |
| 200  |          |          |           |           |          |

#### 8-2. About registration and editing

Registration of contents is possible only by command. The commands used for registration and editing are shown below.

| Item     | No, | Commands | Function                                                | Page |
|----------|-----|----------|---------------------------------------------------------|------|
| Teaching | 56  | T_ON:    | Move to teaching edit mode                              | 55   |
|          | 57  | T_OFF:   | Save teaching content and return to TEACH mode          | 55   |
|          | 58  | T_DEL:   | Delete the contents of the line registered for teaching | 56   |
|          | 59  | T_SET:   | Set teaching content for each line                      | 56   |
|          | 60  | T_GET:   | Get the contents of the line registered for teaching    | 56   |
|          | 61  | TC:      | Select teaching channel                                 | 56   |
|          | 62  | TCR:     | Get the current teaching channel                        | 56   |
|          | 63  | TQ:      | Get teaching status                                     | 57   |
|          | 68  | TR:      | Get teaching channel registration status                | 58   |

#### (1) Example 1

Set the operation speed of the first axis to 1 mm / sec. After moving 10 times in increments of 1 mm from the current position, move the axis in the negative direction 10 mm and wait for 1 second. Repeat this 10 times.

| Send command    | Description                                         |
|-----------------|-----------------------------------------------------|
| T_ON:           | Move to TEACH edit mode                             |
| TC:1            | Select channel 1                                    |
| T_SET:1 D:1M1   | First axis operation speed set to 1mm / sec         |
| T_SET:2 H:1     | Set First axis mechanical home return               |
| T_SET:3 FS:1 10 | Set 10 times for loop level 1                       |
| T_SET:4 M:1+M1  | Set first axis relative movement set value to 1mm   |
| T_SET:5 FS:2 10 | Set 10 times for loop level 2                       |
| T_SET:6 GN:1    | Start moving                                        |
| T_SET:7 FE:2    | End location of loop level 2                        |
| T_SET:8 M:1-M10 | Set first axis relative movement set value to -10mm |
| T_SET:9 G       | Start moving                                        |
| T_SET:10 T:1.0  | Wait 1 second                                       |
| T_SET:11 FE:1   | End location of loop level 1                        |
| T_SET:12 END:   | Teaching end line setting                           |
| T_OFF:          | Save teaching contents and return to normal mode    |

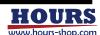

## (2) Example 2

Retrieve the first and fourth lines from Example 1.

| Send command | Reply command | Description             |
|--------------|---------------|-------------------------|
| T_ON:        | -             | Move to TEACH edit mode |
| TC:1         | -             | Select channel 1        |
| T_GET:1      | D:1M1         | Get first line          |
| T_GET:4      | M:1+M1        | Get line 4              |
| T_GET:13     | -             | Not registered          |

#### (3) Example 3

Delete the first to fourth lines of Example 1.

| Send command | Description                                      |
|--------------|--------------------------------------------------|
| T_ON:        | Move to TEACH edit mode                          |
| TC:1         | Select channel 1                                 |
| T_DEL:1      | Delete first line                                |
| T_DEL:2      | Delete line 2                                    |
| T_DEL:3      | Delete line 3                                    |
| T_DEL:4      | Delete line 4                                    |
| T_OFF:       | Save teaching contents and return to normal mode |

# (4) Registration target command

This is a list of commands that can be registered for teaching.

| Item                   | No, | Commands | Function                                                        | Page |
|------------------------|-----|----------|-----------------------------------------------------------------|------|
| Control                | 09  | F:       | Change the positioning control method(Closed or Open loop)      | 28   |
|                        | 11  | C:       | Change the excitation state of the motor                        | 28   |
| Origin                 | 33  | H:       | Return to mechanical origin                                     | 44   |
|                        | 34  | Z:       | Return to electrical origin                                     | 44   |
|                        | 35  | R:       | Set the position coordinate values to zero                      | 45   |
| Motion                 | 38  | ACC:     | Set the acceleration and deceleration time                      | 46   |
|                        | 40  | D:       | Set the movement speed of the stage                             | 47   |
|                        | 42  | A:       | Set the position to move in absolute motion                     | 49   |
|                        | 43  | M:       | Set the amount of movement to move in relative motion           | 50   |
|                        | 44  | G        | Start moving (The setting values is lost after execution)       | 51   |
|                        | 45  | GN:      | Start moving (The setting values is not lost.)                  | 51   |
|                        | 48  | JG:      | It moves according to the set number of pulses                  | 53   |
| General<br>purpose I/O | 55  | O:       | Set general-purpose Output status                               | 55   |
| Teaching               | 74  | FS:      | Loop setting                                                    | 60   |
| registration           | 75  | FE:      | Set loop end                                                    | 60   |
| only                   | 76  | END:     | Set the execution end line                                      | 60   |
|                        | 77  | T:       | Set the wait time                                               | 60   |
|                        | 78  | GIS:     | Wait until the specified general-purpose input state is reached | 61   |

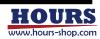

|   |   |   |   |   |   |   |   |   |    |    |    |    |    |    |    | 4 |
|---|---|---|---|---|---|---|---|---|----|----|----|----|----|----|----|---|
| 1 | 2 | 3 | 4 | 5 | 6 | 7 | 8 | 9 | 10 | 11 | 12 | 13 | 14 | 15 | 16 | ĺ |

#### 8-3. Teaching operation

Perform teaching operations with the front panel, commands, general-purpose I / O, and jog controller. When "I / O" is selected in the parameter "TEACH IF", operation is possible only with general-purpose I / O. When "JOG / CMD" is selected, operation can be performed from other than general-purpose I / O. There is no need to unify the types of operations. For example, you can start execution on the front panel and stop it with a jog controller or command.

A Before moving the stage, make sure that there is no effect on the surroundings.

#### (1) Front panel operation

Operable when the parameter "TEACH IF" is "JOG / CMD".

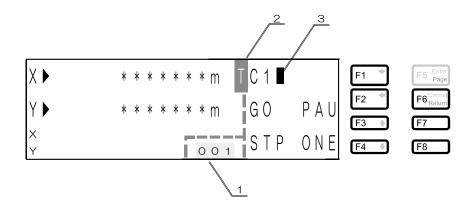

| No | ltem                         | Contents                                            |
|----|------------------------------|-----------------------------------------------------|
| 1  | Line number                  | Displays the current line number.                   |
| 2  | Mode                         | T (TEACH) is displayed.                             |
| 3  | Confirmation of registration | You can check the registration of teaching content. |

| Button  | Display     | Contents                                                                                                    |
|---------|-------------|----------------------------------------------------------------------------------------------------|
| F1      | C1 <b>I</b> | Select the teaching channel, It changes each time the F1 (C) button is pressed. If no command is registered, the right side of the channel number will be blank. When the display is blinking, the teaching contents are being registered, so the F1 to F8 buttons cannot be operated. The state on the left shows that channel 1 is selected and commands are registered.  C1 → C2 → C3 → C4 → C5 → Return to C1 |
| F2      | GO          | Perform teaching. The display flashes during execution.                                                                                                    |
| F3      | STP         | Stop the teaching execution, The blinking "GO", "PAU", and "ONE" will stop                                                                                                    |
| F4      | SIP         | blinking.                                                                                                    |
| F5      | _           | If the teaching execution has stopped, press the switch twice (double-click) to switch to the operation test mode.  * The operation test mode has nothing to do with teaching.                                                                                                    |
| F6      | PAU         | If pressed during teaching, pauses after the current execution is completed. The display flashes during pause. To restart, press F2 (GO) button.                                                                                                    |
| F7      |             | Press when stopped or paused to execute one command line. The display                                                                                                    |
| F8      | ONE         | flashes during execution of one line. After execution of one line, the display stops blinking and pauses.                                                                                                    |
| F7 + F8 | _           | If both button are pressed at the same time switches to the SETUP mode, For details on the SETUP mode, see " $5-3$ , SETUP mode".                                                                                                    |

Channel selection
 Select a channel with the F1 (C) button. It changes each time it is pressed.

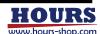

1 2 3 4 5 6 7 8 9 10 11 12 13 14 15 16

#### · Start moving

Press F2 (GO) button to start execution, GO starts flashing when execution starts, Execution starts from the first line, and when the command "END:" or the 200th line is completed, execution and GO stop blinking, return to the state before execution, and wait. If an error occurs or an emergency stop occurs during execution, the operating stage stops immediately and stops at the line where it was executing. If a stop occurs due to a limit error, overflow error, or emergency stop, the line returns to the first line when released with the BEC button or command "BEC:" on the front panel. To clear any error other than the above, restart the power, restart, or send the command "RESET:".

When you press the F2 (GO) button, It will be executed.
\* GO blinks

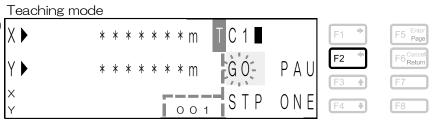

#### Pause

To pause during execution, press the F6 (PAU) button. Pauses after execution of the currently executed line is completed, and PAU blinks. To resume execution, press the F2 (GO) button.

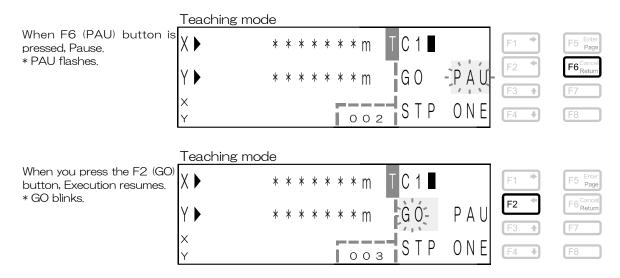

#### One line execution

Press F7 (ONE) button or F8 (ONE) button to execute one line at a time. Can be executed while paused or stopped. When stopped, press F7 (ONE) button or F8 (ONE) button to execute one line and pause. When paused, one line is executed each time the button is pressed. However, if the stage is operating, no operation will be accepted. If an error occurs or an emergency stop occurs during execution, the operating stage stops immediately and stops at the line where it was executing. In the case of a stop due to a limit error, overflow error, or emergency stop, if it is released with the BEC button on the front panel or the command "BEC:", it returns to the first line and waits. To clear any error other than the above, restart the power, restart, or send the command "RESET:".

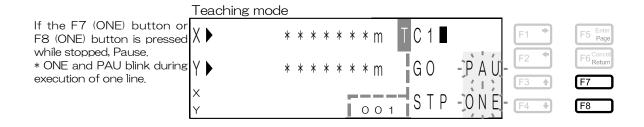

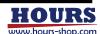

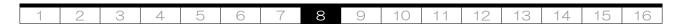

Press F2 (GO) button to execute from the next line. \* GO blinks.

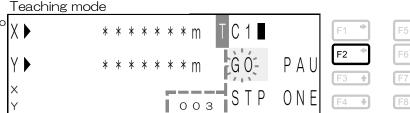

#### Stop

If you press the F3 (STP) button or the F4 (STP) button, the stage will stop immediately if it is running, and will stop executing. After stopping, it returns to the first line.

Press F3 (STP) or F4 (STP) to stop execution.

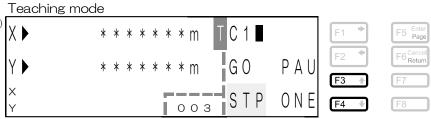

#### (2) Command operation

Operable when the parameter  $\rm ^{''}TEACH~IF''$  is  $\rm ^{''}JOG~/~CMD''$  . The list of operation commands is shown below.

| Item     | No, | Commands | Description                               | Page |
|----------|-----|----------|-------------------------------------------|------|
| Teaching | 61  | TC:      | Select a channel                          | 56   |
|          | 62  | TCR:     | Get current channel                       | 56   |
|          | 63  | TQ:      | Get teaching status                       | 57   |
|          | 64  | TG:      | Teaching start                            | 57   |
|          | 65  | TP:      | Pause                                     | 57   |
|          | 66  | TO:      | Execute line by line                      | 57   |
|          | 67  | TL:      | Stop execution                            | 57   |
|          | 68  | TR:      | Get channel subscription status           | 58   |
|          | 69  | TFR:     | Get the loop count                        | 58   |
|          | 70  | TM:      | Set the Teaching monitor function         | 59   |
|          | 71  | TMR:     | Get the Teaching monitor function setting | 59   |
|          | 72  | TNR:     | Get current line number                   | 60   |
|          | 73  | TACR:    | Get current execution command             | 60   |

#### (3) Jog controller operation

Operable when the parameter  $\rm ^{''}TEACH~IF''$  is  $\rm ^{''}JOG~/~CMD''$  . See the jog controller instruction manual.

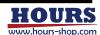

|   |   |   |   |   |   |   |   |   |    |    |    |    |    |    |    | 4 |
|---|---|---|---|---|---|---|---|---|----|----|----|----|----|----|----|---|
| 1 | 2 | 3 | 4 | 5 | 6 | 7 | 8 | 9 | 10 | 11 | 12 | 13 | 14 | 15 | 16 |   |

(4) Operation with general-purpose I / O Operable when the parameter "TEACH IF" is "I / O". Teaching operation can be performed by switch input, For details, see "(4) General-purpose I / O" .

The input current waveform should be pulsed (rise and fall time <100  $\mu$ sec).

| Terminal name | Terminal number | Description        |  |  |  |  |
|---------------|-----------------|--------------------|--|--|--|--|
| T_1           | 43              |                    |  |  |  |  |
| T_2           | 19              | Change channel     |  |  |  |  |
| T_3           | 44              |                    |  |  |  |  |
| T_START       | 20              | Start moving       |  |  |  |  |
| T_PAUSE       | 45              | Pause              |  |  |  |  |
| T_ONE_STEP    | 21              | One line execution |  |  |  |  |
| T_STOP        | 46              | Stop               |  |  |  |  |

#### · Explanation of terms

| l | ltem | Description                                                                                    |  |  |  |
|---|------|------------------------------------------------------------------------------------------------|--|--|--|
| ſ | ON   | ON means that a current flows through the input terminal of the photocoupler inside this       |  |  |  |
|   |      | equipment.                                                                                     |  |  |  |
| ſ | OFF  | OFF means to cut off the current flowing to the input terminal of the photocoupler inside this |  |  |  |
|   |      | equipment.                                                                                     |  |  |  |

#### Explanation of Terminal

| Item        | Description                                                                                                    |                                                                                            |           |          |            |           |
|-------------|----------------------------------------------------------------------------------------------------|--------------------------------------------------------------------------------------------|-----------|----------|------------|-----------|
| T_1、T_2、T_3 | T_1, T_2, and T_3 are pins for selecting channels. T_START, T_PAUSE, T_ONE_STEP, and T_STOP are available while you continue to select channels at T_1, T_2, and T_3. If T_1, T_2, and T_3 are set to other than channels 1 to 5, the above terminal functions cannot be used. If you change the state of T_1, T_2, T_3 during execution, stop the execution.                                                                                                    |                                                                                            |           |          |            |           |
|             | Terminal name                                                                                                    | Channel1                                                                                   | Channel2  | Channel3 | Channel4   | Channel5  |
|             | T_1<br>T 2                                                                                                    | ON<br>OFF                                                                                  | OFF<br>ON | ON<br>ON | OFF<br>OFF | ON<br>OFF |
|             | T 3                                                                                                    | OFF                                                                                        | OFF       | OFF      | ON         | ON        |
| T_START     | T_START is a terminal to start teaching execution. Turn ON for 10ms or more with pulse width.                                                                                                    |                                                                                            |           |          |            |           |
| T_PAUSE     | T_PAUSE is a to<br>the next line.                                                                                                    | T_PAUSE is a terminal for temporarily stopping teaching. While ON, pause without executing |           |          |            |           |
| T_ONE_STEP  | T_ONE_STEP is a terminal to execute the registered contents line by line. Executes each time a pulse is input. However, if the stage is operating, this command will not be permitted and will be discarded until positioning is completed. If a pulse is input to the T_ONE_STEP pin while the T_PAUSE pin is turned ON when T_START is not being executed, the registered contents can be executed line by line from the first line. The pulse width should be 10ms or more. |                                                                                            |           |          |            |           |
| T_STOP      | T_STOP is a pin for stopping the stage immediately when the stage is operating and stopping the teaching execution. After stopping, it returns to the first line. Turn ON for 10ms or more with pulse width.                                                                                                    |                                                                                            |           |          |            |           |

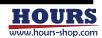

#### · Check execution status

The status can be checked with the following terminals.

| Terminal name | Terminal number | Description                                       |
|---------------|-----------------|---------------------------------------------------|
| T_STATUS      | 17              | Output HIGH during execution of registration line |
| /T_STATUS     | 42              | Inverted output of T_STATUS                       |

<sup>\*1</sup> The T\_STATUS signal is output regardless of the setting of the parameter "TEACH IF".

#### · Operation example and execution status of each terminal

| Line number | Registered contents | Description                                        |
|-------------|---------------------|----------------------------------------------------|
| 1           | D:1M1               | First axis operation speed set to 1mm / sec        |
| 2           | H:1                 | Set First axis mechanical home return              |
| 3           | M:1+M1              | Set first axis relative movement set value to +1mm |
| 4           | G                   | Start moving                                       |
| ⑤           | END:                | Teaching end line setting                          |

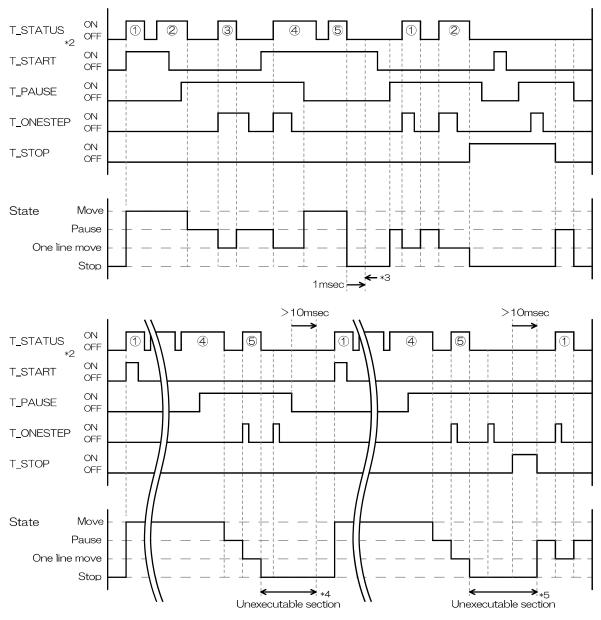

- \*2 ON of the T\_STATUS signal has the same meaning as T\_STATUS pin HIGH.
- \*3 The OFF time of the T\_STATUS signal during automatic execution is about 500  $\mu$  sec. If the OFF time of the T\_STATUS signal continues for 500  $\mu$  sec or more (for example, 1 msec) while the T\_PAUSE pin is not turned ON, determine that automatic execution has ended.
- \*4 After executing the last line in one line execution, it cannot be re-executed unless the T\_PAUSE pin is turned OFF for 10msec or more.
- \*5 If the T\_PAUSE pin remains ON after executing the last row in one row execution, it cannot be re-executed unless the T\_STOP pin is turned ON for at least 10 msec.

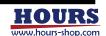

1 2 3 4 5 6 7 8 9 10 11 12 13 14 15 16

#### 9. Home return

There are two types of origin, mechanical origin and electric origin.

 $\Lambda$ 

Before moving the stage, make sure that there is no effect on the surroundings.

| Туре            | Contents                                                                                |
|-----------------|-----------------------------------------------------------------------------------------|
| Machine origin  | Position after Mode 0 to 4 operation based on the limit sensor mounted inside the stage |
| Electric origin | Zero position of coordinate value                                                       |

#### 9-1. Mechanical origin return

#### (1) Mechanical origin return ModeO

Move to the position of 0.5mm from the limit sensor and set the coordinate value to zero.

i. Operates from any position to the limit sensor detection position.

Speed: Parameter "ORG Speed H" Direction: Parameter "ORG Dir"

ii. It operates until it passes through the limit sensor. Speed: 1/10 of parameter "ORG Speed L" Direction: Opposite direction to parameter "ORG Dir"

iii. It moves 0.5mm from the position where it passed the limit sensor. Speed: Parameter "ORG Speed L"

Direction: Opposite direction to parameter "ORG Dir"

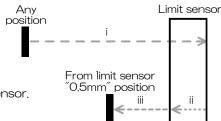

#### (2) Mechanical origin return Mode1

Move to the position of 1mm from the limit sensor and set the coordinate value to zero.

i. Operates from any position to the limit sensor detection position.

Speed: Parameter "ORG Speed H" Direction: Parameter "ORG Dir"

ii. It operates until it passes through the limit sensor. Speed: 1/10 of parameter "ORG Speed L" Direction: Opposite direction to parameter "ORG Dir"

iii. Operates 1mm from the position where the limit sensor has passed.
 Speed: Parameter "ORG Speed L"
 Direction: Opposite direction to parameter "ORG Dir"

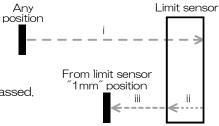

#### (3) Mechanical origin return Mode2

Move to the middle point between the CW and CCW limit sensors and set the coordinate value to zero.

i. Operates from any position to the limit sensor detection position.

Speed: Parameter "ORG Speed H" Direction: Parameter "ORG Dir"

ii. It operates until it passes through the limit sensor.
 Speed: 1/10 of parameter "ORG Speed L"
 Direction: Opposite direction to parameter "ORG Dir

iii. Operates to the limit sensor detection position on the opposite side,

Speed: Parameter "ORG Speed H"

Direction: Opposite direction to parameter "ORG Dir"

iv. It operates until it passes through the limit sensor.

Speed: 1/10 of parameter "ORG Speed L"

Direction: Parameter "ORG Dir"

v. Operates to the middle point between limit sensors.

Speed: Parameter "ORG Speed L' Direction: Parameter "ORG Dir"

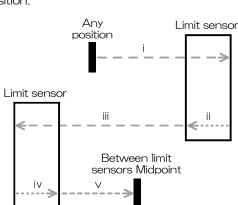

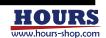

#### (4) Mechanical origin return Mode3

Move from the limit sensor to the setting position of the parameter "ORG Mode3 Pos" and set the coordinate value to zero.

i. Operates from any position to the limit sensor detection position.

Speed: Parameter "ORG Speed H" Direction: Parameter "ORG Dir

ii. It operates until it passes through the limit sensor. Speed: 1/10 of parameter "ORG Speed L"

Direction: Opposite direction to parameter "ORG Dir"

iii. It operates from the position where the limit sensor has been passed to the position set in the parameter "ORG Mode3 Pos".

Speed: Parameter "ORG Speed M" Direction: Opposite direction to parameter "ORG Dir"

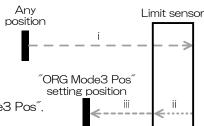

#### (5) Mechanical origin return Mode4

<u> /!\</u>

Do not use it on any stage other than the stage equipped with the ORG sensor. Unintended behavior.

Operates to the ORG sensor detection position and sets the coordinate value to zero.

i. Operates from any position to the limit sensor detection position.

Speed: Parameter "ORG Speed H" Direction: Parameter "ORG Dir

ii. It operates until it passes through the limit sensor. Speed: 1/10 of parameter "ORG Speed L

Direction: Opposite direction to parameter "ORG Dir

iii. Operates to the ORG sensor detection position.

Speed: Parameter "ORG Speed M"

Direction: Opposite direction to parameter "ORG Dir"

iv. It operates until it comes out of the ORG sensor.

Speed: Parameter "ORG Speed L"

Direction: Parameter "ORG Dir

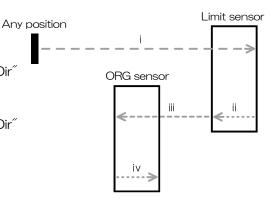

#### 9-2. Electric home return

#### (1) Electric home return

Move to the position of zero (Omm) of the coordinate value from the current position,

Speed: Parameter "EORG Speed" Direction: Zero direction of coordinate value from current position

Current position Zero (Omm) position

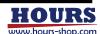

1 2 3 4 5 6 7 8 9 10 11 12 13 14 15 16

#### 10. About Movement Test

You can check that the stage is connected correctly to this instrument. There are three types of operation, and operations are performed on the front panel. See "5-7. MOVEMENT TEST mode" for how to shift to the operation test mode.

 $\overline{\mathbb{A}}$ 

Before moving the stage, make sure that there is no effect on the surroundings.

#### 10-1. Movement Test

#### (1) Step Movement Test SMT (F1 button)

The travel distance obtained by dividing the stage stroke (nominal value) into 10 steps is one step, and the stage is reciprocated in 10 steps. After reciprocating, the stroke calculation operation is performed again. The stage stroke (nominal value) is calculated from the value by operating between the CW and CCW limit sensors.

i. Operates from any position to the limit sensor detection position.

Speed: Parameter "ORG Speed H" Direction: Parameter "ORG Dir"

ii. It operates until it passes through the limit sensor.Speed: 1/10 of parameter "ORG Speed L"Direction: Opposite direction to parameter "ORG Dir

iii. Operates to the limit sensor detection position on the opposite side.

Speed: Parameter "ORG Speed H"

Direction: Opposite direction to parameter "ORG Dir"

iv. It operates until it passes through the limit sensor. Speed: 1/10 of parameter "ORG Speed L"

Direction: Parameter "ORG Dir"

v. Operates 1/10 stroke steps. Speed: JOG speed 1-3

Direction: Parameter "ORG Dir"

vi. Operates 1/10 stroke steps. Speed: JOG speed 1-3

Direction: Opposite direction to parameter "ORG Dir"

vii. Return to i.

# Any position i Limit sensor ii vi

# (2) Movement test between limit sensors LMT (F2 button)

Reciprocates between the CW and CCW limit sensor detection positions.

i. Operates from any position to the limit sensor detection position.
 Speed: Parameter "ORG Speed H"

Direction: Opposite direction to parameter "ORG Dir"

ii. It operates until it passes through the limit sensor. Speed: 1/10 of parameter "ORG Speed L"

Direction: Parameter "ORG Dir

iii. Operates to the limit sensor detection position on the opposite side.

Speed: Parameter "ORG Speed H" Direction: Parameter "ORG Dir"

iv. It operates until it passes through the limit sensor.

Speed: Parameter "ORG Speed H"

Direction: Opposite direction to parameter "ORG Dir"

v. Operates to the limit sensor detection position on

the opposite side. Speed: Parameter "ORG Speed H"

Direction: Parameter "ORG Dir"

vi. Return to iv.

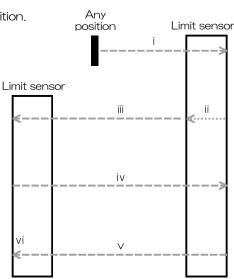

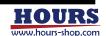

| 1 | 2 | 3 | 4 | 5 | 6 | 7 | 8 | 9 | 10 | 11 | 12 | 13 | 14 | 15 | 16 |
|---|---|---|---|---|---|---|---|---|----|----|----|----|----|----|----|

### (3) Milli Step Movement Test MMT (F5 button)

Calculate the stage stroke (nominal value) and reciprocate between strokes in 1mm steps. After reciprocating, the stroke calculation operation is performed again. The stage stroke (nominal value) is calculated from the value by operating between the CW and CCW limit sensors.

i. Operates from any position to the limit sensor detection position.

Speed: Parameter "ORG Speed H" Direction: Parameter "ORG Dir"

ii. It operates until it passes through the limit sensor. Speed: 1/10 of parameter "ORG Speed L" Direction: Opposite direction to parameter "ORG Dir"

iii. Operates to the limit sensor detection position on the opposite side.

Speed: Parameter "ORG Speed H"

Direction: Opposite direction to parameter "ORG Dir"

iv. It operates until it passes through the limit sensor. Speed: 1/10 of parameter "ORG Speed L" Direction: Parameter "ORG Dir"

v. Operates 1mm step.

Speed: JOG Speed 1 ~ 3 Direction: Parameter "ORG Dir"

vi. Operates 1mm step.

Speed: JOG Speed  $1 \sim 3$ 

Direction: Opposite direction to parameter "ORG Dir"

vii. Return to i.

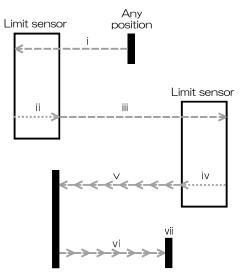

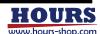

### 11. About status

Status can be checked with the display and status command. For the display, see "5. Operation" . Refer to "6. Command" for the command.

#### 11-1. Operation related status

This status indicates the operation status of the connection stage and this equipment,

#### (1) Operation status list

| No | Contents                                                                             | Reply * |
|----|--------------------------------------------------------------------------------------|---------|
| 01 | Normal stop (This state is READY)                                                    | K       |
| 02 | During command move (This state is BUSY)                                             | M       |
| 03 | Out of the in-position range (After positioning is completed) (This state is FREADY) | F       |
| 04 | Out of the in-position range (During fine adjustment) (This state is FBUSY)          | G       |
| 05 | During electrical origin return                                                      | Р       |
| 06 | During mechanical origin return                                                      | 0       |
| 07 | CW side limit stop                                                                   | С       |
| 80 | CCW side limit stop                                                                  | W       |
| 09 | CW side software limit stop                                                          | В       |
| 10 | CCW side software limit stop                                                         | V       |
| 11 | CW side slowdown sensor area                                                         | А       |
| 12 | CCW side slowdown sensor area                                                        | U       |
| 13 | Error occurred                                                                       | E       |
| 14 | Motor is transitioning to excitation                                                 | Н       |
| 15 | Motor is transitioning to non-excitation                                             |         |
| 16 | Disabled axis (Not set by parameter "AXIS Sel")                                      | D       |

<sup>\*</sup> See the commands "Q:", "SRQ:" and "STS:".

#### (2) Operation status description

#### 01 Normal stop

| Description                   | Positioning is completed within the in-position range. |
|-------------------------------|--------------------------------------------------------|
| Display                       | See "Positioning status" in "5.0perations".            |
| Status command reply contents | K                                                      |

# 02 During command move

| Description                   | Command operation is being performed.       |
|-------------------------------|---------------------------------------------|
| Display                       | See "Positioning status" in "5.0perations". |
| Status command reply contents | M                                           |

O3 Out of the in-position range (After positioning is completed) (This state is READY)

| Description                   | It is out of the in-position range after positioning is completed. |
|-------------------------------|--------------------------------------------------------------------|
| Display                       | See "Positioning status" in "5.0perations".                        |
| Status command reply contents | F                                                                  |

O4 Out of the in-position range (During fine adjustment) (This state is BUSY)

|                               | This is the state where the positioning operation after the command operation is being executed. |
|-------------------------------|--------------------------------------------------------------------------------------------------|
| Display                       | See "Positioning status" in "5.0perations".                                                      |
| Status command reply contents | G                                                                                                |

05 During electrical origin return

| Description                   | It is operating toward the electrical origin. |
|-------------------------------|-----------------------------------------------|
| Display                       | -                                             |
| Status command reply contents | P                                             |

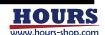

| 2  | 3 4 5                                                                                                    | 6 7 8 9 10 11 12 13 14 15                                                                                                    |  |
|----|----------------------------------------------------------------------------------------------------|----------------------------------------------------------------------------------------------------|--|
| 06 | During mechanical origin return                                                                                                    |                                                                                                    |  |
|    | December                                                                                                    | The incompation of the control of the control of th |  |
|    | Description Display                                                                                                    | It is operating toward the machine origin.                                                                                                    |  |
|    | Status command reply                                                                                                    | contents ()                                                                                                    |  |
|    | Status Communa Topy                                                                                                    |                                                                                                    |  |
| 07 | CW side limit stop                                                                                                    |                                                                                                    |  |
|    | Description                                                                                                    | It is a state stopping with CW limit sensor.                                                                                                    |  |
|    | Display                                                                                                    | CW LMT (CW button flashing)                                                                                                    |  |
|    | Status command reply                                                                                                    |                                                                                                    |  |
|    |                                                                                                    |                                                                                                    |  |
| 08 | CCW side limit stop                                                                                                    |                                                                                                    |  |
|    | Description                                                                                                    | It is a state stopping with CCW limit sensor.                                                                                                    |  |
|    | Display                                                                                                    | CCW LMT (CCW button flashing)                                                                                                    |  |
|    | Status command reply                                                                                                    |                                                                                                    |  |
|    |                                                                                                    |                                                                                                    |  |
| 09 | CW side software limit stop                                                                                                    |                                                                                                    |  |
|    | Description                                                                                                    | It is a state stopping with CW software limit.                                                                                                    |  |
|    | Display                                                                                                    | CW SLMT (CW button flashing)                                                                                                    |  |
|    | Status command reply                                                                                                    |                                                                                                    |  |
|    |                                                                                                    |                                                                                                    |  |
| 10 | CCW side software limit stop                                                                                                    |                                                                                                    |  |
|    | Description                                                                                                    | It is a state stopping with CCW software limit.                                                                                                    |  |
|    | Display                                                                                                    | CCW SLMT (CCW button flashing)                                                                                                    |  |
|    |                                                                                                    |                                                                                                    |  |
| 11 | Status command reply  CW side slowdown senso                                                                                                    | ·                                                                                                    |  |
| 11 | Status command reply                                                                                                    | ·                                                                                                    |  |
| 11 | Status command reply  CW side slowdown senso                                                                                                    | or area                                                                                                    |  |
| 11 | Status command reply  CW side slowdown senso  Description                                                                                                    | It is in the CW side slowdown sensor.  CW S/D                                                                                                    |  |
|    | Status command reply  CW side slowdown senso  Description  Display  Status command reply                                                                                                    | It is in the CW side slowdown sensor.  CW S/D  contents A                                                                                                    |  |
| 11 | Status command reply  CW side slowdown senso  Description  Display                                                                                                    | It is in the CW side slowdown sensor.  CW S/D  contents A                                                                                                    |  |
|    | Status command reply  CW side slowdown senso  Description  Display  Status command reply  CCW side slowdown senso                                                                                                    | It is in the CW side slowdown sensor.  CW S/D  contents A  sor area                                                                                                    |  |
|    | Status command reply  CW side slowdown senso  Description  Display  Status command reply                                                                                                    | It is in the CW side slowdown sensor.  CW S/D  contents A                                                                                                    |  |
|    | Status command reply  CW side slowdown senso  Description  Display  Status command reply  CCW side slowdown senso  Description                                                                                                    | It is in the CW side slowdown sensor.  CW S/D  contents A  sor area  It is in the CCW side slowdown sensor.  CCW S/D                                                                                                    |  |
| 12 | Status command reply  CW side slowdown senso  Description  Display  Status command reply  CCW side slowdown senso  Description  Display  Status command reply                                                                                                    | It is in the CW side slowdown sensor.  CW S/D  contents A  sor area  It is in the CCW side slowdown sensor.  CCW S/D                                                                                                    |  |
|    | Status command reply  CW side slowdown senso  Description  Display  Status command reply  CCW side slowdown senso  Description  Display                                                                                                    | It is in the CW side slowdown sensor.  CW S/D  contents A  sor area  It is in the CCW side slowdown sensor.  CCW S/D                                                                                                    |  |
| 12 | Status command reply  CW side slowdown senso  Description  Display  Status command reply  CCW side slowdown senso  Description  Display  Status command reply                                                                                                    | It is in the CW side slowdown sensor.  CW S/D  contents A  sor area  It is in the CCW side slowdown sensor.  CCW S/D                                                                                                    |  |
| 12 | Status command reply  CW side slowdown sensor  Description  Display  Status command reply  CCW side slowdown sensor  Description  Display  Status command reply  Error occurred  Description  Display  Display                                                                                                    | It is in the CW side slowdown sensor.  CW S/D  contents A  sor area  It is in the CCW side slowdown sensor.  CCW S/D  contents U  An error has occurred.  -                                                                                                    |  |
| 12 | Status command reply  CW side slowdown senso  Description  Display  Status command reply  CCW side slowdown senso  Description  Display  Status command reply  Error occurred  Description                                                                                                    | It is in the CW side slowdown sensor.  CW S/D  contents A  sor area  It is in the CCW side slowdown sensor.  CCW S/D  contents U  An error has occurred.  -                                                                                                    |  |
| 12 | Status command reply  CW side slowdown sensor  Description  Display  Status command reply  CCW side slowdown sensor  Description  Display  Status command reply  Error occurred  Description  Display  Status command reply                                                                                                    | It is in the CW side slowdown sensor.  CW S/D  contents A  sor area  It is in the CCW side slowdown sensor.  CCW S/D  contents U  An error has occurred.  - contents E                                                                                                    |  |
| 12 | Status command reply  CW side slowdown sensor  Description  Display  Status command reply  CCW side slowdown sensor  Description  Display  Status command reply  Error occurred  Description  Display  Status command reply  Motor is transitioning to e                                                                                                    | It is in the CW side slowdown sensor.  CW S/D  contents A  sor area  It is in the CCW side slowdown sensor.  CCW S/D  contents U  An error has occurred.  - contents E                                                                                                    |  |
| 12 | Status command reply  CW side slowdown sensor  Description  Display  Status command reply  CCW side slowdown sensor  Description  Display  Status command reply  Error occurred  Description  Display  Status command reply                                                                                                    | It is in the CW side slowdown sensor.  CW S/D  contents A  sor area  It is in the CCW side slowdown sensor.  CCW S/D  contents U  An error has occurred.  - contents E  excitation  This is the state in which the motor is being shifted to the                                                                                                    |  |
| 12 | Status command reply  CW side slowdown sensor  Description  Display  Status command reply  CCW side slowdown sensor  Description  Display  Status command reply  Error occurred  Description  Display  Status command reply  Motor is transitioning to e                                                                                                    | It is in the CW side slowdown sensor.  CW S/D  contents A  sor area  It is in the CCW side slowdown sensor.  CCW S/D  contents U  An error has occurred.  - contents E                                                                                                    |  |
| 12 | Status command reply  CW side slowdown sensor  Description  Display  Status command reply  CCW side slowdown sensor  Description  Display  Status command reply  Error occurred  Description  Display  Status command reply  Motor is transitioning to express the sensor occurred occurred occurred  Description  Display  Status command reply  Motor is transitioning to express the sensor occurred occurred occurred occurred                                                      | It is in the CW side slowdown sensor.  CW S/D  contents A  Sor area  It is in the CCW side slowdown sensor.  CCW S/D  contents U  An error has occurred.  - contents E  excitation  This is the state in which the motor is being shifted to the excitation state.  -                                                                                                    |  |
| 12 | Status command reply  CW side slowdown sensor  Description  Display  Status command reply  CCW side slowdown sensor  Description  Display  Status command reply  Error occurred  Description  Display  Status command reply  Motor is transitioning to expression  Display  Description  Display  Status command reply                                                                                                    | It is in the CW side slowdown sensor.  CW S/D  contents A  sor area  It is in the CCW side slowdown sensor.  CCW S/D  contents U  An error has occurred.   contents E  excitation  This is the state in which the motor is being shifted to the excitation state.   contents H                                                                                                    |  |
| 12 | Status command reply  CW side slowdown sensor  Description  Display  Status command reply  CCW side slowdown sensor  Description  Display  Status command reply  Error occurred  Description  Display  Status command reply  Motor is transitioning to expect the command reply  Description  Display  Status command reply  Motor is transitioning to expect the command reply  Motor is transitioning to expect the command reply  Motor is transitioning to expect the command reply | It is in the CW side slowdown sensor.  CW S/D  contents A  sor area  It is in the CCW side slowdown sensor.  CCW S/D  contents U  An error has occurred.   contents E  excitation  This is the state in which the motor is being shifted to the excitation state.   contents H                                                                                                    |  |
| 12 | Status command reply  CW side slowdown sensor  Description  Display  Status command reply  CCW side slowdown sensor  Description  Display  Status command reply  Error occurred  Description  Display  Status command reply  Motor is transitioning to expression  Display  Status command reply  Motor is transitioning to expression  Display  Status command reply  Status command reply                                                                                             | It is in the CW side slowdown sensor.  CW S/D  contents A  sor area  It is in the CCW side slowdown sensor.  CCW S/D  contents U  An error has occurred.   contents E  excitation  This is the state in which the motor is being shifted to the excitation state.   contents H  This is the state in which the motor is being shifted to the excitation  This is the state in which the motor is being shifted to the excitation                                                                                                    |  |
| 12 | Status command reply  CW side slowdown sensor  Description  Display  Status command reply  CCW side slowdown sensor  Description  Display  Status command reply  Error occurred  Description  Display  Status command reply  Motor is transitioning to expect the command reply  Description  Display  Status command reply  Motor is transitioning to expect the command reply  Motor is transitioning to expect the command reply  Motor is transitioning to expect the command reply | It is in the CW side slowdown sensor.  CW S/D  contents A  sor area  It is in the CCW side slowdown sensor.  CCW S/D  contents U  An error has occurred.   contents E  excitation  This is the state in which the motor is being shifted to the excitation state.   contents H                                                                                                    |  |

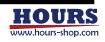

#### 16 Disabled axis (Not set by parameter "AXIS Sel")

|                               | This is the state where all controls related to the axis are disabled. Set by the parameter "AXIS Sel". See "AXIS Sel" in "7. Parameterts" |
|-------------------------------|----------------------------------------------------------------------------------------------------|
| Display content               | -                                                                                                    |
| Status command reply contents | D                                                                                                    |

#### 11-2.Error status

This status indicates the error status of the connection stage and this equipment.

#### (1) Error status list

| No | Contents               | Display            | Reply * |                   |  |  |  |
|----|------------------------|--------------------|---------|-------------------|--|--|--|
| NO | Contents               | Display            | Format1 | Format2 (13 bits) |  |  |  |
| 01 | Normal (No error)      | (Hidden)           | K       | 1st bit is 1      |  |  |  |
| 02 | Command error          | CMD ER             | 1       | 2nd bit is 1      |  |  |  |
| 03 | Scale error            | SCALE ER           | 2       | 3rd bit is 1      |  |  |  |
| 04 | Limit stop             | CW LMT • CCW LMT   | 3       | 4th bit is 1      |  |  |  |
| 05 | Over speed error       | OS ER              | 4       | 5th bit is 1      |  |  |  |
| 06 | Overflow error         | OF ER              | 5       | 6th bit is 1      |  |  |  |
| 07 | Emergency stop         | EMERGENCY          | 6       | 7th bit is 1      |  |  |  |
| 08 | Interpolator error     | IP ER              | 7       | 8th bit is 1      |  |  |  |
| 09 | Limit error            | LIMIT ER           | 8       | 9th bit is 1      |  |  |  |
| 10 | System error           | SYS ER             | 9       | 10th bit is 1     |  |  |  |
| 11 | Slowdown sensor area   | CW S/D • CCW S/D   | А       | 11th bit is 1     |  |  |  |
| 12 | Software Limit stop    | CW SLMT • CCW SLMT | В       | 12th bit is 1     |  |  |  |
| 13 | TEACHING command error | TCMD ER            | Т       | 13th bit is 1     |  |  |  |

<sup>\*</sup> See the commands "Q:", "SRQ:" and "STS:".

#### Error status description

#### O1 Normal (No error)

| Description    |                | No error has occurred. |
|----------------|----------------|------------------------|
| Display        |                | (Hidden)               |
| Status command | Reply format 1 | K                      |
| reply contents | Reply format 2 | 1st bit is 1           |

#### 02 Command error CMD ER

| Description                   |  | This error occurs when a command string that is not defined in this equipment or that does not match the status of this equipment is sent from the PC. |
|-------------------------------|--|----------------------------------------------------------------------------------------------------|
| Display                       |  | CMD ER                                                                                                    |
| Status command reply contents |  | 1<br>2nd bit is 1                                                                                                    |

|                      | 1)  | A command was sent that cannot be used in the current mode.                                                                                                    |
|----------------------|-----|----------------------------------------------------------------------------------------------------|
|                      | 2)  | An ASCII code string other than the defined command was sent.                                                                                                    |
|                      | 3)  | A code other than ASCII code was sent.                                                                                                    |
|                      | 4)  | A normal delimiter was sent with a string that did not match the delimiter settings already sent to this equipment.                                                               |
| Occurrence<br>case   | 5)  | There is an unnecessary code in the communication buffer, and a command with this unnecessary code added was sent.                                                                |
| Case                 | 6)  | A command to specify an axis other than the controllable axis was sent.                                                                                                    |
|                      | 7)  | The motor of the axis that issues the operation command is demagnetized.                                                                                                    |
|                      | 8)  | In the limit sensor input state, a command to operate to the further limit sensor was transmitted.                                                                                |
|                      | 9)  | In the state where the software limit is set, a command that operates to the further software limit is sent.                                                                      |
| Release and recovery | whe | command can be sent even in the command error state, so it will be canceled on a command string defined in this equipment or in accordance with the status his equipment is sent. |

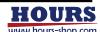

|                    | 3 4                                                                                                    | 5                                      | 6                                                                                                    | 7                                                                                            | 8                                                                                                    | 9                                                                                                    | 10                                                                                   | 11             | 12             | 13            | 14                 | 15                            |        |
|--------------------|----------------------------------------------------------------------------------------------------|----------------------------------------|----------------------------------------------------------------------------------------------------|----------------------------------------------------------------------------------------------|----------------------------------------------------------------------------------------------------|----------------------------------------------------------------------------------------------------|--------------------------------------------------------------------------------------|----------------|----------------|---------------|--------------------|-------------------------------|--------|
|                    |                                                                                                    |                                        |                                                                                                    |                                                                                              |                                                                                                    |                                                                                                    |                                                                                      |                |                |               |                    |                               |        |
| 03                 | Scale error SCALE ER                                                                                      |                                        |                                                                                                    |                                                                                              |                                                                                                    |                                                                                                    |                                                                                      |                |                |               |                    |                               |        |
|                    | Description                                                                                               |                                        |                                                                                                    |                                                                                              | Осси                                                                                                    | rs whe                                                                                                    | n no scale                                                                           | e sign         | al is in       | nut           |                    |                               | _      |
|                    | Display                                                                                                   |                                        |                                                                                                    |                                                                                              |                                                                                                    | E ER                                                                                                    | THE COUNT                                                                            | 0.61           | <u> </u>       | рац.          |                    |                               |        |
|                    | Status command Reply format 1                                                                             |                                        |                                                                                                    |                                                                                              |                                                                                                    |                                                                                                    |                                                                                      |                |                |               |                    |                               |        |
|                    | reply content                                                                                             | ts R                                   | eply forr                                                                                                    | nat 2                                                                                        | 3rd b                                                                                                    | it is 1                                                                                                    |                                                                                      |                |                |               |                    |                               |        |
|                    |                                                                                                    | 14)                                    | Tlan and                                                                                                    | ll-l-                                                                                        |                                                                                                    |                                                                                                    |                                                                                      |                | I 4            | + -:          |                    | _                             | _      |
|                    | Occurrence                                                                                                |                                        | The sca<br>The sca                                                                                                    |                                                                                              |                                                                                                    |                                                                                                    | s disconn                                                                            | iectec         | rom            | tnis eq       | ulpmer             | 11.                           | _      |
|                    | case                                                                                                    |                                        | Encoder                                                                                                    |                                                                                              |                                                                                                    | (O) 1.                                                                                                    |                                                                                      |                |                |               |                    |                               |        |
|                    | Release and                                                                                               | Turn                                   | off the                                                                                                    | oower o                                                                                      | of the ir                                                                                                    | nstrume                                                                                                    | ent, remov                                                                           | ve the         | cause          | e, and t      | hen tu             | rn on t                       | he     |
|                    | recovery                                                                                                  | powe                                   | r.                                                                                                    |                                                                                              |                                                                                                    |                                                                                                    |                                                                                      |                |                |               |                    |                               |        |
|                    |                                                                                                    |                                        |                                                                                                    |                                                                                              |                                                                                                    |                                                                                                    |                                                                                      |                |                |               |                    |                               | _      |
| 04                 | Limit stop                                                                                                |                                        |                                                                                                    | CW L                                                                                         | _MT • C                                                                                                    | CW LN                                                                                                    | lΤ                                                                                   |                |                |               |                    |                               |        |
|                    | December                                                                                                  |                                        |                                                                                                    | - t- t                                                                                       | +lc = 01                                                                                                    | N as 0014                                                                                                    | / 1: :-                                                                              | 00:5 - :       | r o t - · ·    | 0 0 m l= 1    | tla =-:-           | _                             |        |
|                    | Description                                                                                               | F                                      | or CW 1ir                                                                                                    | mit                                                                                          |                                                                                                    |                                                                                                    | V or CCV<br>W button                                                                 |                |                | OLONG         | e or bo            | ırı axes                      | ۶.     |
|                    | Display                                                                                                   |                                        | or CCW 1                                                                                                    |                                                                                              |                                                                                                    |                                                                                                    | CCW but                                                                              |                |                | )             |                    |                               | _      |
|                    | Status comn                                                                                               |                                        |                                                                                                    |                                                                                              | 3                                                                                                    |                                                                                                    |                                                                                      |                |                |               |                    |                               | _      |
|                    | reply content                                                                                             |                                        | eply forr                                                                                                    |                                                                                              | 4th b                                                                                                    | it is 1                                                                                                    |                                                                                      |                |                |               |                    |                               | _      |
|                    | D 1                                                                                                    | lı.                                    |                                                                                                    |                                                                                              | 1                                                                                                    | 1                                                                                                    | 1.                                                                                   |                |                |               |                    |                               |        |
|                    | Release and recovery                                                                                      | It can<br>direct                       |                                                                                                    | perate                                                                                       | d in the                                                                                                    | limit se                                                                                                    | ensor dire                                                                           | ction          | any m          | ore. Op       | erate ir           | n the o                       | p      |
|                    | 1000 (01)                                                                                                 | GII OO                                 |                                                                                                    |                                                                                              |                                                                                                    |                                                                                                    |                                                                                      |                |                |               |                    |                               | _      |
|                    | Description                                                                                               |                                        |                                                                                                    |                                                                                              | Occurs when operating at a speed higher than the coucapability of the coordinate value counter.                                                                                                    |                                                                                                    |                                                                                      |                |                |               |                    |                               |        |
|                    | Display Status comr                                                                                       | nand B                                 | enly form                                                                                                    | nat 1                                                                                        | OS ER 4                                                                                                    |                                                                                                    |                                                                                      |                |                |               |                    |                               |        |
|                    | reply content                                                                                             |                                        | eply forr                                                                                                    |                                                                                              | 5th bit is 1                                                                                                    |                                                                                                    |                                                                                      |                |                |               |                    |                               |        |
|                    |                                                                                                    |                                        |                                                                                                    |                                                                                              |                                                                                                    |                                                                                                    |                                                                                      |                |                |               |                    |                               |        |
|                    |                                                                                                    |                                        |                                                                                                    | dad wit                                                                                      | l_ +l                                                                                                    |                                                                                                    |                                                                                      |                |                |               |                    |                               |        |
|                    |                                                                                                    |                                        | Somethi                                                                                                    |                                                                                              |                                                                                                    |                                                                                                    |                                                                                      |                |                |               |                    |                               |        |
|                    | Occurrence                                                                                                | 2)                                     | The stag                                                                                                    | ge is un                                                                                     | dergoir                                                                                                    | ng vibra                                                                                                    | tion.                                                                                | .1             |                |               |                    |                               | _      |
|                    | Occurrence<br>case                                                                                        | 2)                                     | The stag<br>Strong r                                                                                                    | ge is un<br>noise is                                                                         | dergoir<br>mixed i                                                                                                    | ng vibra<br>n the so                                                                                                    |                                                                                      | ıl.            |                |               |                    |                               | _      |
|                    |                                                                                                    | 2)<br>3)<br>4)<br>After                | The stag<br>Strong r<br>A strong<br>removin                                                                                                    | ge is un<br>noise is<br>g flash l                                                            | dergoir<br>mixed ii<br>nit the s                                                                                                    | ng vibra<br>n the so<br>stage.                                                                                                    | tion.                                                                                |                | ower s         | upply o       | r send             | the cor                       |        |
|                    | case                                                                                                    | 2)<br>3)<br>4)                         | The stag<br>Strong r<br>A strong<br>removin                                                                                                    | ge is un<br>noise is<br>g flash l                                                            | dergoir<br>mixed ii<br>nit the s                                                                                                    | ng vibra<br>n the so<br>stage.                                                                                                    | tion.<br>cale signa                                                                  |                | ower s         | upply o       | r send             | the cor                       | าาเ    |
|                    | case Release and recovery                                                                                 | 2)<br>3)<br>4)<br>After<br>"RESI       | The stag<br>Strong r<br>A strong<br>removin                                                                                                    | ge is un<br>noise is<br>g flash I                                                            | dergoin<br>mixed ii<br>nit the s<br>ause, re                                                                                                    | ng vibra<br>n the so<br>stage.                                                                                                    | tion.<br>cale signa                                                                  |                | ower si        | upply o       | r send             | the cor                       |        |
| 06                 | case Release and                                                                                          | 2)<br>3)<br>4)<br>After<br>"RESI       | The stag<br>Strong r<br>A strong<br>removin                                                                                                    | ge is un<br>noise is<br>g flash l                                                            | dergoin<br>mixed ii<br>nit the s<br>ause, re                                                                                                    | ng vibra<br>n the so<br>stage.                                                                                                    | tion.<br>cale signa                                                                  |                | ower s         | upply o       | r send             | the cor                       | <br>mi |
| <del>.</del><br>26 | Release and recovery  Overflow error                                                                      | 2)<br>3)<br>4)<br>After<br>"RESI       | The stag<br>Strong r<br>A strong<br>removin                                                                                                    | ge is un<br>noise is<br>g flash I                                                            | dergoir<br>mixed ii<br>nit the s<br>ause, re                                                                                                    | ng vibra<br>n the so<br>stage.<br>estart o                                                                                                    | tion.<br>cale signa<br>r restart t                                                   | he po          |                |               |                    |                               |        |
| <del>.</del><br>26 | case Release and recovery                                                                                 | 2)<br>3)<br>4)<br>After<br>"RESI       | The stag<br>Strong r<br>A strong<br>removin                                                                                                    | ge is un<br>noise is<br>g flash I                                                            | dergoir<br>mixed in<br>nit the s<br>ause, re                                                                                                    | ng vibra<br>n the so<br>stage.<br>estart o                                                                                                    | tion.<br>cale signa                                                                  | he po          | ce bet         | ween t        | the coc            |                               |        |
| <b>D</b> 6         | Case  Release and recovery  Overflow error  Description  Display                                          | 2)<br>3)<br>4)<br>After<br>"RESI       | The stag<br>Strong r<br>A strong<br>removin<br>ET:".                                                                                                    | ge is un<br>noise is<br>g flash I<br>g the c                                                 | dergoir<br>mixed in<br>nit the sause, re                                                                                                    | ng vibra<br>n the so<br>stage,<br>estart o<br>rs whe<br>he spec                                                                                                    | tion. cale signa r restart t                                                         | he po          | ce bet         | ween t        | the coc            |                               |        |
| <u></u>            | Case  Release and recovery  Overflow error  Description  Display  Status comm                             | 2) 3) 4) After "RESI                   | The stag<br>Strong r<br>A strong<br>removin<br>ET:".                                                                                                    | ge is un<br>noise is<br>g flash I<br>g the c                                                 | dergoir mixed in nit the sause, re                                                                                                    | ng vibra<br>n the so<br>stage.<br>estart o<br>rs whe<br>he spec<br>R                                                                                                    | tion. cale signa r restart t                                                         | he po          | ce bet         | ween t        | the coc            |                               |        |
| 06                 | Case  Release and recovery  Overflow error  Description  Display                                          | 2) 3) 4) After "RESI                   | The stag<br>Strong r<br>A strong<br>removin<br>ET:".                                                                                                    | ge is un<br>noise is<br>g flash I<br>g the c                                                 | dergoir<br>mixed in<br>nit the sause, re                                                                                                    | ng vibra<br>n the so<br>stage.<br>estart o<br>rs whe<br>he spec<br>R                                                                                                    | tion. cale signa r restart t                                                         | he po          | ce bet         | ween t        | the coc            |                               |        |
| <del>.</del><br>26 | Case  Release and recovery  Overflow error  Description  Display  Status comm                             | 2) 3) 4) After "RESI                   | The stag<br>Strong r<br>A strong<br>removin<br>ET:".                                                                                                    | ge is un<br>noise is<br>g flash I<br>g the c<br>OF E                                         | dergoir mixed in nit the s ause, re  R  Occu and t  OF El 5 6th b                                                                                                    | ng vibran the sestage.  Pestart of the special sestart of the special sessinates of the special sestart of the special sestart of the spe | tion. cale signa r restart t  n the dif- cified pos                                  | he po          | ce bet         | ween t        | the coc            |                               |        |
| <del>-</del> 06    | Case  Release and recovery  Overflow error  Description  Display  Status comm                             | 2)<br>3)<br>4)<br>After<br>"RESI<br>or | The stag<br>Strong r<br>A strong<br>removin<br>ET:".                                                                                                    | ge is un<br>noise is<br>g flash I<br>g the c<br>OF E                                         | dergoir mixed in nit the s ause, re  R  Occu and t OF El 5 6th b                                                                                                    | ng vibran the sestage. estart of the special special s | tion. cale signa r restart t  n the dif- cified pos                                  | the po         | ce bet<br>55mm | ween t        | the coc<br>re.     | ordinate                      | e      |
| 206                | Case  Release and recovery  Overflow error  Description  Display  Status comm                             | 2)<br>3)<br>4)<br>After<br>"RESI<br>or | The stag<br>Strong r<br>A strong<br>removin<br>ET:".<br>eply forr<br>eply forr<br>The stag<br>After the                                                                                                    | ge is unnoise is g flash I g the cooperation of E                                            | dergoin mixed in mixed in it the sause, resause, resause, resause, resause, results of the sause in its sause, results of the sause in its sause in its sause in | ng vibran the sestage.  rs whee he specential is 1  tep-out was core                                                                                                    | tion. cale signa r restart t  n the dif- cified pos                                  | ferencition is | ce bet<br>55mm | ween t        | the coc<br>re.     | ordinate                      | e      |
| <del>)</del>       | Case  Release and recovery  Overflow error  Description  Display  Status common reply content             | 2) 3) 4) After "RESI or  mand R ts R   | The stage Strong removing The stage After the by 5 mm When the motor care strong to the stage of the stage of | ge is unnoise is g flash I g the commat 1 mat 2 ge got ce position or mone stage able an     | dergoir mixed in nit the sause, re R Occu and t OF El 5 6th b out of so oning v re. (Only                                                                                                    | rs whee special special specia | tion.  cale signa  r restart t  n the dif- cified posi                               | ferendition is | ce bets 5mm    | ween to or mo | the coore. s turne | ordinate                      | e m    |
| <del>)</del>       | Case  Release and recovery  Overflow error  Description  Display  Status common reply content  Occurrence | 2) 3) 4) After "RESI or  mand R ts R   | The stage Strong removing The stage After the by 5 mm When the motor cathan 5 resistance.                                                                                                    | ge is unnoise is g flash I bg the commat 1 mat 2 ge got ce position or mone stage able annm) | dergoir mixed in nit the sause, re  Occur and t OF El 5 6th b  out of so oning v re. (Only e moves d the s                                                                                                    | rs whee special special specia | tion. cale signa r restart t  n the dif- cified positive positive permise at permise | ferendition is | ce bets 5mm    | ween to or mo | the coore. s turne | ordinate<br>ed and<br>on axis | e m    |

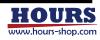

| 2  | 3 4                                                                                                    | 5 6 7                                                                                                    | 8 9 10 11 12 13 14 15                                                                                                    |  |  |  |
|----|----------------------------------------------------------------------------------------------------|----------------------------------------------------------------------------------------------------|----------------------------------------------------------------------------------------------------|--|--|--|
|    |                                                                                                    |                                                                                                    |                                                                                                    |  |  |  |
| 07 | Emergency st                                                                                                    | top EM                                                                                                    | MERGENCY                                                                                                    |  |  |  |
|    | Description                                                                                                    |                                                                                                    | Emergency stop,                                                                                                    |  |  |  |
|    | Display                                                                                                    |                                                                                                    | EMERGENCY                                                                                                    |  |  |  |
|    | Status comn                                                                                                    | nand Reply format 1                                                                                                    |                                                                                                    |  |  |  |
|    | reply content                                                                                                    | s Reply format 2                                                                                                    | 2   7th bit is 1                                                                                                    |  |  |  |
|    | Release and                                                                                                    | See "(5) Emergency                                                                                                    | cy stop".                                                                                                    |  |  |  |
|    | recovery                                                                                                    |                                                                                                    |                                                                                                    |  |  |  |
| 00 | 1 . 1 .                                                                                                    | ID F                                                                                                    | <u></u>                                                                                                    |  |  |  |
| 80 | Interpolator e                                                                                                    | error IP E                                                                                                    | ER                                                                                                    |  |  |  |
|    | Description                                                                                                    |                                                                                                    | Occurs when the magnitude of the scale signal is out o                                                                                                    |  |  |  |
|    |                                                                                                    | _                                                                                                    | specified range.                                                                                                    |  |  |  |
|    | Display Status comp                                                                                                    | nand Reply format 1                                                                                                    |                                                                                                    |  |  |  |
|    | reply content                                                                                                    |                                                                                                    |                                                                                                    |  |  |  |
|    |                                                                                                    |                                                                                                    |                                                                                                    |  |  |  |
|    | Occurrence                                                                                                    | 1) The scale is d                                                                                                    | · · · · · · · · · · · · · · · · · · ·                                                                                                    |  |  |  |
|    | case                                                                                                    | <ul><li>2) A strong flash</li><li>3) Encoder is bro</li></ul>                                                                      | h hit the stage.                                                                                                    |  |  |  |
|    | Release and                                                                                                    |                                                                                                    | er of the instrument, remove the cause, and then turn on the                                                                                                    |  |  |  |
|    | recovery                                                                                                    | power.                                                                                                    |                                                                                                    |  |  |  |
| 00 | 1                                                                                                    |                                                                                                    | AT ED                                                                                                    |  |  |  |
| 09 | Limit error                                                                                                    | LIIV                                                                                                    | MIT ER                                                                                                    |  |  |  |
|    | Description                                                                                                    |                                                                                                    | Occurs when the CW and CCW limits are on at the sai                                                                                                    |  |  |  |
|    | Display                                                                                                    |                                                                                                    | time.                                                                                                    |  |  |  |
|    |                                                                                                    | nand Reply format 1                                                                                                    |                                                                                                    |  |  |  |
|    | reply content                                                                                                    |                                                                                                    |                                                                                                    |  |  |  |
|    |                                                                                                    |                                                                                                    |                                                                                                    |  |  |  |
|    |                                                                                                    |                                                                                                    | able connector has disconnected from this equipment.                                                                                                    |  |  |  |
|    |                                                                                                    |                                                                                                    | and CCW limit sensor wires of the motor cable are broken. Two or CCW limit sensor wire of the motor cable has I                                                                                                    |  |  |  |
|    | Occurrence                                                                                                    | - 5                                                                                                    | d, and the limit has been entered on the opposite side from                                                                                                    |  |  |  |
|    | case                                                                                                    | disconnected                                                                                                    | ·                                                                                                    |  |  |  |
|    |                                                                                                    | 4) Dirt or foreig                                                                                                    | n matter has entered both the CW and CCW limit senso<br>ne stage                                                                                                    |  |  |  |
|    |                                                                                                    |                                                                                                    | sor mounted on the stage has failed.                                                                                                    |  |  |  |
|    |                                                                                                    | If you want to kee                                                                                                    | ep the coordinate values after removing the cause, perfo                                                                                                    |  |  |  |
|    | Release and                                                                                                    |                                                                                                    | It it is not incompany to maintain the coordinate values roots                                                                                                    |  |  |  |
|    | Release and recovery                                                                                                   | 1 2                                                                                                    | , and the second second second second second second second second second second second second second second se                                                                                                    |  |  |  |
|    |                                                                                                    | 1 2                                                                                                    | supply, or send the command "RESET:".                                                                                                    |  |  |  |
| 10 |                                                                                                    | restart the power s                                                                                                    | · · · · · · · · · · · · · · · · · · ·                                                                                                    |  |  |  |
| 10 | System error                                                                                                    | restart the power s                                                                                                    | supply, or send the command "RESET:".  ('S ER                                                                                                    |  |  |  |
| 10 | System error  Description                                                                                              | restart the power s                                                                                                    | supply, or send the command "RESET:".  'S ER  Occurs when this quipment system is out of order.                                                                                                    |  |  |  |
| 10 | System error  Description Display                                                                                      | restart the power's                                                                                                    | supply, or send the command "RESET:".  /S ER  Occurs when this quipment system is out of order.  SYS ER                                                                                                    |  |  |  |
| 10 | System error  Description Display                                                                                      | restart the power's SYS                                                                                                    | Supply, or send the command "RESET:".  /S ER  Occurs when this quipment system is out of order.  SYS ER  1 9                                                                                                    |  |  |  |
| 10 | System error  Description Display Status common reply content                                                          | restart the power's  SYS  mand Reply format 1 Reply format 2                                                                       | Supply, or send the command "RESET:".  (SER  Occurs when this quipment system is out of order.  SYS ER  1 9 2 10th bit is 1                                                                                                    |  |  |  |
| 10 | System error  Description Display Status common reply content  Release and                                             | restart the power's  SYS  mand Reply format 1 Reply format 2                                                                       | supply, or send the command "RESET:".  (SER  Occurs when this quipment system is out of order.  SYS ER  1 9 2 10th bit is 1  beled or restored. Unplug the power cable from the outlet                                                                                                    |  |  |  |
| 10 | System error  Description Display Status common reply content                                                          | restart the power's  SYS  mand Reply format 1 Reply format 2                                                                       | Supply, or send the command "RESET:".  (SER  Occurs when this quipment system is out of order.  SYS ER  1 9 2 10th bit is 1                                                                                                    |  |  |  |
| 10 | System error  Description Display Status common reply content  Release and                                             | restart the power's  SYS  nand Reply format 1 Reply format 2  It cannot be cance contact our compa                                 | Supply, or send the command "RESET:".  (SER  Occurs when this quipment system is out of order.  SYSER  1 9 2 10th bit is 1  celed or restored. Unplug the power cable from the outlet                                                                                                    |  |  |  |
|    | System error  Description Display Status comm reply content  Release and recovery                                      | restart the power's  SYS  nand Reply format 1 Reply format 2  It cannot be cance contact our compa                                 | Supply, or send the command "RESET:".  (SER  Occurs when this quipment system is out of order.  SYS ER  1 9 2 10th bit is 1  celed or restored. Unplug the power cable from the outlet any or our distributor.                                                                                                    |  |  |  |
|    | System error  Description Display Status comm reply content  Release and recovery                                      | restart the power's  SYS  nand Reply format 1 Reply format 2  It cannot be cance contact our compa                                 | Supply, or send the command "RESET:".  Occurs when this quipment system is out of order.  SYS ER  1 9 2 10th bit is 1  celed or restored. Unplug the power cable from the outlet any or our distributor.  W S/D • CCW S/D  Either one-axis or both-axis CW and                                                         |  |  |  |
|    | System error  Description Display Status commreply content  Release and recovery  Slowdown se                          | restart the power's  SYS  mand Reply format 1 s Reply format 2  It cannot be cance contact our compa                               | Supply, or send the command "RESET:".  Occurs when this quipment system is out of order.  SYS ER  1 9 2 10th bit is 1  celed or restored. Unplug the power cable from the outlet any or our distributor.  W S/D • CCW S/D  Either one-axis or both-axis CW and slowdown sensors are included.                          |  |  |  |
|    | System error  Description Display Status commreply content  Release and recovery  Slowdown se                          | restart the power's  SYS  mand Reply format 1  Reply format 2  It cannot be cance contact our comparensor input  CW  For CW slowdo | Supply, or send the command "RESET:".  Occurs when this quipment system is out of order.  SYS ER  1 9 2 10th bit is 1  Deled or restored. Unplug the power cable from the outlet any or our distributor.  W S/D • CCW S/D  Either one-axis or both-axis CW and slowdown sensors are included.  Own sensor input CW S/D |  |  |  |
|    | System error  Description Display Status common reply content  Release and recovery  Slowdown see  Description Display | restart the power's  SYS  mand Reply format 1  Reply format 2  It cannot be cance contact our comparensor input  CW  For CW slowdo | Occurs when this quipment system is out of order.  SYS ER  1 9 2 10th bit is 1  Deled or restored, Unplug the power cable from the outlet any or our distributor.  W S/D • CCW S/D  Either one-axis or both-axis CW and slowdown sensors are included.  Own sensor input CW S/D  rdown sensor input CCW S/D            |  |  |  |

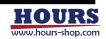

| 1 | 2 | 3 | 4 | 5 | 6 | 7 | 8 | 9 | 10 | 11 | 12 | 13 | 14 | 15 | 16 |
|---|---|---|---|---|---|---|---|---|----|----|----|----|----|----|----|

### 12 Software limit stop

| $\bigcirc \bigvee$ | Ō | Λ/T  | • CCW | CI M | Ŧ |
|--------------------|---|------|-------|------|---|
| $\bigcirc$ v       | 0 | IVII |       |      |   |

| Description    |                | One or both axes CW or CCW software limit is included.      |
|----------------|----------------|-------------------------------------------------------------|
| II )ienlav     |                | CW SLMT (CW button flashing) CCW SLMT (CCW button flashing) |
| Status command |                | B                                                           |
| reply contents | Reply format 2 | 12th bit is 1                                               |

Release and It cannot be operated in the limit sensor direction any more. Operate in the opposite direction.

## 13 Teaching command error TCMD ER

| Description    |                | The content of the teaching registration line to be executed does not match the status of this equipment. |
|----------------|----------------|----------------------------------------------------------------------------------------------------|
| Display        |                | TCMD ER                                                                                                   |
| Status command | Reply format 1 | Т                                                                                                    |
| reply contents | Reply format 2 | 13th bit is 1                                                                                             |

|                      | In the limit sensor input state, it was the contents of the registration line that operates on the limit sensor side that is further included.                                                                                |
|----------------------|----------------------------------------------------------------------------------------------------|
| Occurrence<br>case   | Set the operation speed (command "D:") in the registration line, and then 2) set the parameter "Max Speed" to a value less than the registered operation speed (command "D:") and execute the registration line.              |
| Release and recovery | If you want to keep the coordinate values after removing the cause, perform a busy error cancel. If it is not necessary to maintain the coordinate values, restart or restart the power supply, or send the command "RESET:". |

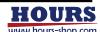

# 12. Specification

These are the specifications for this equipment.

#### 12-1. Basic performance

| Model  | Minimum command unit | In-position range * 1             | Maximum speed setting | The maximum amount of movement setting range |
|--------|----------------------|-----------------------------------|-----------------------|----------------------------------------------|
| FC-111 | 100nm                | $\pm$ 100, $\pm$ 300, $\pm$ 700nm | 100mm/sec             | $-13421.7728 \sim +13421.7727$ mm            |
| FC-411 | 50nm                 | $\pm$ 50, $\pm$ 150, $\pm$ 350nm  | 100mm/sec             | -6710.88640~+6710.88635mm                    |
| FC-511 | 10nm                 | $\pm$ 10, $\pm$ 30, $\pm$ 70nm    | 50mm/sec              | $-1342.17728 \sim +1342.17727$ mm            |
| FC-611 | 5nm                  | $\pm$ 5, $\pm$ 15, $\pm$ 35nm     | 30mm/sec              | $-671.088640 \sim +671.088635$ mm            |
| FC-911 | 1nm                  | $\pm$ 1, $\pm$ 3, $\pm$ 7nm       | 6mm/sec               | -134.217728~+134.217727mm                    |

 $<sup>\</sup>ast$  1 Set the in-position range with the parameter "INPos Range" .

|                                                 | Item | Contents                                                                                                    |  |  |
|-------------------------------------------------|------|----------------------------------------------------------------------------------------------------|--|--|
| Stage control axes                              |      | 2                                                                                                    |  |  |
| Error detection, etc.                           |      | Command error, Scale error, Limit stop  Overspeed error, Overflow error, Emergency stop Interpolator error, Limit error, System error Software limit stop, Teaching command error |  |  |
| Number of control interface ports  One for each |      | Jog controller, Emergency stop input GP-IB, USB, Ethernet, General purpose I / O                                                                                                  |  |  |

#### 12-2. General specifications

| Item                            | Contents                              |
|---------------------------------|---------------------------------------|
| Power source                    | AC100V ~ 240V, 50/60Hz                |
| Allowable variations of voltage | AC90V~264V                            |
| Power consumption               | 110VA max                             |
| Fuse                            | 250V, 2.5A, Time lag, 2 used          |
| External dimensions             | W220 × H88 × D290mm                   |
| Weight                          | 5.2kg                                 |
| Operating temperature           | O°C~ 40°C                             |
| Operating ambient humidity      | $20\% \sim 80\%$ RH (No condensation) |
| Storage temperature             | -10℃~55℃                              |
| Ambient storage humidity        | $20\% \sim 80\%$ RH (No condensation) |
| Place of use                    | Indoor                                |
| Storage altitude                | up to 2000m                           |
| Operating altitude              | up to 2000m                           |
| Maximum operating time          | Continuous operation possible         |

#### 12-3. Safety and electromagnetic compatibility

| Item         | Contents                                                                           |
|--------------|------------------------------------------------------------------------------------|
| Target model | FC-511, FC-611, FC-911                                                             |
| Safety       | EN61010-1:2010 compliant, Overvoltage category II, Pollution degree 2              |
| _            | EN61326-1:2013 compliant, EN61000-3-2:2014 compliant<br>EN61000-3-3:2013 compliant |

|                 |                                  |                       | O. hu                                                                            |  |  |
|-----------------|----------------------------------|-----------------------|----------------------------------------------------------------------------------|--|--|
| Item            | Conditions                       |                       |                                                                                  |  |  |
|                 | Cable                            | Motor                 | Attach a ferrite core to one end (body side) of the cable. *3                    |  |  |
|                 | (2m or less)  Cable (3m or less) | Scale                 | Attach ferrite cores to both ends of the cable. *3                               |  |  |
|                 |                                  | Jog controller        | Attach remite cores to both ends of the cable, *3                                |  |  |
| Electromagnetic |                                  | I                     | Wrap one end (body side) of the prepared cable twice around the ferrite core. *4 |  |  |
| compatibility   |                                  | GP-IB (shield) *2     | A., I. 5 %                                                                       |  |  |
|                 |                                  | USB (shield) *2       | Attach a ferrite core that matches the external                                  |  |  |
|                 |                                  | IETHORNOT (Chiold) */ | shape of the prepared cable to one end (body side) of the cable. *4              |  |  |
|                 |                                  | 汎用 I/O(shield)        | Side/ of the dable, '-                                                           |  |  |
|                 | General                          | Connector hood        | EMI measures                                                                     |  |  |
|                 | purpose I / O                    | Housing               | General-purpose I / O board stored in metal box                                  |  |  |

<sup>\*2</sup> Connect only the interface that communicates

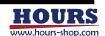

<sup>\*3</sup> Ferrite core model: ZCAT 1730-0730A: made by TDK

<sup>\*4</sup> Ferrite core model: ZCAT series: made by TDK

# 12-4. Interface specifications (1) GP-IB

24 13

#### Connection

This instrument is equipped with a GP-IB connector and can be connected to a personal computer. When using, prepare a GP-IB cable.

#### Communication

In order for the PC to communicate with the instrument, the PC must have GP-IB communication-capable software (such as our sample software). Also, it is necessary to set the mode of this equipment to REMOTE and set the parameter "I / F Sel" to GP-IB. The GP-IB address must not be the same as other devices. Check the connection between the PC and this equipment by sending and receiving operation information commands (such as "Q:").

#### To disconnect

Close GP-IB from the PC software. When disconnecting the cable, there is no problem even if this equipment is turned on. However, it is recommended that this equipment be turned off for safety. For information on personal computers, see the instruction manual for your personal computer.

#### · Specification

| Item                   |     | Contents                                                                |  |  |
|------------------------|-----|-------------------------------------------------------------------------|--|--|
|                        | SH1 | Source handshake all functions                                          |  |  |
|                        | AH1 | Acceptor handshake all functions                                        |  |  |
|                        | T6  | Basic talker function, Serial poll function, Talker cancellation by MLA |  |  |
|                        | TEO | No extended talker function                                             |  |  |
|                        | L4  | Basic listener function, Release of listener by MTA (no listen only)    |  |  |
| Function               | LEO | No function                                                             |  |  |
| Lanction               | SR1 | Service request all functions                                           |  |  |
|                        | DC2 | No SDC function                                                         |  |  |
|                        | RL2 | No local lockout function                                               |  |  |
|                        | DTO | No device trigger function                                              |  |  |
|                        | PPO | No parallel pole function                                               |  |  |
|                        | CO  | Without controller function                                             |  |  |
| Address                |     | 1~30                                                                    |  |  |
| Delimiter              |     | CR+LF, EOI, CR, LF                                                      |  |  |
| Service request        |     | Enabled or disabled                                                     |  |  |
| Flow control           |     | None (fixed)                                                            |  |  |
| Connector used         |     | Manufacturer: DDK Corporation Model: 57LE-20240 (57LE Series)           |  |  |
| Applicable plug, cable |     | IEEE-488 compliant product, GP-IB compliant product                     |  |  |

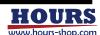

• Pin assignment and circuit diagram

| Pin    | Signal |     | NAT9914  |            | Vcc  |            |           |   |                                       |
|--------|--------|-----|----------|------------|------|------------|-----------|---|---------------------------------------|
| Number | Name   |     | INAISSIA | Vcc        |      | 91         | I75160    |   | IEEE.488                              |
| 1      | DIO1   | Vcc | /ACCRQ   | TR         | _    | PE OI      | GND GND   | m | Compliant connector                   |
| 2      | DI02   |     | /ACCGR   | DIO1       |      | DIO1       | DIO1      |   | 1 O DIO1                              |
| 3      | DIO3   | -   | /CE      | DIO2       |      | DIO2       | DIO2      |   | 2 O DIO2                              |
| 4      | DI04   |     |          | DIO3       |      | DIO3       | DIO3      |   | 3 O DIO3                              |
| 5      | EOI    | • - | /WE      | DIO4       |      | DIO4       | DIO4      |   | 12 O DIO4                             |
| 6      | DAV    |     | DBIN     | DIO5       |      | DIO5       | DIO5      |   | 13 O DIO5                             |
| 7      | NRFD   |     |          | DIO6       |      | DIO6       | DIO6      |   | 14 O DIO6                             |
| 8      | NDAC   |     |          | DIO7       |      | DIO7       | DIO7      |   | 15 O DIO7                             |
| 9      | IFC    |     |          | DIO8       |      | DIO8       | DIO8      |   | —10 DIO8                              |
| 10     | SRQ    |     |          |            | 1/0/ | Vcc        | TE        |   | 18                                    |
| 11     | ATN    |     |          |            | Vc.  | <u> </u>   |           |   | 18 O GND(6)                           |
| 12     | SHILD  | -   | RS0      |            |      |            |           |   | O GND(7)                              |
| 13     | DI05   | _   | RS1      |            |      | SN         | l75161    |   | $\int_{-\infty}^{20} \bigcirc GND(8)$ |
| 14     | DIO6   | -   | RS2      | /CONT      |      | DC O       | GND       | m | 10 0 0 0 0                            |
| 15     | DI07   |     |          | SRQ        |      | SRQ        | SRQ       |   | USRQ                                  |
| 16     | DI08   | _   | /INT     | ATN        |      | ATN        | ATN       |   | - OAIN                                |
| 17     | REN    | _   | D0(MSB)  | EOI        |      | EOI        | EOI       |   | TOEUI                                 |
| 18     | GND    | _   | D1       | DAV        |      | DAV        | DAV       |   |                                       |
| 19     | GND    | _   | D2       | NRFD       |      | NRFD       | NRFD      |   | NRFD<br>8 ONDAG                       |
| 20     | GND    | _   | D3       | NDAC       |      | NDAC       | NDAC      |   | ONDAC                                 |
| 21     | GND    | _   | D4<br>D5 | IFC<br>REN |      | IFC<br>REN | IFC       |   | O IFC                                 |
| 22     | GND    | _   | _        | KEN        |      | NC NC      | REN<br>TE |   | TO REN                                |
| 23     | GND    | _   | D6<br>D7 |            |      | Vcc        | SC        |   | 21 O GND(9)                           |
| 24     | GND    |     | /CLK     |            | Vc   |            | 30        |   | 22 O GND(10)                          |
| 24     | GIND   |     | /RESET   |            |      | _          |           |   | 23 O GND(11)                          |
|        |        | _   | /KESEI   |            |      |            |           | / | A OBIND(11)                           |
|        |        | m   | Vss      | TE         |      |            |           |   | GND LOGIC  12  SHIELD                 |

(2) USB

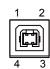

#### Connection

This instrument is equipped with a USB typeB connector (Function) and can be connected to a USB typeA connector (Host) of a personal computer. When using, please prepare USB1.0, 1.1, 2.0, 3.0, 3.1 compatible cable \*1.

\*1 Standard-A (male) -Standard-B (male) Connector straight cable (USB1.0, USB1.1, USB2.0, USB3.0, USB3.1)

#### Driver installation (for Windows 10)

When connecting for the first time, connect the USB cable, turn on the PC, and then turn on the power of the instrument. The driver is automatically installed on the PC and recognized as a COM port.

#### Driver installation (for Windows 7, 8, 8.1)

The setting information file "stage\_controller\_usb\_cdc\_drv\_w \*\*\*. Inf" is required. This setting information file can be obtained from the download page of our homepage (note that the setting information file differs depending on the version of Windows OS). Start the installation by manually specifying the setting information file when installing the driver. After the driver is installed, "Stage Controller Usb Cdc Port (COM \*)" will be created in the port of the PC

The COM number of "Stage Controller Usb Cdc Port (COM \*)" is changed for each USB port. Once the driver is installed, the newly added USB port will be automatically installed.

The port is recognized as a virtual COM port, In order for the PC to communicate with the DX, software that enables serial communication with the PC is required. Also, it is necessary to set the mode of this equipment to REMOTE and set the parameter "I / F Sel" to USB. Check the COM port number with Device Manager. The baud rate (communication speed) of the COM port can be set to any number (example: 9600 bps). Check the connection between the PC and this equipment by sending and receiving operation information commands (such as "Q:").

#### To disconnect

When disconnecting, be sure to close the COM port with the PC software before disconnecting. When disconnecting the cable, there is no problem even if this equipment is turned on. However, it is recommended that this equipment be turned off for safety. For information on personal computers, see the instruction manual for your personal computer. If the power to the instrument is restarted or restarted without closing the COM port from the PC software, it may be necessary to reconnect the cable after closing the COM port from the software to relink. (Some software automatically closes the COM port and automatically connects after restarting.)

#### Specification

| Item                   |              | Contents                                                                                                    |  |  |
|------------------------|--------------|----------------------------------------------------------------------------------------------------|--|--|
| Function               |              | Used as a virtual COM port,                                                                                            |  |  |
| Number of              | port         | 1port                                                                                                    |  |  |
| Transfer speed         |              | Supports full-speed transfer (12Mbps)                                                                                  |  |  |
| Delimiter              |              | CR+LF, CR, LF                                                                                                    |  |  |
| 0                      | Manufacturer | OMRON Corporation                                                                                                    |  |  |
| Connector<br>used      | Model        | XM7B-0442                                                                                                    |  |  |
| Type                   |              | Standard-B                                                                                                    |  |  |
| Applicable plug, cable |              | 「Standard-A (male)」connector - 「Standard-B (male)」connector<br>Straight cable (USB1.0, USB1.1, USB2.0, USB3.0, USB3.1) |  |  |

#### Pin assignment

| Pin number | Signal name |  |
|------------|-------------|--|
| 1          | VBUS        |  |
| 2          | D-          |  |
| 3          | D+          |  |
| 4          | GND         |  |

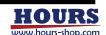

#### (3) Ethernet

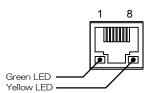

#### Connection

This device is equipped with an Ethernet connector, and can be connected to a personal computer directly or via a hub (router). LAN cable can be either cross or straight. Use a cable category that supports 10Mbps and 100Mbps transfers. When connecting, you need to set the IP address, default gateway, and subnet mask. Set the parameters of this equipment according to the information of the IP address, default gateway, and subnet mask of the personal computer used. For the IP address setting, if the IP address of the PC used as an example is "192.168.015.188", set "188" to another value. Set the default gateway and subnet mask to the same values as on the PC. If you use the same LAN area, you do not need to set the default gateway.

#### Communication

In order for the PC to communicate with this instrument, the PC must have software capable of TCP / IP communication (sample software provided by NEC). Also, it is necessary to set the mode of this equipment to REMOTE and set the parameter  $\H$ I / F Sel  $\H$ to Ethernet. Check the connection between the PC and this equipment by sending and receiving operation information commands (such as  $\H$ Q: $\H$ ). When communicating with a communication application, it is necessary to set the port number in addition to the IP address settings.

#### Specification

| ltem                   | Contents                             |
|------------------------|--------------------------------------|
| Number of port         | 1                                    |
| Product specifications | IEEE802.3x Flow control compliant    |
| Transfer speed         | Supports 10Mbps and 100Mbps transfer |
| Delimiter              | CR+LF, CR, LF                        |
| IP address             | 000.000.000.000 ~ 255.255.255.255    |
| Default gateway        | 000.000.000.000 ~ 255.255.255.255    |
| Subnet mask            | 000,000,000,000 ~ 255,255,255,255    |
| Port number            | 60000 (fixed)                        |
| Connector used         | RJ45                                 |

#### · Pin assignment

| Pin number | Signal name |
|------------|-------------|
| 1          | TX+         |
| 2          | TX-         |
| 3          | RX+         |
| 4          | NC          |
| 5          | NC          |
| 6          | RX-         |
| 7          | NC          |
| 8          | NC          |

#### · LED

| LED color       | Contents                                                                                                    |  |  |  |
|-----------------|----------------------------------------------------------------------------------------------------|--|--|--|
| Green lighting  | Green lighting Lights when the communication speed is 100Mbps, and turns off when communication speed is 10Mbps or when no cable is connected. |  |  |  |
| Yellow lighting | Illuminates when a valid link is detected and flashes when data transmission or reception is detected.                                         |  |  |  |

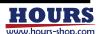

### (4) General purpose I / O

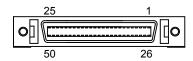

This section describes the functions of each pin of the general-purpose I / O.

#### Specification

| l1              | tem          | Contents                                       |
|-----------------|--------------|------------------------------------------------|
|                 |              | General purpose input $	imes$ 3 port           |
|                 | Input        | Teaching operation $\times$ 1                  |
|                 |              | Busy error cancel X 1                          |
| Function        |              | General purpose output $	imes$ 3 port          |
| Function        |              | Scale division pulse signal × 2 axes           |
|                 | Output       | Alarm signal $\times$ 2 axes                   |
|                 |              | In-position signal $	imes$ 2 axes              |
|                 |              | Teaching state $\times$ 1                      |
| Connector       | Manufacturer | 3M Japan Co., Ltd.                             |
| used            | Model        | 50 pin half pitch connector (MDR) 10150-5202PL |
| Applicable      | Manufacturer | 3M Japan Co., Ltd.                             |
| Applicable plug | Model        | 50 pin half pitch connector (MDR) 10150-3000PE |
| pius            | iviodei      | 50 pin half pitch connector (MDR) 10150-6000** |

#### · Pin assignment and function explanation

i. Input terminal

The internal circuit and specifications are shown in "Internal Circuit and Specifications""Input Terminal".

| Terminal<br>Number | Terminal Name                   | Contents                                                                            |
|--------------------|---------------------------------|-------------------------------------------------------------------------------------|
| 3                  | General purpose input 1         |                                                                                     |
| 28                 | General purpose input 2         | Select each general purpose input. The status can be checked with the command "I:". |
| 4                  | General purpose input 3         | Checked with the Command 1.                                                         |
| 29                 | General purpose input<br>COMMON | Common terminal for general purpose input.                                          |
| 43                 | T_1                             | Select a teaching number. See the table below for                                   |
| 19                 | T_2                             | patterns. Patterns other than those in the table below                              |
| 44                 | T_3                             | are invalid.                                                                        |
| 20                 | T_START                         | Start teaching.                                                                     |
| 45                 | T_PAUSE                         | Pauses teaching execution.                                                          |
| 21                 | T_ONE_STEP                      | Execute teaching one line at a time for each input.                                 |
| 46                 | T_STOP                          | Stop the teaching execution.                                                        |
| 22                 | T_COMMON                        | Common terminal for teaching operation input.                                       |
| 24                 | BE_CANCEL                       | Executes busy error cancellation. See "BEC" or the command "BEC:" for details.      |
| 49                 | BE_COMMON                       | Common terminal for BE CANCEL input.                                                |

#### Teaching number pattern table

| Terminal    |     |     | Channel |     |     |
|-------------|-----|-----|---------|-----|-----|
| l errillial | 1   | 2   | 3       | 4   | 5   |
| T_1         | ON  | OFF | ON      | OFF | ON  |
| T_2         | OFF | ON  | ON      | OFF | OFF |
| T_3         | OFF | OFF | OFF     | ON  | ON  |

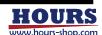

ii. Output terminal
The internal circuit and specifications are shown in "Internal Circuit and Specifications""Output Terminal".

| Terminal<br>Number                            | Terminal Name                                   | Contents                                                                                                    | Output<br>circuit |
|-----------------------------------------------|-------------------------------------------------|----------------------------------------------------------------------------------------------------|-------------------|
| 26                                            | General purpose output1 General purpose output2 | Outputs the status selected by the "O:" command.                                                                                                    | Open              |
| 2                                             | General purpose output3                         | It is off at startup.                                                                                                    | collector         |
| 27                                            | General purpose output<br>COMMON                | Common terminal for general purpose output.                                                                                                    | -                 |
| 8                                             | 1PA                                             | A-phase output of scale-divided pulse (2-phase square wave) on First axis side                                                                                                    |                   |
| 33                                            | 1/PA                                            | Inverted output of 1PA                                                                                                    | Line              |
| 9                                             | 1PB                                             | B-phase output of scale-divided pulse (2-phase square wave) on First axis side                                                                                                    | driver            |
| 34                                            | 1/PB                                            | Inverted output of 1PB                                                                                                    |                   |
| 10                                            | 1AL                                             | Alarm output for First axis. Outputs a HIGH level when any of an interpolator error, scale error, limit error, or overflow error occurs. See "11. Status" for details of each error. In the case of only a limit error, if a normal stage is connected to the motor cable, it returns to the LOW level.                               |                   |
| 35                                            | 1/AL                                            | Inverted output of 1AL                                                                                                    |                   |
| 11                                            | 1INP                                            | In-position output for First axis. Outputs HIGH level upon completion of positioning and detection by limit sensor, and outputs LOW level when an operation command is input. However, if an operation command is input during detection of the limit sensor, a LOW level is output when the signal passes through the limit sensor.  |                   |
| 36                                            | 1/INP                                           | Inverted output of 1INP                                                                                                    |                   |
| 37                                            | 2PA                                             | A-phase output of scale-divided pulse (2-phase square wave) on Second axis side                                                                                                    |                   |
| 13                                            | 2/PA                                            | 2PA inverted output.                                                                                                    |                   |
| 38                                            | 2PB                                             | B-phase output of scale-divided pulse (2-phase square wave) on Second axis side                                                                                                    | Line              |
| 14                                            | 2/PB                                            | Inverted output of 2PB                                                                                                    | driver            |
|                                               | 2AL                                             | Alarm output for Second axis. Outputs a HIGH level when any of an interpolator error, scale error, limit error, or overflow error occurs. See "11. Status" for details of each error. In the case of only a limit error, if a normal stage is connected to the motor cable, it returns to the LOW level.                              |                   |
| 15                                            | 2/AL                                            | Inverted output of 2AL                                                                                                    |                   |
| 40                                            | 2INP                                            | In-position output for Second axis. Outputs HIGH level upon completion of positioning and detection by limit sensor, and outputs LOW level when an operation command is input. However, if an operation command is input during detection of the limit sensor, a LOW level is output when the signal passes through the limit sensor. |                   |
| 16                                            | 2/INP                                           | 2INP inverted output.                                                                                                    |                   |
| 17                                            | T_STATUS                                        | Execution status output of teaching registration contents                                                                                                    |                   |
| 42                                            | /T_STATUS                                       | Inverted output of T_STATUS                                                                                                    |                   |
| 5, 6,<br>25, 30,<br>47                        | +5V                                             | 5V power supply terminal.  The maximum output current of each terminal is 0,2A. Do not exceed 1A in total.                                                                                                    | -                 |
| 7, 12,<br>18, 23,<br>31, 32,<br>41, 48,<br>50 | GND                                             | GND terminal for 5V power supply.                                                                                                    | -                 |

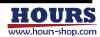

- · Internal circuit and specifications
  - i. Input terminal

Input terminals include general-purpose input, teaching operation, and busy error cancel. The input is a photocoupler LED. The phototransistor is turned on by passing current through the LED, and the phototransistor is turned off by interrupting the current. In the case of general-purpose input, the status of this phototransistor can be checked with the command "I.". See "I:" in "6. Commands" for details. For teaching operation and busy error cancellation, the function "Pin assignment and function explanation" can be executed by turning on the phototransistor.

 $\bigwedge$ CAUTION The input current must not exceed 20mA. Exceeding this may cause a failure.

- Use LED current within the range of 5 to 20mA.
- The input current waveform should be pulsed (rise and fall time <100  $\mu$ sec).

• The time width of ON and OFF of general-purpose input should be at least longer than the transmission cycle of command "I.".

 When connecting the COMMON terminal to the GND of this instrument, use the power supply of the input terminal at 5V of this instrument,

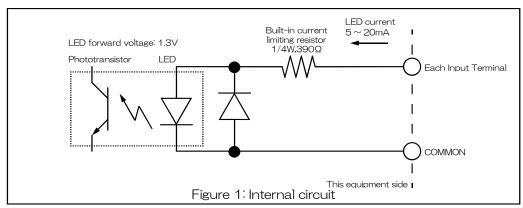

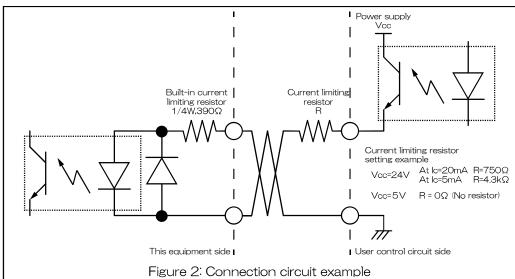

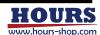

#### ii. Output terminal

Ո

#### a. Open collector

The output is a phototransistor of a photocoupler, which is open collector. The photo transistor can be turned ON and OFF with the command "O:". See "O:" in "6. Commands" for details.

CAUTION Vceo should not exceed 30V and Ic should not exceed 150mA. Exceeding this may cause a failure.

When connecting the COMMON terminal to the instrument's GND, use the instrument's 5V power supply.

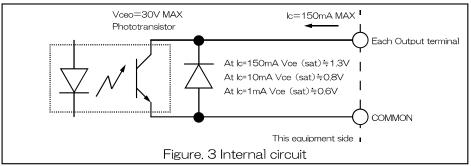

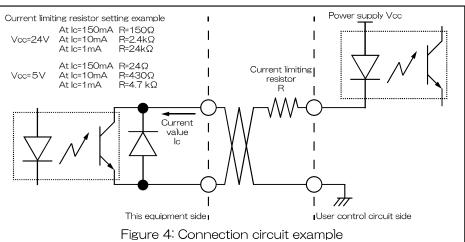

#### b. Line driver

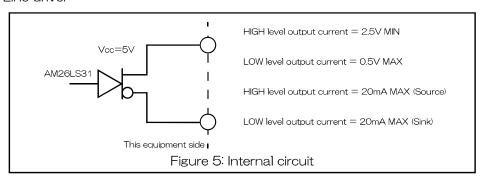

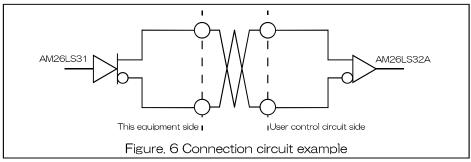

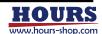

#### (5) Emergency

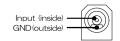

The contact type of the input contact is "B contact". The contact type cannot be changed. After changing the parameter "EMG Connector" to "Enable" and releasing the short circuit between the input and GND, the operation of the stage connected to the instrument is immediately stopped and "EMERGENCY" is displayed on the display. The state of the motor at this time depends on the setting of the parameter "EMG Motor Excite". After that, operations related to the stage operation cannot be performed. To recover, short-circuit the input and GND, and then cancel the busy error to maintain the coordinate value. If it is not necessary to maintain the coordinate values, restart the power, restart, or send the command "RESET:" . See "BEC" or the command "BEC:" for busy error cancellation. See "EMG Motor Excite" for the parameter "EMG Connector" and the parameter "EMG Motor Excite" for setting the motor excitation and demagnetization during an emergency stop.

When using, be sure to change the parameter "EMG Connector" to Enable and perform a test operation to confirm that it can be used.

↑CAUTION Do not connect anything that outputs power, such as an AC adapter.

#### Specification

|            | Item         | Contents                                                |
|------------|--------------|---------------------------------------------------------|
| Connector  | Manufacturer | Hosiden Corporation                                     |
| used       | Model        | HEC3800-01-010 DC power jack (JEITA RC-5320A compliant) |
| Applicable | plug, cable  | JEITA RC-5320A TYPE4 Twisted pair                       |

#### (6) Motor driver setting switch

The input terminal motor driver is set for each axis. When the right side of the stage controller is viewed from the front, the left side is the setting switch for First axis and the right side is the setting switch for Second axis. The settings to be made are the stop current, drive current, and number of divisions. At the time of shipment, it is set according to the stage purchased at the same time. If you want to change the settings, please contact us or our distributor.

Depending on your environment, you may be required to change the settings, but do not change anything else. If you change it intentionally, the stage may move unintentionally.

#### • Settings (FC-111, FC-411)

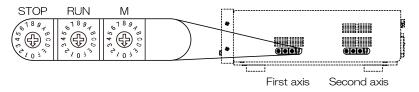

#### i, Stop current (STOP)

Set the stop current value as a percentage (%) of the drive current.

| SW No. | 0  | 1  | 2  | 3  | 4  | 5  | 6  | 7  | 8  | 9  | Α  | В  | С  | D  | Ε  | F  |
|--------|----|----|----|----|----|----|----|----|----|----|----|----|----|----|----|----|
| %      | 25 | 30 | 35 | 41 | 45 | 50 | 55 | 59 | 63 | 67 | 71 | 75 | 79 | 83 | 87 | 91 |

#### ii. Drive current (RUN)

Set the current value when driving the motor.

| SW No.           | 0    | 1    | 2    | 3    | 4    | 5    | 6    | 7   | 8    | 9    | Α    | В    | С    | D    | Ε   | F    |
|------------------|------|------|------|------|------|------|------|-----|------|------|------|------|------|------|-----|------|
| Current value(A) | 0.35 | 0.44 | 0.52 | 0.59 | 0.67 | 0.75 | 0.83 | 0.9 | 0.98 | 1.05 | 1.12 | 1,19 | 1.27 | 1.34 | 1.4 | 1.48 |

# iii. Setting the number of divisions (M) Set the number of divisions, \*

| SW No.          | 0 | 1 | 2 | 3 | 4 | 5  | 6  | 7  | 8  | 9  | Α  | В  | С   | D   | Ε   | F   |
|-----------------|---|---|---|---|---|----|----|----|----|----|----|----|-----|-----|-----|-----|
| Division number | 1 | 2 | 4 | 5 | 8 | 10 | 20 | 40 | 80 | 16 | 25 | 50 | 100 | 125 | 200 | 250 |

<sup>\*</sup> The step angle for the number of divisions is "step angle = basic step angle (0.72 or 0.36  $^{\circ}$  ) / number of divisions"

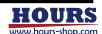

#### • Settings (FC-511, FC-611, FC-911)

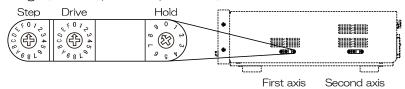

# iv. Setting the number of divisions (Step)

Set the number of divisions. \*

|   | SW No.          | 0 | 1 | 2 | 3  | 4  | 5  | 6   | 7   | 8   | 9   | Α | В | С | D | Ε | F |
|---|-----------------|---|---|---|----|----|----|-----|-----|-----|-----|---|---|---|---|---|---|
| Ī | Division number | 1 | 2 | 4 | 10 | 20 | 40 | 100 | 200 | 400 | 800 | - | - | - | - | - | - |

<sup>\*</sup> The step angle for the number of divisions is "step angle = basic step angle (0.72 or 0.36  $^{\circ}$  ) / number of divisions"

#### v. Drive current (Drive)

Set the current value when driving the motor.

| SW No.           | 0   | 1     | 2    | 3     | 4   | 5     | 6    | 7     | 8   | 9     | Α    | В     | С   | D    | Ε   | F    |
|------------------|-----|-------|------|-------|-----|-------|------|-------|-----|-------|------|-------|-----|------|-----|------|
| Current value(A) | 0,3 | 0.325 | 0.35 | 0.375 | 0.4 | 0.425 | 0.45 | 0.475 | 0.5 | 0.525 | 0.55 | 0.575 | 0.6 | 0.65 | 0.7 | 0.75 |

vi. Stop current (Hold) Set the stop current value as a percentage (%) of the drive current.

| SW No. | 0  | 1  | 2  | თ  | 4  | 5  | 6  | 7  | 8  | 9   |
|--------|----|----|----|----|----|----|----|----|----|-----|
| %      | 10 | 20 | 30 | 40 | 50 | 60 | 70 | 80 | 90 | 100 |

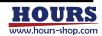

### 13. Dimensions

#### 13-1. Front panel

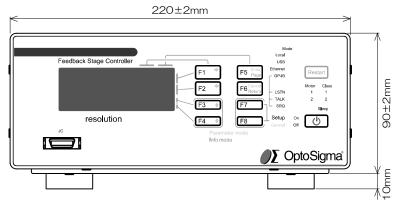

#### 13-2.Rear panel

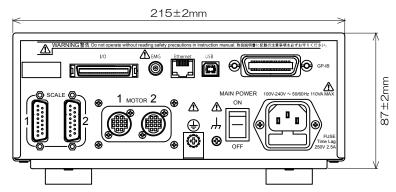

#### 13-3. Right side panel

(1) FC-111, FC-411

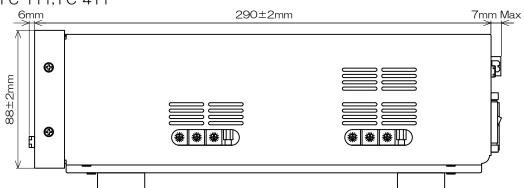

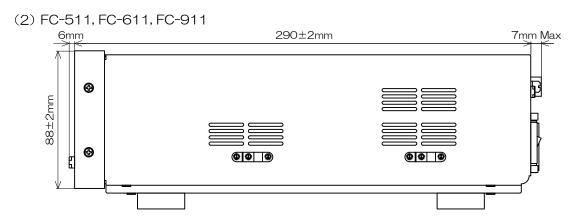

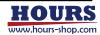

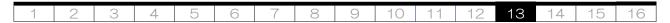

## 13-4.Left side panel

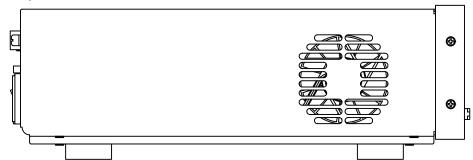

# 14. Trouble shooting

If a problem occurs, check the following. If this does not solve the problem, unplug the power cable from the outlet and contact our company or our distributor.

| Contents                                                                       | Possible cause                                                                                 | Workaround                                                                                                    | Page      |
|--------------------------------------------------------------------------------|------------------------------------------------------------------------------------------------|----------------------------------------------------------------------------------------------------|-----------|
| Can not turn on.                                                               | Power cable is not connected.                                                                  | Connect the power cable.                                                                                                    | 6         |
| The power turned off<br>during use.                                            | The fuse has blown.                                                                            | Check the fuse and replace it if it is blown. If it cuts off frequently, the instrument may be malfunctioning. Unplug the power cable from the outlet and contact our company or our distributor.                                                                                                    | 7         |
|                                                                                | The MAIN POWER switch on the rear panel is not turned on.                                      | Turn on the MAIN POWER switch.                                                                                                    | 8         |
|                                                                                | power supply is short-circuited                                                                | step 1 Turn off the MAIN POWER switch, disconnect all the cables of the connected peripheral devices, and wait at least 10 seconds.  step 2 Turn ON the MAIN POWER switch with only the power cable connected. If the beep continues to sound, proceed to step 4.  step 3 Check that the Off lamp is lit, then press and release the POWER button for one second.  step 4 If the power cannot be turned on, the beep continues to beep even if it can be turned on, or if the Off lamp goes off while the POWER button is being pressed, the instrument may be malfunctioning. Unplug the power cable from the outlet and contact our company or our distributor. If the power can be turned on, one of the peripheral devices may be faulty or a device with a different pin assignment may be connected, Check the peripheral devices. | 8,        |
| The display screen is off.                                                     | The POWER button on the front panel is not ON.                                                 | Press the POWER button to turn it on                                                                                                    | 3         |
|                                                                                | The MAIN POWER switch on the rear panel is not turned on                                       | Turn on the MAIN POWER switch.                                                                                                    | 8         |
|                                                                                | The computer is sleeping.                                                                      | Wake up from sleep.                                                                                                    | 5         |
| <ul><li>The menu is off.</li><li>Certain buttons cannot be operated.</li></ul> | ·                                                                                              | Switch to LOCAL or TEACH mode.                                                                                                    | 13        |
| GP-IB communication is<br>not possible.                                        | Communication interface setting is other than GP-IB.                                           | Select GP-IB in parameter "I / F Sel".                                                                                                    | 86        |
|                                                                                | Communication settings do not match.                                                           | Check the communication conditions and set the parameters.                                                                                                    | 86        |
| <ul> <li>USB communication is not possible.</li> </ul>                         | Communication interface setting is other than USB.                                             | Select USB in parameter "I / F Sel".                                                                                                    | 86        |
|                                                                                | Communication settings do not match.                                                           | Check the communication conditions and set the parameters.                                                                                                    | 86        |
| Ethernet communication is not possible.                                        | Communication interface setting is other than Ethernet                                         | Select Ethernet in parameter "I / F Sel".                                                                                                    | 86        |
|                                                                                | Communication settings do not match.                                                           | Check the communication conditions and set the parameters.                                                                                                    | 86,<br>87 |
| cannot be performed with<br>the front panel, command,<br>or jog controller.    | "TEACH IF"                                                                                     | Change the parameter "TEACH IF" to "JOG / CMD".                                                                                                    | 72        |
|                                                                                | The circuit connected to the general-purpose I / O connector does not meet the specifications. |                                                                                                    | 112       |
|                                                                                | "JOG / CMD" is selected in parameter "TEACH IF"                                                | Change the parameter "TEACH IF" to "I / O".                                                                                                    | 72        |

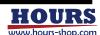

| Contents                                                                       | Possible cause                                                                                                    | Workaround                                                                                                    | Page              |
|--------------------------------------------------------------------------------|----------------------------------------------------------------------------------------------------|----------------------------------------------------------------------------------------------------|-------------------|
| Teaching operation<br>cannot be performed from<br>the optional jog controller. | Jog controller is disconnected.                                                                                                 | Check the connection of the jog controller.  * See the jog controller instruction manual for details.            | 1,<br>5           |
| <ul> <li>Emergency stop is not possible.</li> </ul>                            | You have not changed any parameters.                                                                                            | Change the parameter "EMG Connector" to Enable.                                                                  | 84                |
| cannot be released.                                                            | The connector connected to the EMG connector is disconnected                                                                    |                                                                                                    | 116               |
| <ul> <li>Make an unintended<br/>emergency stop.</li> </ul>                     | The cable connected to the EMG connector is broken                                                                              | Check the connected cable.                                                                                       | 116               |
|                                                                                | The EMERGENCY switch of the optional jog controller is pressed                                                                  | Set the EMERGENCY switch of the jog controller to Off.  * See the jog controller instruction manual for details. | 1                 |
| · Sleep cannot be performed.                                                   | The stage is operating.                                                                                                    | Wait for positioning to be completed.                                                                            | 12,<br>43         |
|                                                                                | An error has occurred.                                                                                                    | Please clear the error.                                                                                          | 14,<br>29,<br>101 |
|                                                                                | Teaching is running.                                                                                                    | Wait for the execution to be completed or stop the execution.                                                    | 90                |
| Stage does not work.                                                           | Motor not energized.                                                                                                    | Check the lighting status of the front panel Motor lamp.                                                         | 4                 |
|                                                                                | selection parameter does not<br>match                                                                                           | ·                                                                                                    | 83                |
| The stage moves on its own.                                                    | The axes of the motor cable and scale cable are not aligned.                                                                    | Check the connection.                                                                                            | 8,<br>9           |
| completed.                                                                     | fixes the stage is vibrating                                                                                                    | Make sure that vibration is not transmitted to the stage                                                         | -                 |
| Coordinate values are not stable during positioning                            | Strong light is on the stage                                                                                                    | Avoid strong light on the stage                                                                                  | -                 |
| operation.                                                                     | Receives strong magnetic fields, electric fields, and noise                                                                     | Please do not receive them.                                                                                      | -                 |
| CMD ER is displayed.                                                           | A command string that is not defined in this equipment or that does not match the status of this equipment is sent from the PC. |                                                                                                    | 103               |
| SCALE ER is displayed.                                                         | No scale signal is input.                                                                                                    | See "11. Status" .                                                                                               | 104               |
|                                                                                | Operating at a speed higher than the count capability of the coordinate value counter.                                          |                                                                                                    | 104               |
| OF ER is displayed.                                                            | The difference between the coordinate value and the specified position is 5mm or more.                                          |                                                                                                    | 104               |
| LIMIT ER is displayed.                                                         | CW and CCW limits are entered at the same time                                                                                  | See "11. Status".                                                                                                | 105               |
| IP ER is displayed.                                                            | The magnitude of the scale signal is out of the specified range                                                                 |                                                                                                    | 105               |
| EMERGENCY is displayed.                                                        | Emergency stop                                                                                                    | See "11, Status".                                                                                                | 105               |
| SYS ER is displayed.                                                           | The instrument system is<br>broken                                                                                              | See "11. Status" .                                                                                               | 105               |
| TCMD ER is displayed.                                                          | The content of the teaching registration line to be executed does not match the status of this equipment.                       |                                                                                                    | 106               |

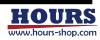

| 1 | 2 | 3 | 4 | 5 | 6 | 7 | 8 | 9 | 10 | 11 | 12 | 13 | 14 | 15 | 16 |
|---|---|---|---|---|---|---|---|---|----|----|----|----|----|----|----|

# 15. Update history

| Edition | Document control number | Revision date  | Supported FV | Supported EN | Contents                                                                       |  |
|---------|-------------------------|----------------|--------------|--------------|--------------------------------------------------------------------------------|--|
| 1       | MF-1023-01.01           | -              | 01.030~      | 01.06        | -                                                                              |  |
| 1       | MF-1023-01.02           | July, 29, 2020 | 01.030~      | 01.06        | <ul><li>Warranty change</li><li>Change of power cable specifications</li></ul> |  |
| 1       | MF-1023-01.03           | Aug, 20, 2020  | 01.030~      | 01.06        | Vendor name change                                                             |  |
| 1       | MF-1023-01.04           | Sep, 2, 2020   | 01.030~      | 01.06        | Typo correction                                                                |  |
| 1       | MF-1023-01.05           | Sep, 9, 2020   | 01.030~      | 01.06        | lmage change                                                                   |  |
| 2       | MF-1023-02.00           | Apr, 21, 2021  | 01.032~      | 01.06        | <ul><li>Command addition</li><li>Parameter addition</li></ul>                  |  |
| 2       | MF-1023-02.01           | Aug, 31, 2021  | 01.032~      | 01.06        | Change contact URL                                                             |  |

Memo

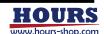

# 16.Index

| Α |                                                                                                    |                                                                                                    | _ |                                                                                                    |                                                                                                    |
|---|----------------------------------------------------------------------------------------------------|----------------------------------------------------------------------------------------------------|---|----------------------------------------------------------------------------------------------------|----------------------------------------------------------------------------------------------------|
| В | About commands<br>AC100V<br>AC adapter<br>AC inlet<br>Alarm<br>ASCII<br>AXIS parameter                                                                                                    | 21<br>6, 105<br>9, 114<br>6, 7<br>9, 110, 111<br>21, 102<br>72                                                                                                    | F | F1 / ⇒ button F2 / ⇒ button F3 / ⇒ button F4 / ⇒ button F5 / ⇒ button F6 / ⇒ button F7 / ⇒ button                                                       | 2<br>2,<br>2<br>2<br>2<br>2<br>2<br>2<br>2<br>2                                                                                                    |
| C | BEC<br>Beep<br>BUSY<br>Busy error cancel                                                                                                    | 14, 21, 88, 91<br>11, 65, 87, 116<br>12, 23, 73<br>14, 29, 103                                                                                                    |   | F8 / button Feedback stage Feedback stage controller Firmware version Frame connection line Frame terminal                                              | i, 1<br>i, 1<br>17, 21, 30, 31<br>1, 8<br>iv, 8                                                                                                    |
|   | Cancel button CCW CCW LMT CCW S/D CCW SLMT CCW Slowdown sensor input CCW software limit stop CCW limit sensor stop Cleaning Close Close1, 2 lamp Closed loop CLS CM-52 CMD ER Command error Contact information CW CW LMT CW S/D CW SLMT CW slowdown sensor input CW software limit stop | 2, 66 13, 14 100, 101, 102 100, 101, 104 100, 101, 104 99, 100 99, 100 V 4, 14, 21, 83, 89 4 4, 14, 28, 83 14 1 101, 102 101, 102 i 13, 14 100, 101, 102 100, 101, 104 100, 101, 104 99, 100 99, 100 | G | Front panel<br>Fuse<br>Fuse holder<br>F/V                                                                                                    | 2<br>iii, 1, 7, 105, 116<br>7<br>17<br>105<br>110                                                                                                    |
| E | Del Default gateway Display unit DGW  Earth ground Echo back Electric fan Electric origin setting Electric home return Elongated holes EMERGENCY EMG Connector Enter button Emergency stop EOG EOI Equipment Number Error Ethernet IP address Ethernet interface Ethernet cable          | 99, 100  18, 19, 64, 84 20, 64, 86, 109 2 20  iii, 7 30, 64 10 14, 22, 45 14, 44, 96 iv, 10 101, 103 9, 117 2, 66 101, 103 14 18, 85, 106, 107 17 101 20, 64, 85 20 9, 20, 84, 85, 86 9              | J | Interpolator error  In-position range  Installation IP IP ER IP addoress  JC Connector JOF JON Jog controller  LAN LAN cable LIMIT LIMIT ER Limit error | 38, 42, 63, 64, 72, 73, 83, 99, 105, 110, 111 35, 36, 37, 38, 41, 101, 103, 105, 111 12, 35, 36, 37, 38, 42, 63, 72, 73, 99, 105 ii, iv, 3, 8 20 101, 103, 117 20, 64, 85, 109  5 13 13 1, 5  9, 109 109 101, 103, 117 101, 103, 117 101, 103, 117 |
|   | Ethernet subnet mask Ethernet Connector Ethernet default gateway Ethernet delimiter Ethernet port number Ethernet lamp Exterior Dimensions E/N                                                                                                    | 20<br>9<br>20<br>20<br>20<br>4<br>115<br>17                                                                                                    |   | LMT<br>LOCAL mode<br>LOCAL lamp<br>LSTN lamp                                                                                                    | 16<br>13<br>4<br>4                                                                                                    |

| 1 2 3 4 5                                                                                                    | 6 7 8                                                                                                    | 9 10 11 12 13                                                                                                    | 14   15   16                                                                                                    |
|----------------------------------------------------------------------------------------------------|----------------------------------------------------------------------------------------------------|----------------------------------------------------------------------------------------------------|----------------------------------------------------------------------------------------------------|
| MAC MAC address MAIN POWER switch Mechanical origin return (Mode0) Mechanical origin return (Mode1) Mechanical origin return (Mode2) Mechanical origin return (Mode3) Mechanical origin return (Mode4) MEU MMT MOD Mode Model Motor1, 2 lamp Model information Model name Motor cable connector Motor driver Movement Test MTR  O  OF ER Off lamp ONE On lamp Open Open loop Option ORG ORG sensor OS ER Over speed error Overflow error P  Page button Parameters PARAMETER mode PAU PLS PORT POWER button Power cable PRM Protective ground wire Precautions for use PST R  READY REMOTE mode Resturn button Return button RST RTN | 20<br>20<br>3, 6, 7, 8, 116<br>95<br>95<br>96<br>96<br>13, 14, 66, 67<br>16, 98<br>13<br>12<br>17<br>4<br>17<br>17, 21, 30<br>8, 103, 111, 117<br>8<br>ii, 10, 114<br>16, 90, 97<br>14<br>101, 103, 117<br>3, 116<br>90<br>3, 5<br>4, 14, 21, 83, 89<br>4, 14, 28, 83<br>1, 116, 117<br>14<br>96<br>101, 102, 117<br>101, 102<br>101, 103<br>2<br>63<br>16<br>90<br>13, 14, 66, 67<br>20<br>3, 8, 11, 116<br>1<br>13<br>1, 7<br>ii<br>13, 14 | SMT SRQ lamp SYS ER System error Stage control axes Status STP Subnet mask S/N  T  TALK lamp TCMD ER Teaching Teaching command error TEACH TEACH mode Transmission format Transmission / Reply format Transmission / Reply format Trouble shooting  U  USB cable USB connector USB delimiter USB interface USB lamp  V  Vendor Vendor render W  Wait time Warranty  Z  ZEO Zero control Zero set | 14   15   16  16, 97 4 101, 104, 117 101, 104 105 99 14, 16, 90, 92 20, 64, 86, 109 17  4 101, 104, 117 88 101, 104 88 15 23 24 116  9, 108 9 19, 84 9, 18, 19, 84 4  17 17, 21, 30  22, 61, 89 i, ii  14 63, 73 14, 45 |
| Repair<br>Restart<br>Rear panel<br>S                                                                                                    | i<br>3, 26<br>6                                                                                                    |                                                                                                    |                                                                                                    |
| Safety SCALE ER Scale error Scale cable Scale cable Scale cable connector Serial number Service request Side panel Sleep SLEEP SLEEP SLEEP SNM                                                                                                    | ii<br>101, 102, 117<br>101, 102<br>8, 9, 102, 117<br>9<br>17, 21, 30, 31<br>4, 106<br>10, 115<br>5<br>5, 21, 26, 27<br>5<br>13<br>20                                                                                                    |                                                                                                    |                                                                                                    |